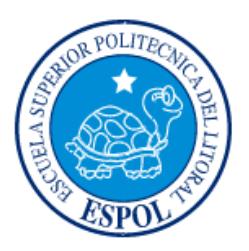

## **ESCUELA SUPERIOR POLITÉCNICA DEL LITORAL**

## **Facultad de Ingeniería en Electricidad y Computación**

## "DISEÑO DE PRÁCTICAS DE LABORATORIO SOBRE ECUALIZACIÓN EN EL DOMINIO DE LA FRECUENCIA Y TRANSMISIÓN SIMO"

## **INFORME DE PROYECTO INTEGRADOR**

Previo a la obtención del Título de:

## **INGENIERO EN TELECOMUNICACIONES**

GABRIEL OMAR GARCÍA TOVAR MARIO ANDRÉS VÁSQUEZ ESPINOZA

> GUAYAQUIL – ECUADOR AÑO: 2018

### **AGRADECIMIENTOS**

Agradezco a Dios, a mis padres, a la Ing. Maricela Freire, al Dr. Boris Ramos y a los docentes que me impartieron los conocimientos necesarios para poder desarrollar este proyecto.

**Gabriel Omar García Tovar.**

Agradezco a mis padres por brindarme su apoyo incondicional durante toda mi carrera universitaria, al Dr. Boris Ramos y a la Ing. Maricela Freire por la ayuda constante en la ejecución de este proyecto y a mis compañeros por todas las historias que vivimos en la universidad.

**Mario Andrés Vásquez Espinoza.**

### **DEDICATORIA**

A mis padres y a la Virgen María.

**Gabriel Omar García Tovar.**

Dedico este proyecto a mis padres y a mi hermana por haberme dado todo su apoyo, comprensión y amor durante esta larga trayectoria.

**Mario Andrés Vásquez Espinoza.**

## **TRIBUNAL DE EVALUACIÓN**

PROFESOR DE MATERIA TUTOR ACADÉMICO INTEGRADORA

**Ph.D. Boris Gabriel Ramos Ph.D. María Antonieta Álvarez**

## **DECLARACIÓN EXPRESA**

"La responsabilidad y la autoría del contenido de este Trabajo de Titulación, nos corresponde exclusivamente; y damos nuestro consentimiento para que la ESPOL realice la comunicación pública de la obra por cualquier medio con el fin de promover la consulta, difusión y uso público de la producción intelectual"

Gabriel Omar García Tovar **Mario Andrés Vásquez Espinoza** 

#### **RESUMEN**

<span id="page-7-0"></span>La ecualización en los canales inalámbricos es un proceso crucial en los receptores puesto que la señal que se transmite no llega de la misma manera al receptor debido a los diversos efectos a los que se somete la señal cuando atraviesa el canal inalámbrico. Sin esto, la información transmitida será difícilmente recuperada. De la misma manera, se trata de encontrar un ecualizador que utilice un menor procesamiento y menor complejidad de implementación; en este caso, se trabajó con un ecualizador Zero Forcing en el dominio de la frecuencia que cumple con lo mencionado anteriormente.

Los sistemas relacionados con comunicaciones multi-antena hoy en día son un gran aporte para facilitar la estimación de la información transmitida. Esto es a causa de que se logra redundancia y diversidad en la transmisión obteniendo de esta manera la señal recibida con la menor cantidad de errores posibles en comparación con un sistema de un transmisor y receptor.

En este informe se muestra la implementación de una transmisión de datos utilizando una sola portadora ejecutando una ecualización en el dominio de la frecuencia, junto con los algoritmos empleados para la modulación de los bits, adición de prefijo cíclico, sincronización de símbolos, trama y frecuencia, estimación de canal, y también una implementación semejante con un sistema SIMO con dos antenas receptoras.

Finalmente, se desarrollaron prácticas de laboratorio basadas en la implementación de estas transmisiones para transmitir conocimientos a los estudiantes de la materia de Radio Definido por Software y a quienes deseen replicar este proyecto.

#### *ABSTRACT*

<span id="page-8-0"></span>*The equalization in the wireless channels is a crucial process in the receivers since the signal that is transmitted does not reach the receiver in the same way due to the different effects to which the signal is subjected when it crosses the wireless channel. Without this, the information transmitted will be difficult to recover. In the same way, it is about finding an equalizer that uses less processing and less implementation complexity; in this case, we worked with a Zero Forcing equalizer in the domain of the frequency that complies with the afore mentioned.*

*The systems related to multi-antenna communications nowadays are a great contribution to facilitate the estimation of the information transmitted. This is because redundancy and diversity in the transmission is achieved thereby obtaining the received signal with as few errors as possible compared to a transmitter and receiver system.*

*This report shows the implementation of a data transmission using a single carrier executing an equalization in the frequency domain, together with the algorithms used for the modulation of the bits, addition of cyclic prefix, symbol synchronization, frame and frequency, channel estimation, and also a similar implementation with a SIMO system with two receiving antennas.*

*Finally, laboratory practices based on the implementation of these transmissions were developed to transmit knowledge to the students of the Radio Defined by Software subject and those who wish to replicate this project.*

<span id="page-9-0"></span>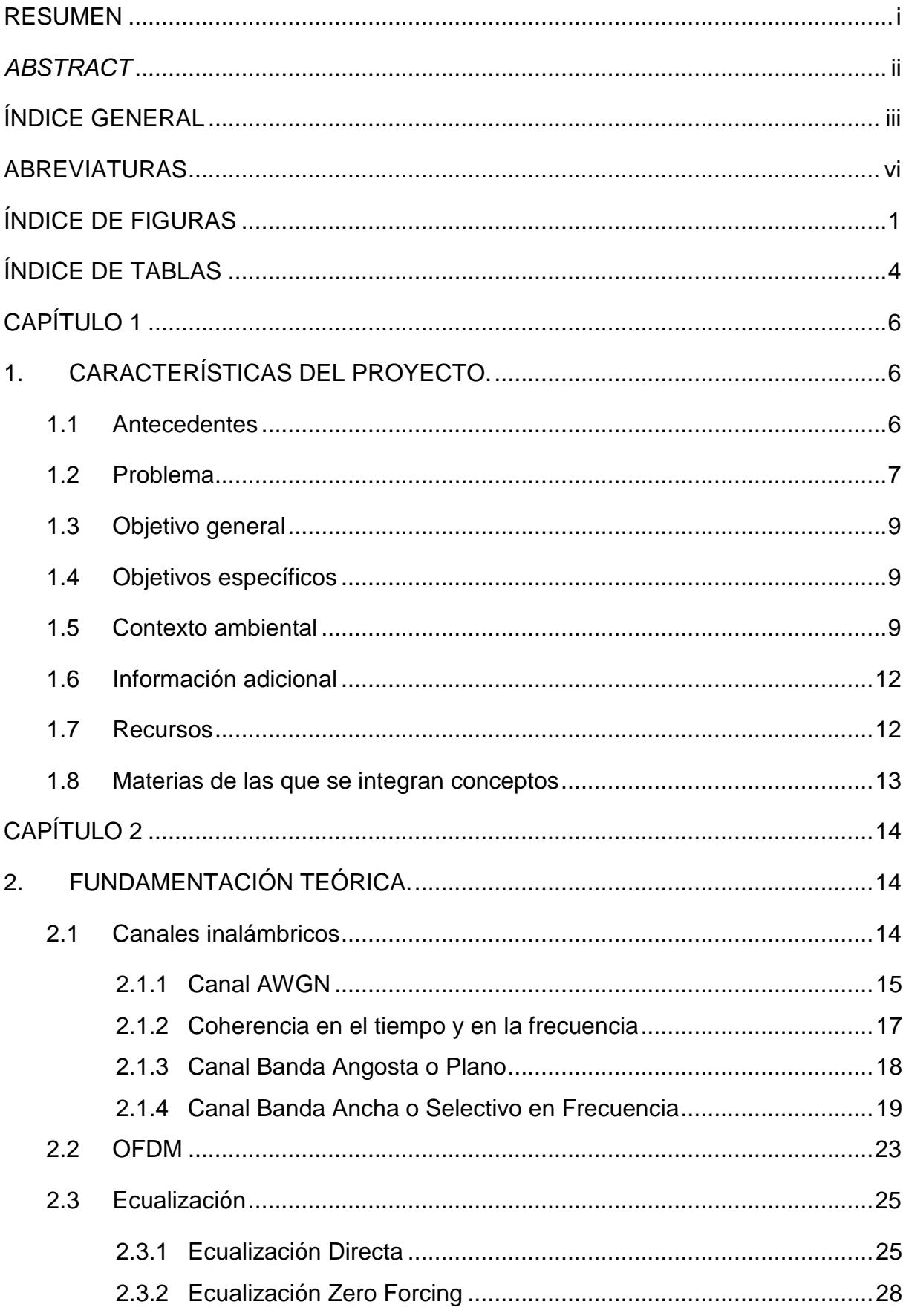

## ÍNDICE GENERAL

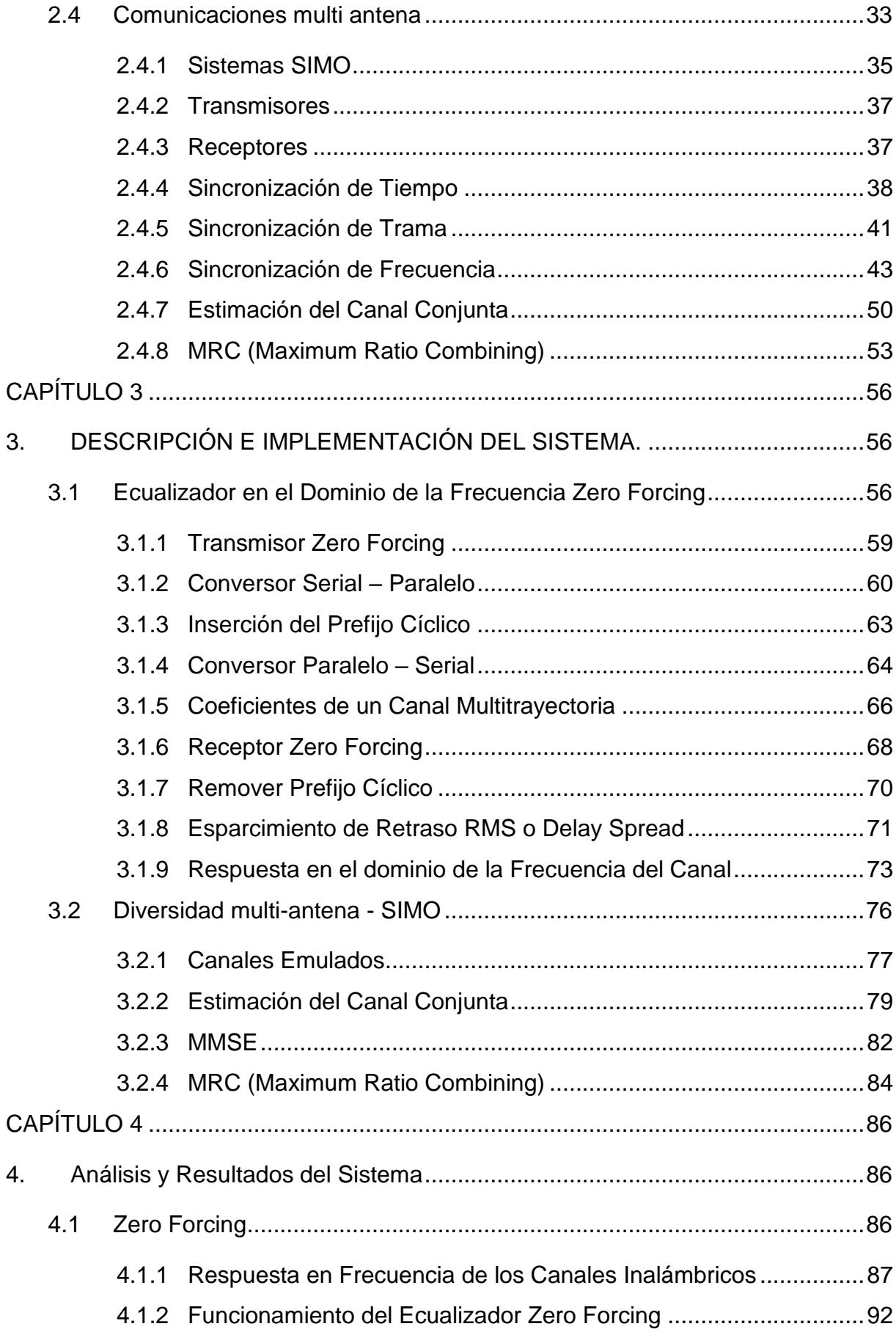

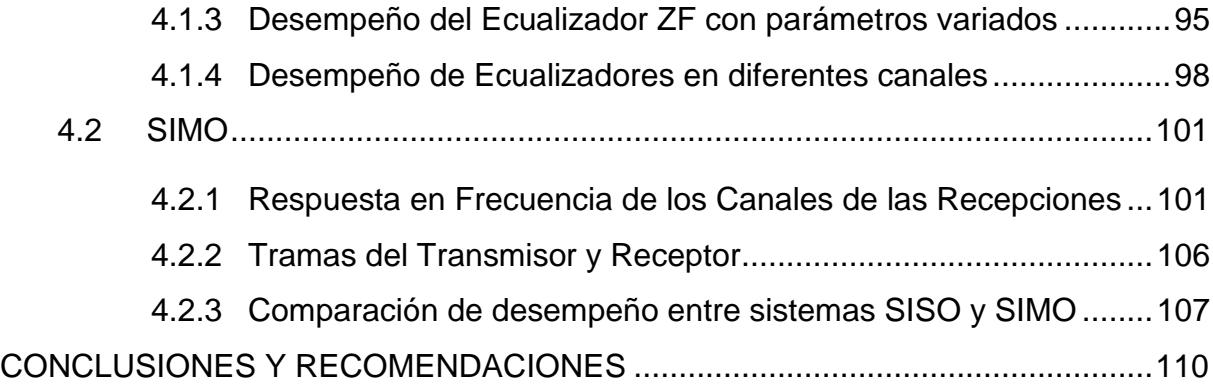

### **ABREVIATURAS**

<span id="page-12-0"></span>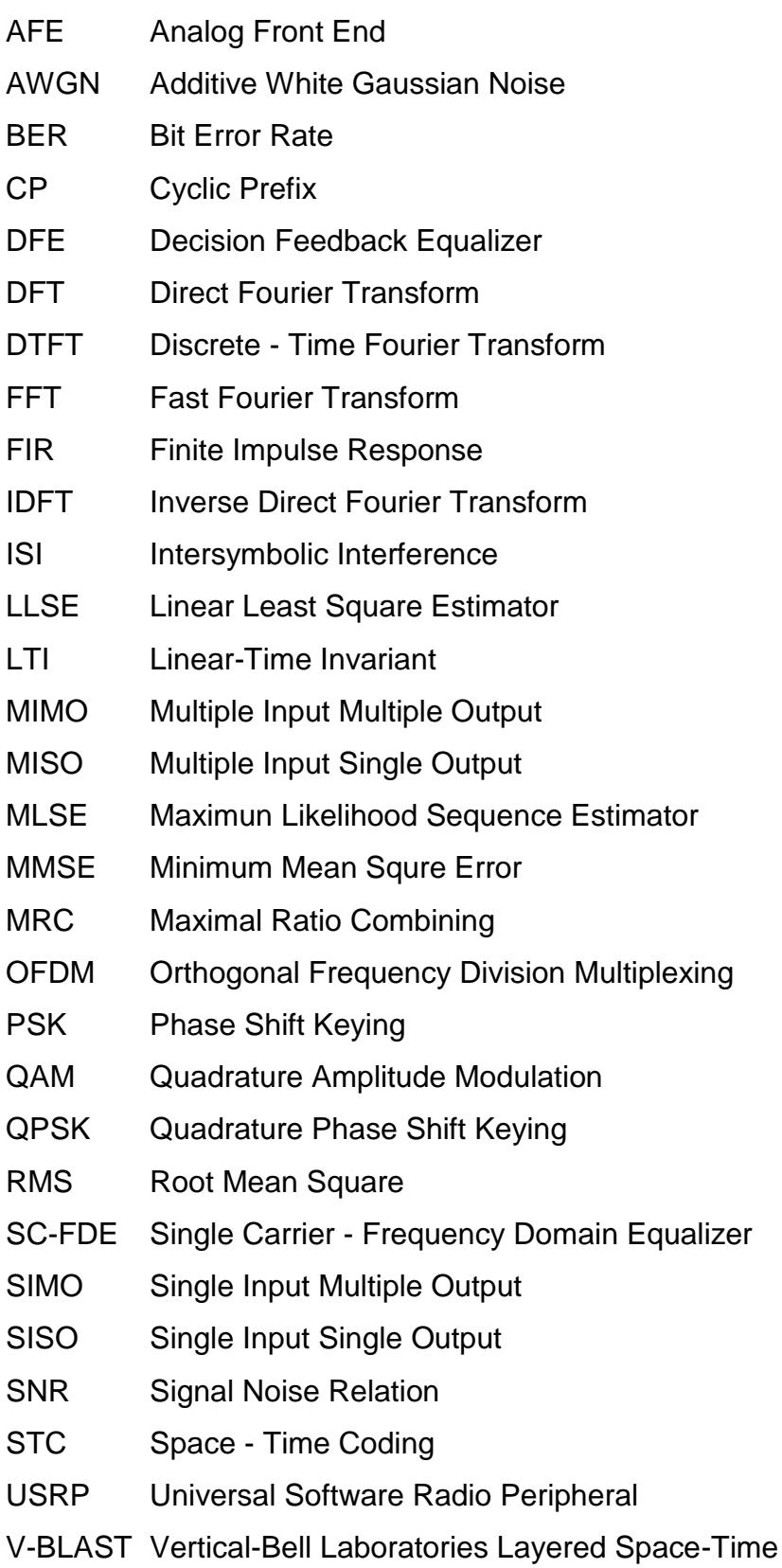

- VI Virtual Instrument
- ZF Zero Forcing

## **ÍNDICE DE FIGURAS**

<span id="page-14-0"></span>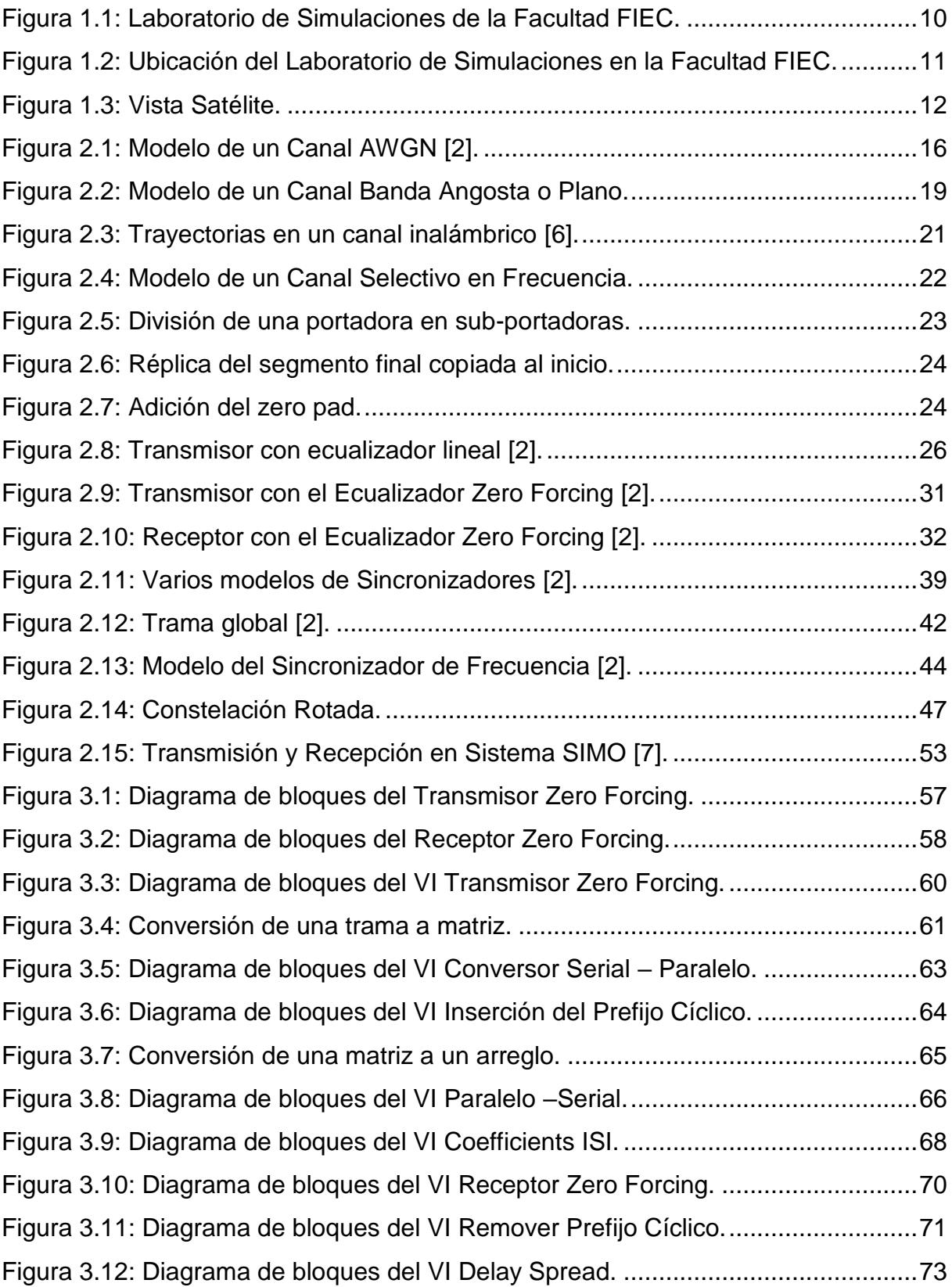

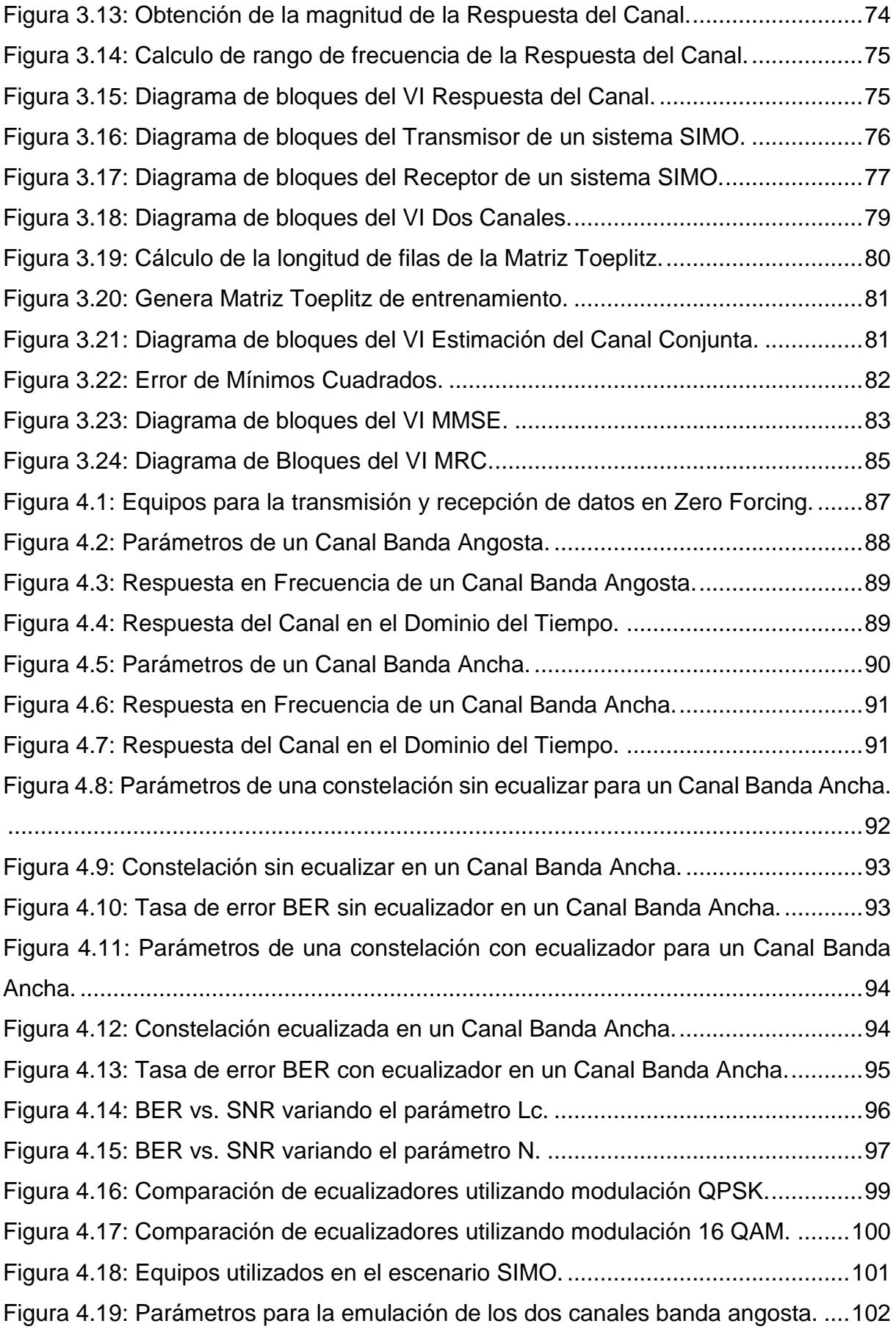

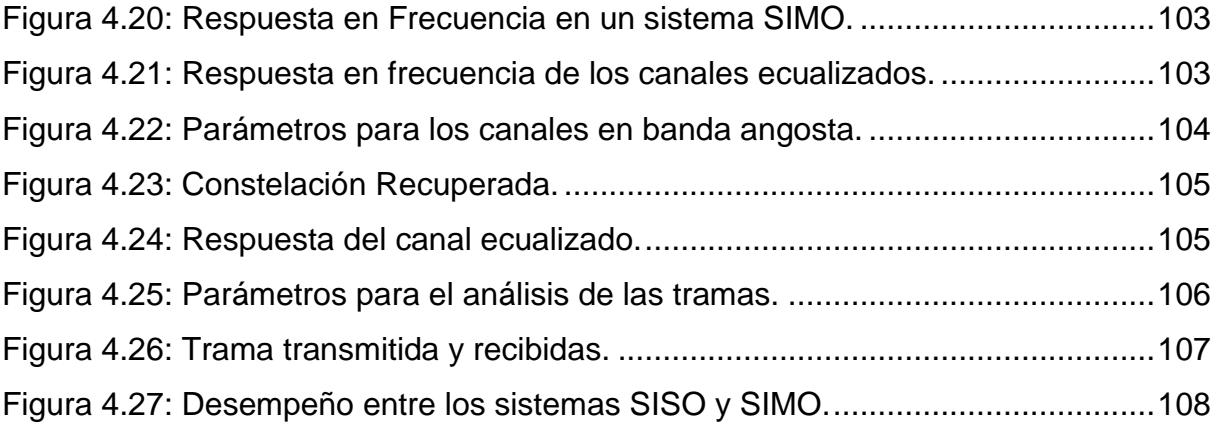

## ÍNDICE DE TABLAS

<span id="page-17-0"></span>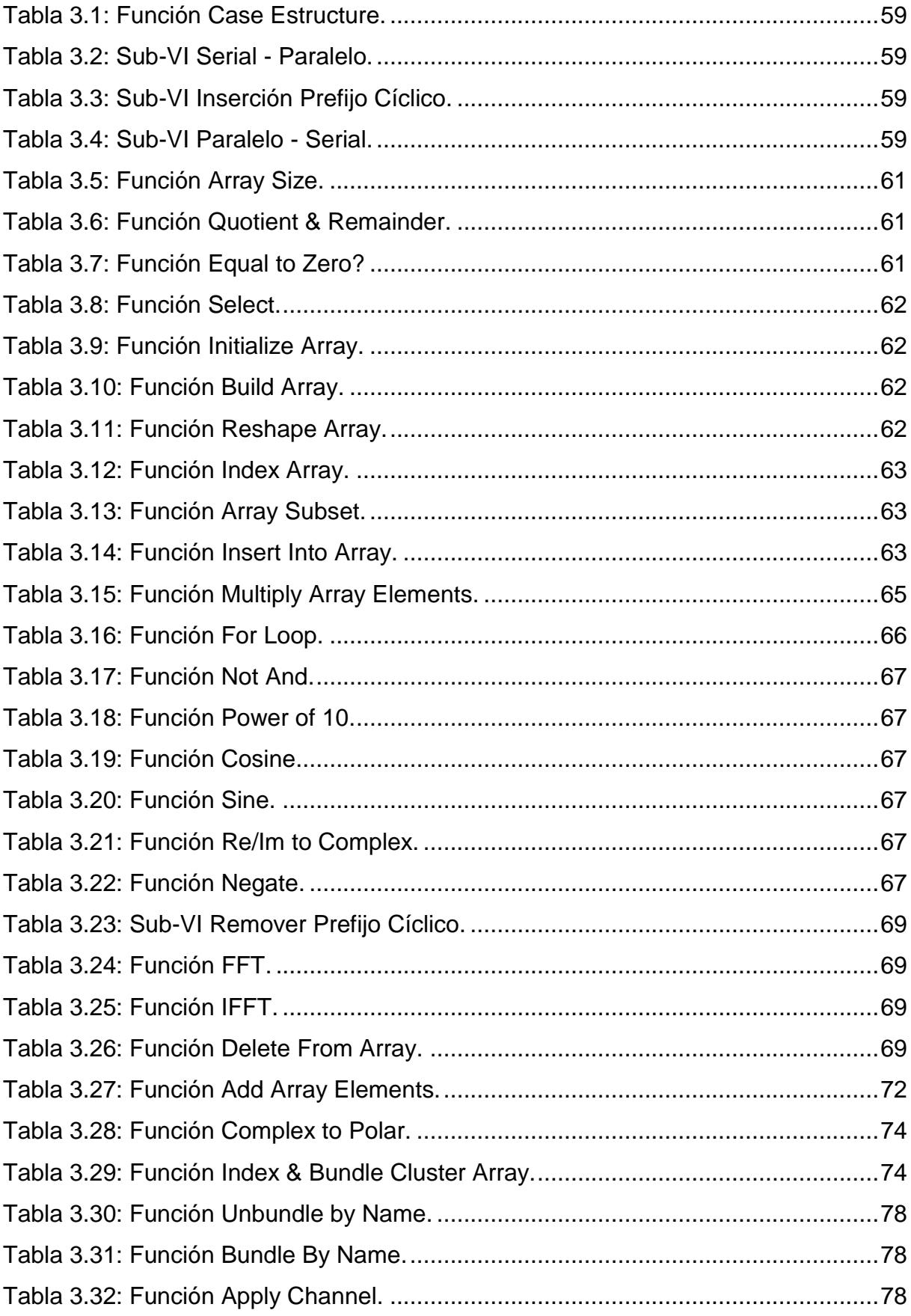

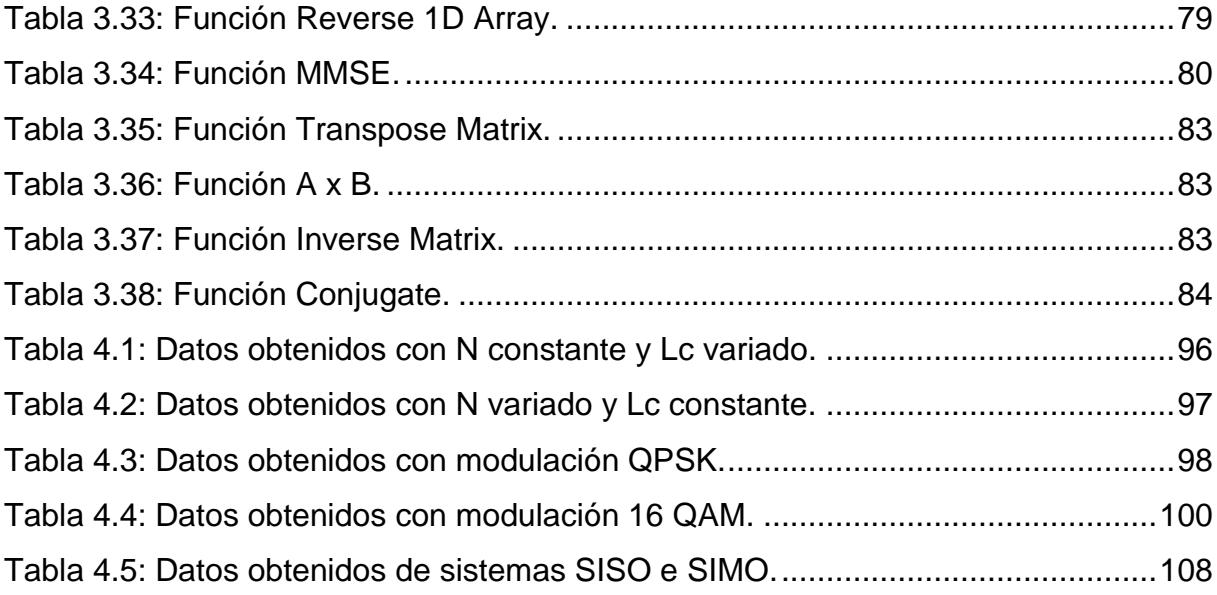

# **CAPÍTULO 1**

## <span id="page-19-1"></span><span id="page-19-0"></span>**1. CARACTERÍSTICAS DEL PROYECTO.**

En este capítulo se procederá a detallar una descripción general del trabajo realizado desde sus antecedentes hasta los elementos a utilizar para hacer este proyecto posible. Además, se presentan los objetivos que se aspira cumplir, así mismo, como las causas que lo motivaron a realizarlo. Adicionalmente, se colocarán imágenes que provean información sobre el ambiente de propagación, y su ubicación en el mapa con referencias para entregar una perspectiva imaginable sobre el proyecto.

#### <span id="page-19-2"></span>**1.1 Antecedentes**

La Facultad de Ingeniería en Electricidad y Computación (FIEC) de la ESPOL dispone de un Laboratorio de Comunicaciones Inalámbricas. En este laboratorio se ejecutan prácticas bajo el objetivo de que los estudiantes de la facultad que estudian carreras relacionadas a las comunicaciones inalámbricas logren aprender e identificar las diversas técnicas de mitigación de los efectos a los que los canales inalámbricos someten a las señales. En este laboratorio se conservan diferentes equipos para realizar dichas prácticas.

La razón de ser del Laboratorio de Comunicaciones Inalámbricas ayuda a los estudiantes a poner en práctica todos los conocimientos teóricos que reciben en clases. Las actividades que se ofrecen dentro de este laboratorio incluyen tutoriales, simulaciones e implementaciones. Por lo tanto, es indiscutible decir que los componentes prácticos en las materias dictadas en cualquier institución de educación superior son cruciales para la formación de los estudiantes.

Dentro del proceso de mejora continua, la dirección de la materia "Comunicaciones Inalámbricas" ha generado una nueva materia opcional disponible para los estudiantes que siguen la carrera de ingeniería en telecomunicaciones. Esta materia, denominada "Radio Definido por Software" poseerá componente práctico (es decir, su laboratorio). Este laboratorio aún está en etapas iniciales, por lo que aún no posee el número de prácticas necesarias para poder empezar a operar.

Este trabajo se compromete a proporcionar nuevo material para la materia SDR para la enseñanza, a través de prácticas que desarrollen paso a paso mediante actividades y preguntas propuestas.

#### <span id="page-20-0"></span>**1.2 Problema**

La Escuela Superior Politécnica del Litoral, más conocida local e internacionalmente como la ESPOL, es una institución de educación superior fundada en el año 1958. A lo largo de los años, esta unidad académica ha logrado construir un prestigio excepcional en el ámbito académico a nivel nacional. Sus máximas autoridades en los últimos tres períodos han logrado hacer eco del nombre de la ESPOL en el continente latinoamericano, llegando al punto en que esta se muestre en los rankings de universidades a nivel internacional y nacional, por ejemplo, con los lugares 69 y 2 respectivamente según el QS World University Rankings.

La ESPOL actualmente está concluyendo procesos de transición debido a regulaciones gubernamentales. Dichas regulaciones especifican que las carreras universitarias no se podrán conformar de más de dos ramas de conocimiento. Este mandato genera que las mallas curriculares de las carreras se sometan a cambios de tal manera que no se vean materias que pertenecen a otros tipos de ingeniería, sin eliminar materias de formación básica general para estudiantes de ingeniería, las cuales dependen de la facultad a las que pertenecen.

Existen seis facultades de las cuales se compone la ESPOL. Entre estas se encuentra la Facultad de Ingeniería en Electricidad y Computación (FIEC). Dentro de la oferta académica de pregrado de esta facultad se encuentra la carrera de Ingeniería en Telecomunicaciones. Esta carrera fue una de las carreras más afectadas por el proceso de transición debido a que su nombre inicial era Ingeniería en Electrónica y Telecomunicaciones, por lo que a causa de las regulaciones gubernamentales la malla curricular de esta carrera tuvo serias modificaciones, entre ellas la eliminación de materias con mayor relación a electrónica y la inclusión de materias que antes eran opcionales como obligatorias relacionadas a las telecomunicaciones.

Los estudiantes de la carrera de Telecomunicaciones tienen la posibilidad de terminar su carrera con una especialización. Las opciones disponibles para la especialización son Radiocomunicaciones Avanzadas y Redes de Telecomunicaciones. La condición para la especialización de Radiocomunicaciones Avanzadas es la aprobación de las materias Radares, Comunicaciones Satelitales y Radio Definido Por Software. Esta última materia tiene la finalidad de ser más práctica que teórica, por lo que es importante tener una gran cantidad de prácticas de laboratorio. Radio Definido por Software está orientada a ser también una continuación de la materia Comunicaciones Inalámbricas ya que los estudiantes necesitan conocimientos prácticos y experiencia de implementación basados en la teoría de esta materia. Actualmente, esta materia no cuenta con una práctica que esté relacionada con ecualización de una sola portadora ni con transmisiones SIMO.

Por lo tanto, junto con los equipos disponibles en el Laboratorio de Simulación de Telecomunicaciones, se diseñó prácticas de laboratorio donde se implementen ecualizaciones uni-portadora en el dominio de la frecuencia y técnicas de diversidad multi-antena. De esta manera, los estudiantes que tomen la materia Radio Definido por Software adquirirán experiencia práctica en este tipo de temas.

#### <span id="page-22-0"></span>**1.3 Objetivo general**

Diseñar e implementar prácticas para el Laboratorio de la materia "Radio Definida por Software" sobre ecualización uni-portadora y técnicas de diversidad multi-antena con los recursos del Laboratorio de Simulación de Telecomunicaciones para brindar la posibilidad de poner en práctica conocimientos teóricos de la materia mencionada.

#### <span id="page-22-1"></span>**1.4 Objetivos específicos**

- Familiarizarse con el Software de Ingeniería NI LabVIEW para la implementación del sistema de comunicación inalámbrico.
- Diseñar un ecualizador en el dominio de la frecuencia en un sistema de una sola portadora SISO.
- Analizar la respuesta en frecuencia de los canales inalámbricos obtenidos en el ambiente de propagación donde se ejecutaron las pruebas.
- Comparar el desempeño del ecualizador lineal con respecto al ecualizador Zero Forcing utilizando modulación QPSK y 16 QAM.
- Evaluar el desempeño del ecualizador Zero Forcing variando los parámetros del sistema.
- Diseñar un sistema de diversidad multi-antena SIMO utilizando el método MRC (Maximum Ratio Combining).
- Comparar el funcionamiento del sistema SIMO vs. SISO mediante gráficas de BER vs. SNR.
- Documentar prácticas de laboratorio que ayuden al estudiante a consolidar conocimientos teóricos.

#### <span id="page-22-2"></span>**1.5 Contexto ambiental**

El ambiente de propagación que será utilizado para realizar este proyecto es el Laboratorio de Simulación de Telecomunicaciones, que se caracteriza por ser un lugar cerrado, usualmente a una temperatura de 19°C. Con respecto al espacio disponible del laboratorio, este tiene una forma rectangular con un ancho de 6.26 metros, un largo de 7.21 metros y una altura de 2.78 metros, sin considerar la fracción del espacio del laboratorio que tiene forma triangular y que corresponde al espacio de salida. La capacidad de estudiantes de este laboratorio está determinada por el número de escritorios que se encuentran disponibles exceptuando el del profesor. El número total de escritorios es 9 y la capacidad máxima de cada escritorio es de 3 estudiantes. Por lo tanto, la capacidad máxima del laboratorio es de 27 estudiantes.

La seguridad del laboratorio es contundente debido a que posee una puerta magnética, la cual solo se puede abrir si el personal autorizado posee la respectiva tarjeta de identificación. Adicionalmente, los equipos utilizados en el laboratorio son electrónicos, lo cual implica que utilizan bajo voltaje y por lo tanto no manifiestan riesgos de electrocución u otras posibles consecuencias eléctricas.

La razón por la cual se eligió este laboratorio como contexto ambiental es que las prácticas de laboratorio suelen realizarse en este lugar y se asume que hay factores ambientales que son inherentes a este laboratorio. Adicionalmente, las pruebas que se realizaron fueron en un ambiente indoor con un ancho de banda coherente de entre 1 hasta 2 MHz.

<span id="page-23-0"></span>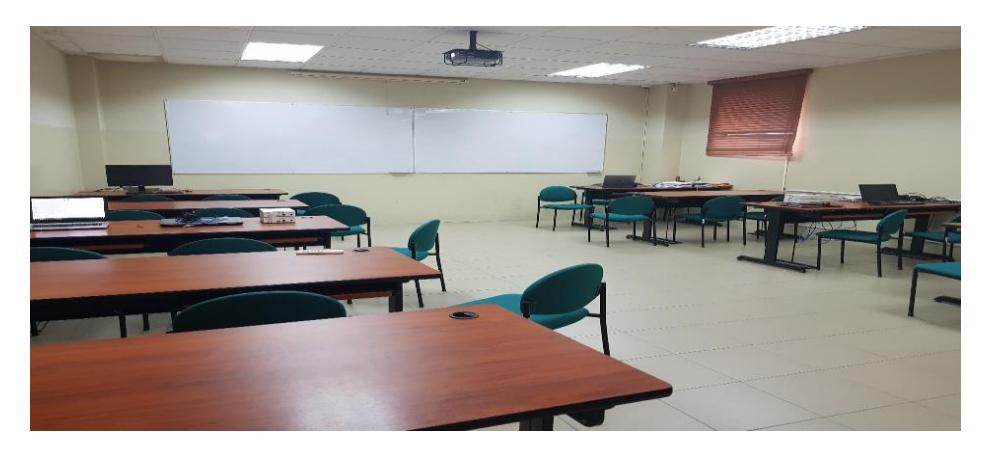

**Figura 1.1: Laboratorio de Simulaciones de la Facultad FIEC.** Fuente: G. García, M. Vásquez, 2018.

En la imagen a continuación, se muestra en vista satélite la Facultad de Ingeniería en Electricidad y Computación. Cabe recalcar que toda la facultad se muestra en la imagen. El laboratorio de Simulación de Telecomunicaciones se encuentra dentro del Edificio Principal de la FIEC, en el último piso señalado en el puntero rojo. Las coordenadas geográficas de esta facultad son -2,144611 latitud, -79.967689 longitud.

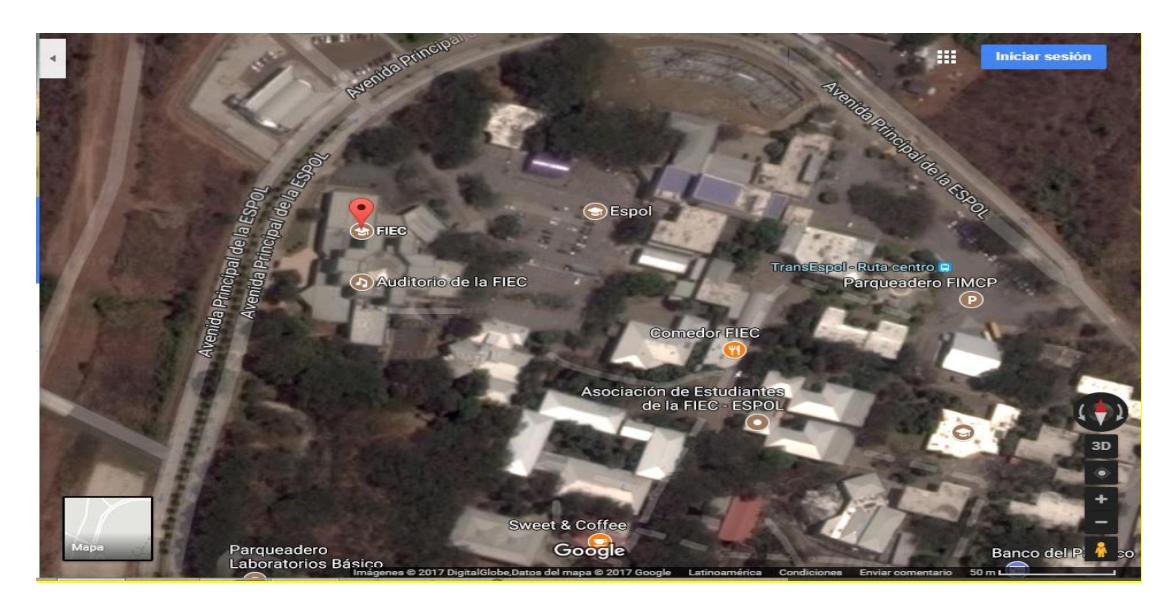

**Figura 1.2: Ubicación del Laboratorio de Simulaciones en la Facultad FIEC.**

<span id="page-24-0"></span>La Escuela Superior Politécnica del Litoral tiene las instalaciones de su campus principal ubicadas en la ciudad de Guayaquil en el sector de La Prosperina. A continuación, se muestra la distancia entre la ESPOL y la ciudad de Quito, capital del Ecuador, que corresponde a 271 km.

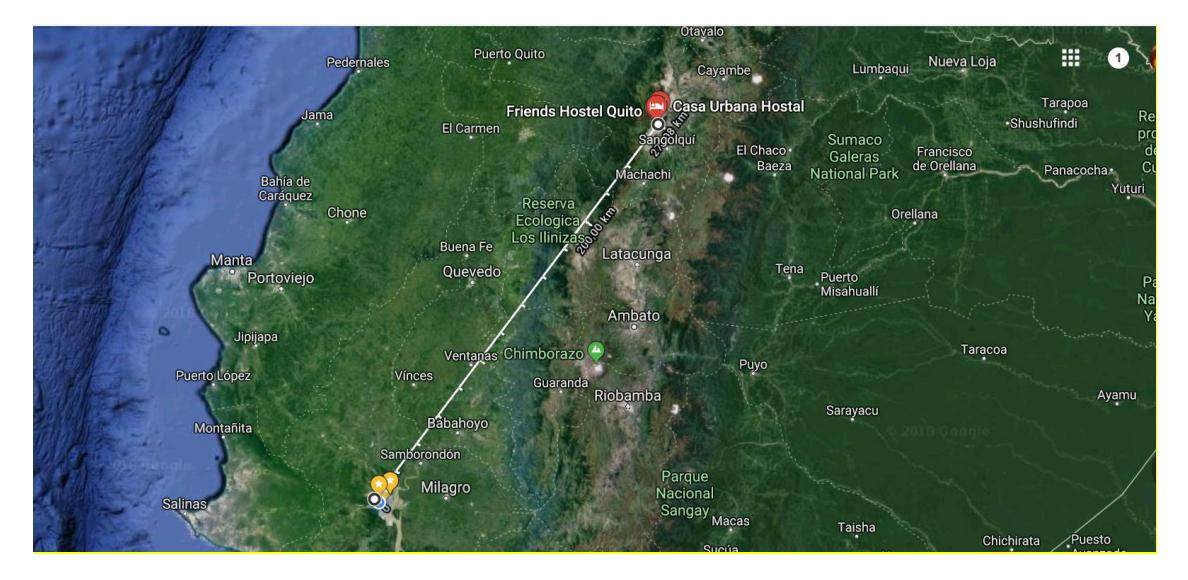

**Figura 1.3: Vista Satélite.**

#### <span id="page-25-2"></span><span id="page-25-0"></span>**1.6 Información adicional**

Para realizar el respectivo proyecto se utilizará como base las Prácticas de Laboratorio de Comunicaciones Inalámbricas puesto que aporta con varios conocimientos requeridos para desarrollar el presente trabajo, además de libros adicionales y publicaciones que existan en la web.

#### <span id="page-25-1"></span>**1.7 Recursos**

#### **Hardware:**

- NI USRP 2920.
- TP-LINK 5-Port Gigabit Desktop Switch.

#### **Software:**

- NI LabVIEW 2015.
- Software Controlador para dispositivo NI USRP 2920.
- Microsoft Visio 2013.
- Google Maps.

#### **Humanos:**

• Ing. Maricela Freire (Ingeniera en Electrónica y Telecomunicaciones).

#### <span id="page-26-0"></span>**1.8 Materias de las que se integran conceptos**

- Comunicaciones Inalámbricas
- Sistemas de Comunicaciones
- Señales y Sistemas
- Propagación
- Procesamiento Digital de Señales

# **CAPÍTULO 2**

## <span id="page-27-1"></span><span id="page-27-0"></span>**2. FUNDAMENTACIÓN TEÓRICA.**

En este capítulo se detallará los fundamentos teóricos en los cuales se basa este trabajo. Los conceptos que se muestran abarcan detalles desde los aspectos básicos de los canales inalámbricos hasta los diferentes tipos de ecualización, OFDM y las técnicas de diversidad multi-antena. Esto se hace con la finalidad de que el lector pueda comprender las implementaciones y las conclusiones que conllevan este trabajo.

#### **2.1 Canales inalámbricos**

<span id="page-27-2"></span>Los canales inalámbricos operan gracias a la radiación electromagnética (ondas electromagnéticas). Es a través de esta radiación que se envían mensajes o instrucciones desde un transmisor a un receptor. Estas ondas al viajar por el canal inalámbrico sufren de atenuación. La cantidad de atenuación que sufre la onda está en función de la distancia que recorre dicha onda y que también puede agravarse dependiendo de diversos factores de los cuales puede componerse el escenario de propagación [1].

Los canales inalámbricos comúnmente sufren de variaciones de potencia en el tiempo o en la frecuencia. Dichas variaciones son llamadas desvanecimientos y se dividen en dos tipos: desvanecimiento de gran escala y de pequeña escala. En este trabajo solo se considera y describe el desvanecimiento de pequeña escala. El desvanecimiento en pequeña escala es causado por la interferencia entre las diferentes trayectorias que toma la señal entre el transmisor y el receptor [1].

#### <span id="page-28-0"></span>**2.1.1 Canal AWGN**

Un canal AWGN es un canal sometido a ruido aditivo blanco gaussiano. El único impedimento de comunicación que provee este tipo de canal es la adición de ruido blanco con una densidad espectral constante y una amplitud que obedece a la distribución gaussiana. Este canal produce modelos matemáticos simples que ayudan a analizar el comportamiento de diferentes sistemas antes de considerar los efectos de desvanecimiento, sombreado, interferencia, etc.

El ruido es el impedimento básico presente en todos los sistemas de comunicación. El ruido viene de algunas fuentes diferentes, de las cuales las dos más importantes son el ruido térmico y el ruido de cuantización, los cuales son casi imposibles de eliminar con filtros en el AFE (interfaz analógica, en inglés Analog Front End). El ruido térmico aparece por las propiedades del material del receptor. Siendo más preciso, la causa es el movimiento térmico de los electrones en los elementos disipadores tales como resistencias o cables. El ruido de cuantización es causado cuando se produce la conversión analógica digital y viceversa. Este ruido es sobreimpuesto en la señal deseada y tiende a obscurecerla [2].

De manera general, el ruido limita el número de bits que pueden ser distinguiblemente leídos en una transmisión de datos, siendo una crucial limitación en el desempeño de los sistemas de comunicación [2].

La calidad de una señal transmitida  $x(t)$  depende de  $g_{tx}(t)$  y en las suposiciones asociadas con la búsqueda de  $g_{tx}(t)$ . Muy comúnmente el filtro formador de pulsos de transmisión es escogido para el canal de comunicación de ruido aditivo blanco gaussiano [2].

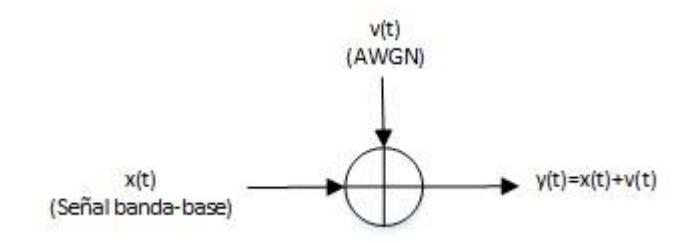

**Figura 2.1: Modelo de un Canal AWGN [2]**.

<span id="page-29-0"></span>El canal de comunicación AWGN es un buen modelo para los impedimentos debido al ruido térmico presente en cualquier sistema de comunicación inalámbrica. Un modelo equivalente banda base complejo sencillo se plantea matemáticamente:

$$
y(t) = x(t) + v(t) \tag{2.1}
$$

Donde  $x(t)$  es la señal banda base compleja,  $v(t)$  es el AWGN y  $y(t)$  es la señal recibida [2]. La suposición de que  $v(t)$  es AWGN significa lo siguiente:

- El ruido es aditivo. Otros tipos de ruido, como ruido multiplicativo y ruido de fase son también posibles bajo diferentes suposiciones.
- $\cdot$   $v(t)$  es una variable aleatoria gaussiana compleja independiente e idénticamente distribuida.

$$
v(t) \sim \mathcal{N}_c(0, \sigma^2) \tag{2.2}
$$

$$
Re\{v(t)\} \sim \mathcal{N}_c \left(0, \frac{\sigma^2}{2}\right) \tag{2.3}
$$

$$
Im\{v(t)\} \sim \mathcal{N}_c\left(0, \frac{\sigma^2}{2}\right) \tag{2.4}
$$

$$
\mathbb{E}\big\{\{v(t)\}\cdot\operatorname{Im}\{v(t)\}\big\}=0\tag{2.5}
$$

• La varianza total del ruido complejo es  $\sigma_v^2 = N_o = kT_e$ , donde k es la constante de Boltzman  $k = 1.38 \times 10^{-23}$  J/K y la temperatura de ruido efectiva del dispositivo es  $T_e$  en Kelvins. Se asume  $T_e = 290K$ en ausencia de información. La temperatura efectiva de ruido es una

función de la temperatura ambiente, del tipo de antenas, así también como de las propiedades materiales de la interfaz analógica. A veces,  $N<sub>o</sub>$  esta expresado en decibelios.

• El ruido es blanco porque es independiente e idénticamente distribuido. Esto significa que  $R_v = \sigma^2(\tau)\delta(\tau)$  o equivalentemente  $P_v(f) = \sigma^2$ .

Una medida importante del desempeño del canal de comunicación AWGN es la relación señal ruido SNR definida como [2]:

$$
SNR = \frac{\mathbb{E}_x |x(t)|^2}{\mathbb{E}_v |v(t)|^2}
$$
 (2.6)

#### <span id="page-30-0"></span>**2.1.2 Coherencia en el tiempo y en la frecuencia**

Existe un valor numérico importante cuando se habla sobre canales selectivos en frecuencia, y este es la media cuadrática del esparcimiento de retardo (RMS Delay Spread). Este valor está netamente relacionado con el ancho de banda coherente ya que la recíproca de la media cuadrática del esparcimiento del retardo indica la magnitud del ancho de banda coherente, el cual establece un límite superior en la tasa de transmisión utilizable sin ecualización en el receptor. El ancho de banda coherente se lo describirá más adelante.

En ocasiones se puede dar el caso de que ocurran desvanecimientos selectivos en frecuencia, y esto ocurre cuando las componentes espectrales de una señal no están todas afectadas igualmente por el canal. Además, es importante saber que, así un canal sea categorizado como desvanecedor plano, puede igual manifestar desvanecimiento selectivo en frecuencia [3].

#### <span id="page-31-0"></span>**2.1.3 Canal Banda Angosta o Plano**

Un receptor no puede distinguir las diferentes trayectorias de las señales, por lo que simplemente procede a sumarlas todas. Esto causa una interferencia entre las trayectorias debido a la fase de cada trayectoria que incide sobre la antena del receptor. Las fases determinan su valor dependiendo de la distancia recorrida de cada trayectoria [4].

El término "Retardo de Tiempo" es usado para referirse al retardo en exceso. Este término representa el retardo de propagación de la señal que excede el retardo del primer arribo de la señal al receptor para un canal inalámbrico [3]

Cuando se hacen mediciones del perfil de intensidad multipaso, se usan señales de banda ancha. Para un impulso transmitido el tiempo entre la primera y la última componente recibida se denomina el retardo de exceso máximo después del cual la potencia de la señal multipaso cae por debajo de algún nivel insignificante relativo a la componente más fuerte. Este retardo no es el señalador ideal para el desempeño de cualquier sistema al momento de la propagación de la señal. Esto es debido a que pueden existir diferentes canales con el mismo valor del Retardo en Exceso Máximo (Maximun Delay Spread). Es más utilizado el Retardo de Esparcimientos RMS (media cuadrática, en inglés Root Mean Square) para este tipo de casos [3].

El ancho de banda coherente es una medida estadística de un grupo de frecuencias del cual el canal permite el paso de todas las componentes espectrales, y además mantienen su ganancia y su fase. Las componentes espectrales en ese grupo de frecuencias son influidas por el canal de igual manera para todas [3].

Usando técnicas de transformación de Fourier se puede obtener un valor estimado de las mediciones de dispersión de la señal en diferentes canales. Por ejemplo, se han definido aproximaciones para determinar

18

el ancho de banda coherente dependiendo de la correlación de la función de transferencia compleja del canal. El ancho de banda coherente está definido como [3]:

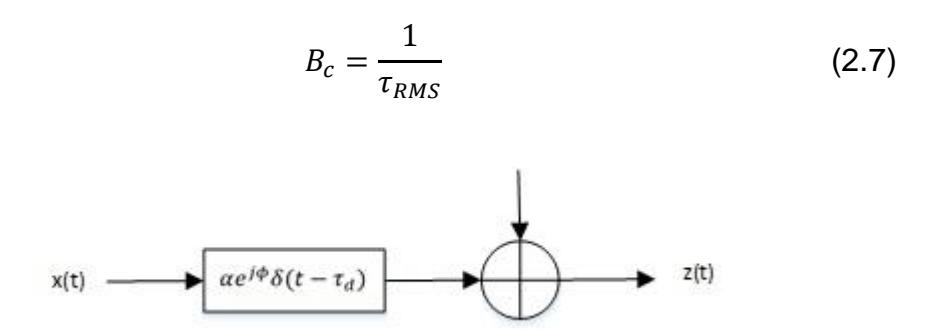

**Figura 2.2: Modelo de un Canal Banda Angosta o Plano.**

<span id="page-32-1"></span>El canal complejo banda base antes del filtro pasa bajo puede ser modelado como [2]:

$$
h(\tau) = \alpha e^{-j\phi} \delta(t - \tau_d) \tag{2.8}
$$

En el dominio de la frecuencia:

$$
H(f) = \alpha e^{-j2\pi \tau_d + j\phi} \tag{2.9}
$$

En un canal plano la respuesta en frecuencia  $|H(f)|$  es constante, en otras palabras, el canal no es selectivo en frecuencia. Dichos canales ocurren cuando el ancho de banda de la señal es pequeño, entonces estos canales también son conocidos como canales banda angosta [2]:

#### <span id="page-32-0"></span>**2.1.4 Canal Banda Ancha o Selectivo en Frecuencia**

Los canales de radio, en su mayoría, dan pie a la recepción de la señal del transmisor a través de diferentes direcciones. Esto causa fluctuación de la amplitud de la señal que llega al receptor. El método de visualización de este fenómeno se conoce como el método de trazado de rayos. Este método asume a las antenas transmisoras y receptoras como puntos radiantes, y del transmisor se trazan caminos o pasos considerados como rayos. Los rayos siguen las reglas de la geometría óptica considerando reflexión [5].

La señal en la cual se basa la transmisión a través de un canal banda ancha es la función impulso. Esta función tiene un ancho de banda infinito. Si se transmite un impulso, el receptor leerá la transmisión como la suma de varios impulsos con diferentes magnitudes y fases [5].

Cuando se ejecuta la transmisión, los caminos que toma la señal están aislados uno de otro. Esto significa que las diferencias de fase entre los caminos de la señal no cambian la amplitud. Es decir que los impulsos que llegan tarde al receptor no se influyen entre sí. Cabe recalcar también que la potencia de la señal recibida es la suma de los cuadrados de todas las amplitudes de los caminos [5].

Para tener una idea, la potencia normalizada recibida de una señal de banda angosta es menor o igual que la de una señal banda ancha. En las señales de banda ancha, los caminos o pasos recibidos están aislados por las propiedades de correlación de la señal y las potencias de los caminos se suman algebraicamente, a diferencia de los caminos de banda angosta que se suman vectorialmente [5].

Un fenómeno muy importante que ocurre en los sistemas de banda ancha es la interferencia intersimbólica, causada debido a que la respuesta al impulso del canal es una consecuencia de pulsos con un tiempo de arribo y amplitud diferente para cada pulso. Las componentes multipaso inciden sobre el receptor en tiempos lo suficientemente cortos para interferirse entre sí con la información que portan [4].

La interferencia intersimbólica es una forma de distorsión de señal, resultando de la propagación multi-camino y también de la distorsión introducida por los filtros analógicos. El nombre de interferencia

20

intersimbólica significa que la distorsión es suficientemente significativa que los símbolos transmitidos sucesivamente interfieren en el receptor. Este impedimento trae dificultades cuando los datos son enviados a tasas altas ya que en estos casos el tiempo de símbolo es corto y además incluso un retardo pequeño puede causar esta interferencia. El espectro de frecuencia disponible para comunicaciones inalámbricas es limitado y por ende escaso. Por lo tanto, algunos usuarios a menudo comparten el mismo ancho de banda para incrementar la eficiencia del espectro. Sin embargo, esta compartición causa interferencia externa entre las señales de diferentes pares de usuarios. Esto significa que además de su señal deseada, un receptor también recibe señales no deseadas con la intención de llegar a otros receptores. En algunos sistemas, como redes celulares, la interferencia externa puede sobrepasar al ruido. En estos escenarios, la interferencia externa se convierte en el impedimento más importante que limita el desempeño de los sistemas inalámbricos [2].

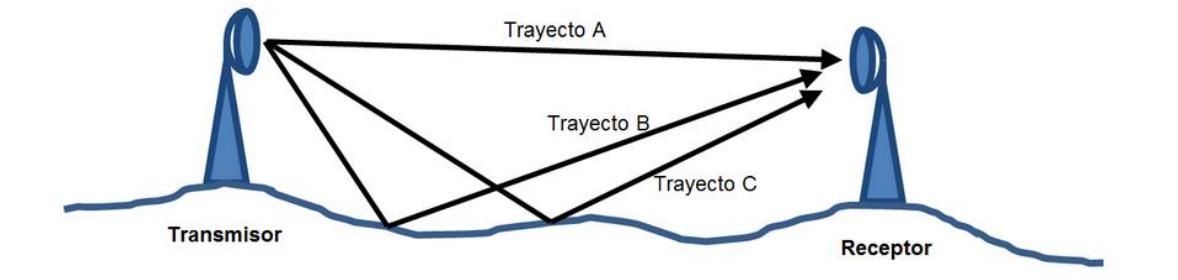

**Figura 2.3: Trayectorias en un canal inalámbrico [6]**.

<span id="page-34-0"></span>Se considera a la señal original como la señal que toma la trayectoria A porque es la que menos distancia recorre desde su emisión hasta el receptor. El resto de trayectorias (B y C) se consideran las trayectorias que toman las copias de la señal original [6].

Un canal selectivo en frecuencia se ilustra en la **Figura 2.4**.

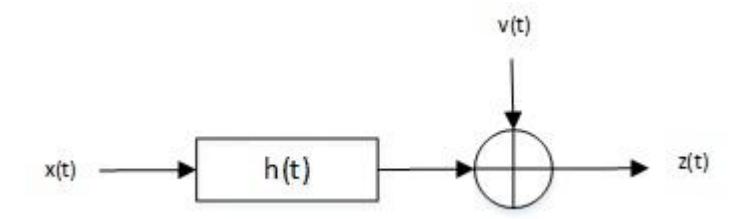

**Figura 2.4: Modelo de un Canal Selectivo en Frecuencia.**

<span id="page-35-0"></span>La respuesta al impulso banda-base  $h_c(\tau)$  modela el esparcimiento de retardo multipaso. El canal es llamado selectivo en frecuencia porque  $h_c(\tau)$  es generalmente no plano. Con multipaso reflectivo, un canal creado desde un número finito de reflexiones,

$$
h_c(\tau) = \sum_k a_k e^{j\phi_k} \delta(t - \tau_k)
$$
\n(2.10)

Esto da la intuición apropiada: el canal crea una señal que es una superposición de múltiples copias de la señal transmitida  $x(t)$ , retardo  $\tau_k$ , atenuación  $\alpha_k$  y desplazamiento en fase  $\phi_k$  [2].

Una asunción razonable es que  $h_c(\tau)$  es causal y tiene una respuesta al impulso finita (FIR). Es causal porque, naturalmente, el canal de propagación no puede predecir el futuro. Tiene una respuesta al impulso finita porque no hay ambientes reflectivos perfectos y porque la energía de la señal decae en función de la distancia entre el transmisor y el receptor. Adicionalmente mientras la señal se propaga, pierde potencia a medida que se esparce en el ambiente. Los multipasos que son débiles caerán debajo del umbral de ruido. Entonces la suposición de la respuesta al impulso finita es razonable [2].

El receptor esta solamente interesado por el canal efectivo en el tiempo discreto. Sea:

$$
h(\tau) = \sqrt{E_x} \int_{s=0}^{\tau_{max}} h(s)g(t-s)ds
$$
 (2.11)
Y sea  $h[n]$  el canal equivalente en el tiempo discreto  $h[n] = Th(nT)$ . Después del filtro de acoplamiento,

$$
y[n] = \sum_{l=0} h[l]s[n-l] + v[m].
$$
 (2.12)

Por ejemplo, para saber lo que está ocurriendo, asignando a  $L = 2$ . Entonces:

$$
y[n] = h[0]s[n] + h[1]s[n-1] + v[m]
$$
\n(2.13)

El símbolo actual  $s[n]$  es interferido por  $s[n - 1]$ , enviado en el tiempo previo. Los canales selectivos en frecuencia causan interferencia Inter simbólica. Sin la corrección de esta interferencia, el desempeño de la detección podría ser mala [2].

#### **2.2 OFDM**

Las iniciales OFDM vienen del acrónimo Orthogonal Frequency Division Multiplexing, que significa Multiplexación por División de Frecuencia Ortogonal. Este tipo de Multiplexación toma un canal multipaso y lo divide en canales de banda angosta paralelos más pequeños. Desde una perspectiva más real, OFDM toma una gran trama de datos y la divide para N tramas de igual longitud de tal manera que cada trama sea transmitida a través de una portadora diferente (llamadas subportadoras). Y, para que el receptor pueda distinguir una sub portadora de la otra, estas deben ser ortogonales [1] [4].

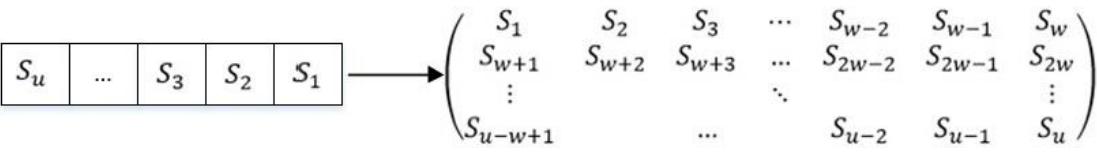

**Figura 2.5: División de una portadora en sub-portadoras.**

Los datos en formato serial se van ubicando en las posiciones que indica la matriz (formato paralelo). La cantidad de filas de la matriz está dada por el número de grupos de símbolos OFDM (w), mientras que la cantidad de columnas son el número de símbolos en cada grupo.

Dentro de este tipo de multiplexación se encuentra el prefijo cíclico. Este elemento es la copia de un segmento de la parte final de cada sub trama concatenada al principio de la misma. El fin de esta réplica es que el prefijo cíclico sea quien sufra la interferencia intersimbólica y no la información útil.

$$
\begin{pmatrix}\nS_{w-2} & S_{w-1} & S_w & S_1 & S_2 & S_3 & \cdots & S_{w-2} & S_{w-1} & S_w \\
S_{2w-2} & S_{2w-1} & S_{2w} & S_{w+1} & S_{w+2} & S_{w+3} & \cdots & S_{2w-2} & S_{2w-1} & S_{2w} \\
\vdots & \vdots & \vdots & \vdots & \vdots & \ddots & \vdots & \vdots \\
S_{u-2} & S_{u-1} & S_u & S_{u-w+1} & \cdots & S_{u-2} & S_{u-1} & S_u\n\end{pmatrix}
$$

**Figura 2.6: Réplica del segmento final copiada al inicio.**

Matriz resultante de la concatenación del prefijo cíclico al comienzo de la matriz. En este caso se ha tomado como ejemplo las tres últimas columnas como prefijo cíclico, pero esto realmente dependerá de la duración del símbolo OFDM.

La presencia de un prefijo cíclico en las sub tramas provisiona una desventaja en el tiempo de transmisión ya que este elemento ocupa tiempo en ser transmitido. Es decir que todos los datos tardan más en llegar. Adicionalmente el prefijo cíclico consume potencia puesto que también es parte de la señal transmitida. Es posible pensar en una señal cero para reemplazar al prefijo cíclico pero este tipo de soluciones causan armónicos difíciles de remover al momento de procesar la señal recibida [1].

| 0000 | $v_u$ |  | $\sim$<br>$-1117$<br>1.741<br>м | ມ∗ | υu | $u -$ |  | $J_W$ |  | $\mathcal{P}$ |  |  | $\cup_{W}$ | $U_{11}$ | $v_{W-}$ | J.L. | 0000 |
|------|-------|--|---------------------------------|----|----|-------|--|-------|--|---------------|--|--|------------|----------|----------|------|------|
|------|-------|--|---------------------------------|----|----|-------|--|-------|--|---------------|--|--|------------|----------|----------|------|------|

**Figura 2.7: Adición del zero pad.**

Tomando como ejemplo la matriz de la Figura 2.7, la trama mostrada sería la que sale del bloque Add Zero Figura 2.8. La secuencia de entrenamiento se encuentra al comienzo. Vale la pena mencionar que, si bien este trabajo no tiene total relación con OFDM, este tema tiene la teoría en la cual se basa la implementación puesto que se utiliza el prefijo cíclico para la transmisión de sub-tramas de datos con una sola portadora.

# **2.3 Ecualización**

Un ecualizador es una estructura ubicada en el receptor que busca eliminar o al menos reducir la interferencia intersimbólica causada por la no constancia de la función de transferencia sobre el ancho de banda del sistema. Cuando se quiere seleccionar un ecualizador para un sistema, en la práctica se debe tomar en cuenta factores como minimización de la tasa de error de símbolo, capacidad del canal de tratar con ceros en la función de transferencia, esfuerzo de cálculo, costo y consumo de energía entre otros [4] [5].

Otro inconveniente de la implementación de un ecualizador puede ser el esfuerzo computacional. Existen ecualizadores como los lineales o los DFEs cuyo esfuerzo no tiene una diferencia significativa, además que dependiendo del algoritmo de adaptación el número de operaciones incrementa de manera lineal, cuadrada o cúbicamente con la longitud del ecualizador. Para el caso del ecualizador MLSE, el esfuerzo computacional incrementa exponencialmente con dicha longitud [5].

# **2.3.1 Ecualización Directa**

La ecualización directa (también llamada ecualización lineal) es un método de ecualización para mitigar los efectos del canal inalámbrico sobre la señal. El objetivo de este tipo de ecualizador es encontrar un filtro que haga lo mencionado.

Para remover los efectos del canal, un ecualizador directo necesita una convolución en la señal recibida. Además, este tipo de ecualizador también tiene la capacidad de corregir errores de tiempo de símbolo.

25

Para realizar el proceso de ecualización directa se asume que los coeficientes de canal son conocidos y han sido estimados usando la secuencia de entrenamiento añadida en el transmisor.

El ecualizador de mínimos cuadrados es encontrado directamente de los datos de entrenamiento observados. Tal enfoque es un poco más robusto ante el ruido [2]

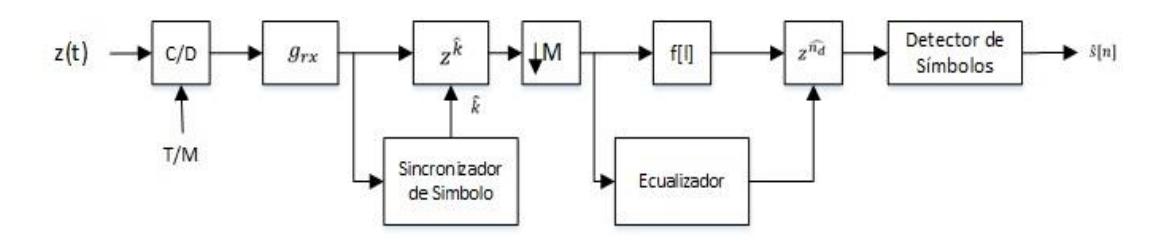

**Figura 2.8: Transmisor con ecualizador lineal [2]**.

Para formular este problema de nuevo se considera la siguiente señal.

$$
y[n] = \sum_{l=0}^{L} h[l]s[n-l] + v[n].
$$
 (2.14)

Donde  $s[n] = t[n]$  para  $n = 0, 1, ..., N_t$ . Después de ecualización con retardo  $n_d$ .

$$
\hat{s}[n - n_d] = \sum_{l=0}^{L_f} f_{n_d}[l] \, y[n - l]. \tag{2.15}
$$

Se repite que es posible formular un problema de mínimos cuadrados. Suponga que  $s[n] = t[n]$  para  $n = 0,1,..., N_t$  son los datos de entrenamiento conocidos. Luego  $\hat{s}[n-n_d] = t[n-n_d]$  para  $n_d, n_d +$  $1, ..., n_d + N_t$ . Reescribiendo:

$$
t[n] = \sum_{l=0}^{L_f} f_{n_d}[l] \, y[n + n_d - l]. \tag{2.16}
$$

Para  $n = 0, 1, ..., N_t$ .

Construyendo de nuevo una ecuación lineal:

$$
\underbrace{\begin{bmatrix} t[0] \\ t[1] \\ \vdots \\ t[N_t-1] \end{bmatrix}}_{t} = \underbrace{\begin{bmatrix} y[n_d] & \cdots & y[n_d - L_f] \\ y[n_d] & \ddots & \vdots \\ \vdots & & \vdots \\ y[n_d + N_t - 1] & \cdots & s[n_d + N_t - L_f] \end{bmatrix}}_{Y_{n_d}} \underbrace{\begin{bmatrix} f_{n_d}[0] \\ f_{n_d}[1] \\ \vdots \\ f_{n_d}[L_f] \end{bmatrix}}_{f_{n_d}} \quad (2.17)
$$

Como se hizo anteriormente resolviendo bajo la suposición de que Y es de rango completo, lo cual es razonable en la presencia de ruido, la solución de mínimos cuadrados es:

$$
\widehat{f_{n_d}} = (Y_{n_d}^* Y_{n_d})^{-1} Y_{n_d}^* t \tag{2.18}
$$

El error cuadrado es medido como  $J_f[n_d] = ||\boldsymbol{t} - \widehat{Y}_{n_d} \widehat{f}_{n_d}||^2$ . El error cuadrado puede ser minimizado aún más escogiendo  $n_d$  de tal manera que  $J_f[n_d]$  es minimizado [2].

Notar que para asegurar que Y es cuadrada y de rango completo se requiere que  $L_f \leq N_t - 1$ . Entonces la longitud del entrenamiento determina la longitud del ecualizador. Esto es una gran diferencia entre los métodos directos e indirectos. Con el método indirecto, un ecualizador de cualquier orden  $L_f$  puede ser designado. El método directo, por otro lado, evita el error de propagación donde el canal estimado es usado para calcular el ecualizador estimado. Notar que con una secuencia de entrenamiento pequeña el método indirecto podría desempeñarse mejor ya que un  $L_f$  más grande puede ser escogido mientras en un método directo podría ser más efectivo cuando  $N_t$  es más grande [2].

#### **2.3.2 Ecualización Zero Forcing**

El ecualizador Zero Forcing se interpreta en el dominio de la frecuencia como el forzado de una función de transferencia absolutamente plana entre la combinación del ecualizador y el canal escogiendo como función de transferencia del ecualizador el inverso de la función de transferencia del canal. Esto puede visualizarse en el tiempo como la minimización del máximo ISI [4].

Un inconveniente del ecualizador Zero Forcing es que amplifica el ruido. Por ejemplo, en las frecuencias donde la función de transferencia del canal posee valores minúsculos, el ecualizador amplifica fuertemente, y como consecuencia también amplifica el ruido. Por lo tanto, la potencia del ruido en el detector resulta ser más grande en este caso que sin el ecualizador. Por esta razón, técnicas de mínimos promedios cuadrados son utilizadas ya que estas ecualizan el canal tomando en consideración el ruido del canal [4].

Los ecualizadores directos e indirectos requieren una convolución en la señal recibida para remover los efectos del canal. En la práctica esto puede ser hecho con una implementación directa usando métodos de superposición-suma o superposición-guarda para calcular eficientemente las convoluciones en el dominio de la frecuencia. Esto tiene la ventaja de permitir un inverso ideal del canal para ser calculado [2].

Considere la señal recibida con interferencia intersimbólica pero sin ruido:

$$
y[n] = \sum_{l=0}^{L} h[l]s[n-l].
$$
 (2.19)

En el dominio de la frecuencia:

$$
Y(e^{j2\pi f}) = H(e^{j2\pi f})s(e^{j2\pi f})
$$
\n(2.20)

El ecualizador ideal Zero Forcing es:

$$
\mathcal{F}\left(e^{j2\pi f}\right) = \frac{1}{H\left(e^{j2\pi f}\right)}\tag{2.21}
$$

Desafortunadamente, no es posible implementar directamente el ecualizador ideal Zero Forcing en el dominio de la frecuencia. Primero que todo, el ecualizador no existe en  $f$  por el cual  $H\!\left(e^{\textit{j2}\pi f}\right)$  es cero. Esto puede ser resuelto usando una pseudo-inversa en vez de su ecualizador inverso. Algunos problemas más importantes ocurren como un producto del uso de DTFT. A menudo no es posible calcular el DTFT ideal en la práctica. Por ejemplo, se requiere de manera completa  $\{s[n]\} \rightarrow S\big(e^{j\omega}\big)$ pero típicamente solo unas pocas muestras de  $s[n]$  están disponibles. Incluso cuando  $\{s[n]\}$  está disponible, la DTFT podría ni si quiera existir dado que la integral probablemente no converja. Además, no es posible observar sobre un gran intervalo ya que  $h[l]$  es solamente invariante en el tiempo en una ventana corta. Incluso cuando  $\{s[n]\}$  está disponible, la DTFT podría ni siquiera existir porque la integral probablemente no converja [2].

Una solución a este problema es usar una  ${s[n]}$  diseñada especialmente y aplicar los principios de la transformada de Fourier discreta (DFT). Se dice que la transformada discreta de Fourier es una expansión de señales de longitud finita [2].

Análisis: 
$$
X[k] = \sum_{n=0}^{N-1} x[n]e^{-j\frac{2\pi}{N}kn}
$$
  $k = 0, 1, ..., N-1$  (2.22)

$$
Sintesis: x[n] = \frac{1}{N} \sum_{k=0}^{N-1} X[k] e^{j\frac{2\pi}{N}kn} n = 0, 1, ..., N-1
$$
 (2.23)

La transformada de Fourier discreta puede ser calculada eficientemente con la transformada rápida de Fourier (FFT) para una potencia de 2 a la N y otros ciertos casos especiales. Todas las implementaciones de la DFT usan la FFT [2].

Por interés particular nótese la propiedad de desplazamiento circular de la DFT.

$$
Si X_1[k] = e^{j2\pi \left(\frac{k}{N}\right)m} X[n] \Rightarrow x_1[n] = \begin{cases} x \left[ \left((n-m)\right)_N \right] & 0 \le n \le N-1\\ 0 & \text{para el resto} \end{cases} \tag{2.24}
$$

Y la propiedad relacionada sobre que los productos en al dominio de la frecuencia se convierten en una combinación circular en el tiempo discreto.

$$
Y[k] = H[k]S[k] \leftrightarrow x[n] = \sum_{l=0}^{N-1} h[l]s [(n-l)]_N].
$$
 (2.25)

El problema es que el canal introduce una convolución lineal, y para usar la DFT para ecualización una convolución circular es requerida. La respuesta es usar un truco conocido como prefijo cíclico para convertir la convolución lineal en una convolución circular. Primero considerar la convolución circular entre el canal  $\{h[l]\}_{l=0}^L$  y la secuencia de datos  ${s[n]}_{n=0}^L$ . La convolución circular es solamente definida entre secuencias de longitud idéntica. Luego considerar la salida [2].

$$
y[n] = \sum_{l=0}^{N-1} h[l]s[((n-l))_N]
$$
 (2.26)

$$
= \sum_{l=0}^{L} h[l]s[((n-l))_N]
$$
 (2.27)

$$
= \begin{cases} \sum_{l=0}^{n} h[l]s[n-l] + \sum_{l=N+1}^{L} h[l]s[n+N-l] & 0 \le n < L \\ \sum_{l=0}^{L} h[l]s[n-l] & n \ge L \end{cases}
$$
(2.28)

Sea  $L_c$  la longitud del prefijo cíclico. Para la señal  $\{w[n]\}_{n=0}^{N+L_c-1}$  donde el prefijo cíclico es:

$$
w[n] = s[n + N - L_c] \quad , n = 0, 1, \dots, L_c - 1 \tag{2.29}
$$

Y los datos son:

$$
w[n] = s[n - L_c] \quad , n = L_c, L_c + 1, \dots, L_c + N - 1 \tag{2.30}
$$

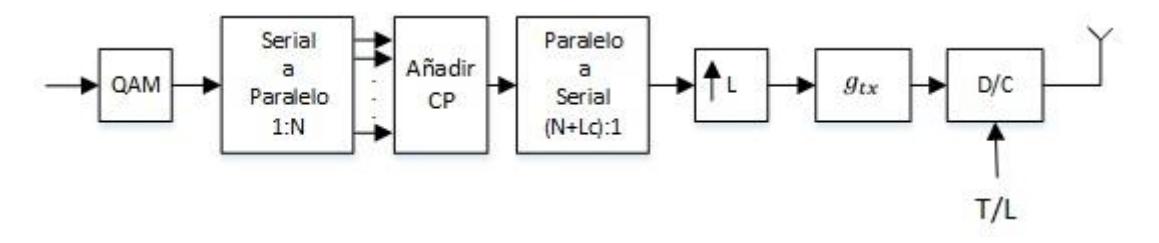

**Figura 2.9: Transmisor con el Ecualizador Zero Forcing [2].**

Después de convolucionar con un canal de longitud  $L + 1$ .

$$
y[n] = \sum_{l=0}^{L} h[l]w[n-l].
$$
 (2.31)

Descartando los primeros  $L_c$  términos de la convolución (descartando el prefijo cíclico):

$$
y[n] = y[n + L_c] = \sum_{l=0}^{L} h[l]w[n + L - l]
$$
 (2.32)

$$
= \sum_{l=0}^{L} h[l]s[(n-l)_N]
$$
 (2.33)

Entonces gracias el prefijo cíclico es posible implementar ecualización en el dominio de la frecuencia [2]:

$$
\hat{s}[n] = IDFT\left\{\frac{\bar{Y}[k]}{H[k]}\right\} \tag{2.34}
$$

Una implementación de un sistema QAM con ecualización en el dominio de la frecuencia es conocida como ecualización uni-portadora en el dominio de la frecuencia en contraste a la ecualización multi-portadora en el dominio de la frecuencia que está relacionado con ODFM. Nótese que el diagrama a continuación usa un enfoque basado en entrenamiento para estimación del canal en vez del enfoque directo para permitir el cálculo de:

$$
H[k] = \sum_{l=0}^{L} h[l] e^{-j2\pi \frac{kl}{N}}
$$
 (2.35)

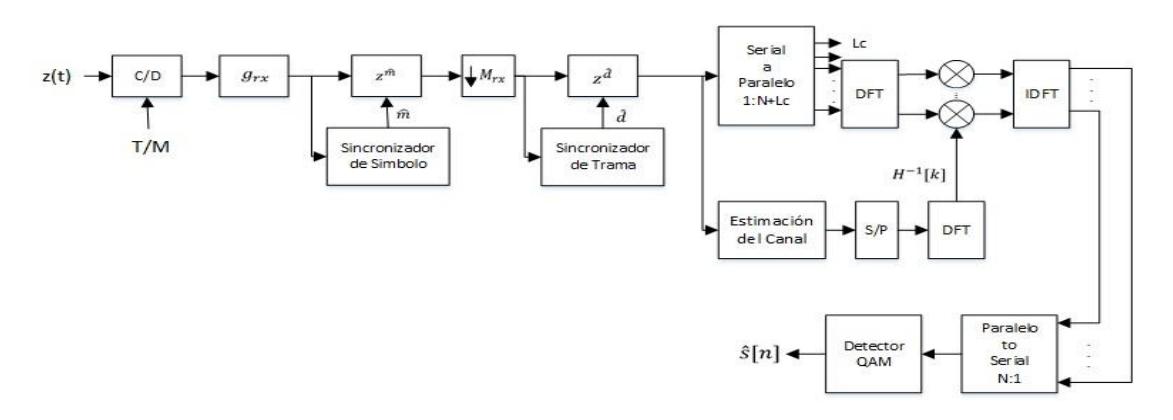

**Figura 2.10: Receptor con el Ecualizador Zero Forcing [2]**.

Comparado con la ecualización lineal, nótese que la ecualización uniportadora en el dominio de la frecuencia funciona independientemente del valor de L siempre y cuando  $L_c \geq L$ . La complejidad del ecualizador

es fija y está determinada por la complejidad de la FFT, típicamente  $Nlog_2 N$ . Para minimizar la complejidad tiene sentido tomar un N pequeño. L cantidad de cabecera, aunque, es  $L_c/(N + L_c)$ . Consecuentemente tomando un N grande reduce la cabecera del sistema incurrido por la redundancia en el prefijo cíclico. Un N muy grande podría significar que el canal varíe sobre los N símbolos, violando la suposición que es lineal e invariante en el tiempo [2].

## **2.4 Comunicaciones multi antena**

Las innovaciones inalámbricas recientes están mejorando la eficiencia del ancho de banda y reduciendo los efectos perjudiciales de desvanecimiento en los canales de comunicación inalámbricos. Una solución es el uso de múltiples antenas en el transmisor, en el receptor o en ambos. Las antenas múltiples proveen diversidad espacial que puede ser usada para mejorar la resistencia al desvanecimiento, el incremento de rango, o incrementar la capacidad. Las antenas múltiples son usadas en casi todas las estaciones bases en los sistemas celulares. Estas pueden ser usadas para sectorizar, para concentrar la energía de la estación base en un sector geográfico particular, o pueden ser usadas para recibir diversidad, para mejorar la recepción de la señal. Las antenas múltiples son comunes en estaciones base de teléfonos sin cable y son usadas en clientes y puntos de acceso en Wi-Fi [2].

Para los canales AWGN, la tasa de error de bit se reduce de manera exponencial lo opuesto a la SNR debido a que aumenta. La tasa de error de bit se establece por la probabilidad de atenuación del canal. Una manera de mejorar la tasa de error de bit es modificando las estadísticas efectivas del canal. Una manera sería hacer lo posible para que la SNR tenga una probabilidad más baja de ser pequeña, alcanzable mediante diversidad [4]. El principio de diversidad es garantizar que la misma información llega al receptor en canales estadísticamente independientes. Una manera de

33

hacer esto es diseñar antenas de diversidad de tal manera que exista una relación entre el espaciado de la antena y el coeficiente de correlación [4].

Existen también técnicas de diversidad, las cuales tienen el objetivo de utilizar trayectorias de señal independientes adicionales para mejorar la SNR recibida. La diversidad puede proveer una optimización del desempeño del sistema a bajo costo [3].

Las técnicas más comunes para la combinación de señales diversas son combinación de selección, combinación de retroalimentación, combinación de cociente máximo y combinación de ganancia igualitaria. De todos estos casos, el que interesa es el de Maximum Ratio Combining [3].

El caso de Maximum Ratio Combining (MRC), las señales de las M ramas son ponderadas de acuerdo a su SNR individual y luego se suman. Las señales individuales deben ser cofasadas antes de ser sumadas. MRC genera una SNR promedio equivalente a la suma de las SNR individuales Promedio [3].

Existe una variedad de términos para las configuraciones de antenas múltiples:

- Single Input Single Output (SISO) se refiere a un enlace de comunicación con una antena transmisora y una antena receptora.
- Single Input Multiple Output (SIMO) se refiere a un enlace de comunicación con una antena transmisora y más de una antena receptora. Esta configuración es llamada a menudo diversidad de recepción.
- Multiple Input Single Output (MISO) se refiere a un enlace de comunicación con más de una antena transmisora y una antena receptora. Esta configuración es a menudo llamada diversidad de transmisión o beamforming de transmisión.
- Multiple Input Multiple Output (MIMO) se refiere a un enlace de comunicación con más de una antena transmisora y más de una antena

receptora. Esta configuración a veces se la llama V-BLAST o multiplexación espacial [2].

# **2.4.1 Sistemas SIMO**

Los sistemas SIMO (Single Input Multiple Output) son sistemas que tienen una sola antena transmisora y más de una antena receptora. Visto desde la perspectiva del canal inalámbrico, la entrada al canal (input) es la antena transmisora y la salida del canal (output) serían las antenas receptoras. Al igual que un sistema con una sola antena transmisora y receptora, los sistemas SIMO experimentan los mismos efectos que sufren los canales inalámbricos ya sean AWGN o multi trayectoria.

El desvanecimiento multipaso se presenta como fluctuaciones de la amplitud de la señal en un rango de frecuencia amplio. Para mitigar los efectos del desvanecimiento cuando la señal es transmitida con una potencia constante, se puede utilizar un método efectivo el cual es el uso de técnicas de diversidad en la transmisión y recepción de la señal. El objetivo de esta técnica es proveer varias señales recibidas que tengan patrones de desvanecimiento diferentes. Así, la probabilidad de que todas las señales recibidas tengan desvanecimiento en una misma porción del ancho de banda del canal se reduce bastante y también la tasa de error promedio [5].

La diversidad requiere el uso de antenas múltiples y réplicas de señal en diferentes frecuencias de portadora o en diferentes tiempos de arribo. A cada réplica se le denomina rama de diversidad. Una de todas estas réplicas es elegida sobre la base de la intensidad de la señal recibida. Luego, con combinación lineal, las ramas de diversidad son sumadas antes de ser demoduladas [5].

Existen también técnicas de codificación espacio tiempo, las cuales son utilizadas para los sistemas inalámbricos de comunicación que utilizan antenas transmisoras múltiples y una o varias antenas receptoras. Estas

codificaciones, abreviadas como STC, se realiza insertando correlaciones temporales y espaciales en las señales enviadas desde diferentes antenas. STC no requiere el aumento de la potencia transmitida o del ancho de banda [5].

El principio de STC básico es la codificación de los símbolos transmitidos desde diferentes antenas en una estación y alterar el receptor de tal manera que tome ventaja de la diversidad de espacio y tiempo de la señal entrante para implementar un MRC de las antenas múltiples transmisoras [5].

La modulación y la unidad de mapeo en el transmisor producen las M señales codificadas STC para transmisor. La n-esima señal recibida de la N antena receptora se procesa en el receptor para estimar los M símbolos transmitidos. Luego se toman decisiones sobre los símbolos estimados transmitidos y se someten a un formato serial para reproducir la trama de bits transmitidos recuperados [5].

Como ejemplo considere un sistema SIMO QAM de desvanecimiento plano con procesamiento digital de señal. Matemáticamente, las salidas después de sincronización de símbolo, trama y portadora pueden ser escritas:

$$
y_1[n] = h_1 s[n] + v_1[n] \tag{2.36}
$$

$$
y_2[n] = h_2 s[n] + v_2[n] \tag{2.37}
$$

O en manera matricial:

$$
y[n] = h s[n] + v[n] \tag{2.38}
$$

Los escalares  $h_1$  y  $h_2$  son los canales desde la antena transmisora a las antenas receptoras uno y dos, respectivamente. Si las antenas están distanciadas lo suficientemente lejos, más que la distancia de coherencia, entonces estos escalares pueden ser modelados como variables aleatorias independientes. Esto da una noción de diversidad. La probabilidad de que  $\vert h_1 \vert$  y  $\vert h_2 \vert$  son ambas pequeñas es mucho más pequeñas que la probabilidad de que cualquiera de las dos sea pequeño. Una técnica de diversidad sencilla es diversidad de selección. Esencialmente el canal con la magnitud más grande es seleccionado (dado por  $\hat{k}$ ) y  $y_{\hat{k}}$  es procesado [2].

Existen algunos otros tipos de técnicas de procesamiento de receptores incluyendo el Maximum Ratio Combining, combinación de fases iguales y procesamiento de receptor conjunto. Virtualmente cada técnica estudiada hasta ahora puede ser extendida al caso de antenas receptoras múltiples. Considerar como las funciones de sincronización y corrección de offset pueden cambiar con la presencia de antenas receptores múltiples.

# **2.4.2 Transmisores**

Los transmisores en un sistema SIMO funcionan de una manera semejante a lo que fuera un sistema SISO. Esto se afirma ya que se toma a los transmisores como la entrada al sistema, en este caso el canal. EL transmisor es el que provee la señal de excitación al canal (la señal inalámbrica) y haciendo la analogía de un sistema SIMO, solo utiliza una sola entrada (transmisor).

La diferencia clave es la cantidad de receptores que tendrá el sistema puesto que existe la posibilidad de transmitir los mismos datos a través de canales diferentes para cada receptor. Por lo tanto, al someter los datos a las condiciones de un canal, ya sea AWGN o ISI, la transmisión SIMO hará una transmisión de los mismos datos por cada tipo de canal que sea requerido en el sistema [7].

#### **2.4.3 Receptores**

Los receptores utilizados en los sistemas SIMO demodulan los datos dependiendo del canal utilizado en la transmisión. Los receptores serían

las salidas del canal inalámbrico, y para este caso tendrían que ser más de uno ya que el tipo de sistema demanda múltiples salidas.

## **2.4.4 Sincronización de Tiempo**

Todos los receptores de funcionamiento digital necesitan ser sincronizados a las transiciones de símbolo para lograr una óptima demodulación [3].

Existen dos tipos de sincronizadores: los sincronizadores de símbolo de lazo abierto y los sincronizadores de símbolo de lazo cerrado. Los sincronizadores de lazo abierto (sincronizadores de filtros no lineales) generan una componente de frecuencia en la tasa de símbolo operando en la secuencia banda base entrante con una combinación de filtrado y un dispositivo no lineal. Los sincronizadores de símbolo de lazo cerrado usan mediciones comparativas en la señal entrante y una señal de reloj generada localmente para someter la señal en sincronismo con las transiciones de datos entrantes [3].

El propósito de la sincronización de símbolo, o tiempo de recuperación, es estimar y remover el retardo desconocido  $\tau_d$ . Existen diferentes enfoques de sincronización incluyendo el puramente analógico, un enfoque mixto entre digital y analógico donde el procesamiento digital es usado para corregir lo analógico, y el enfoque puramente digital [2].

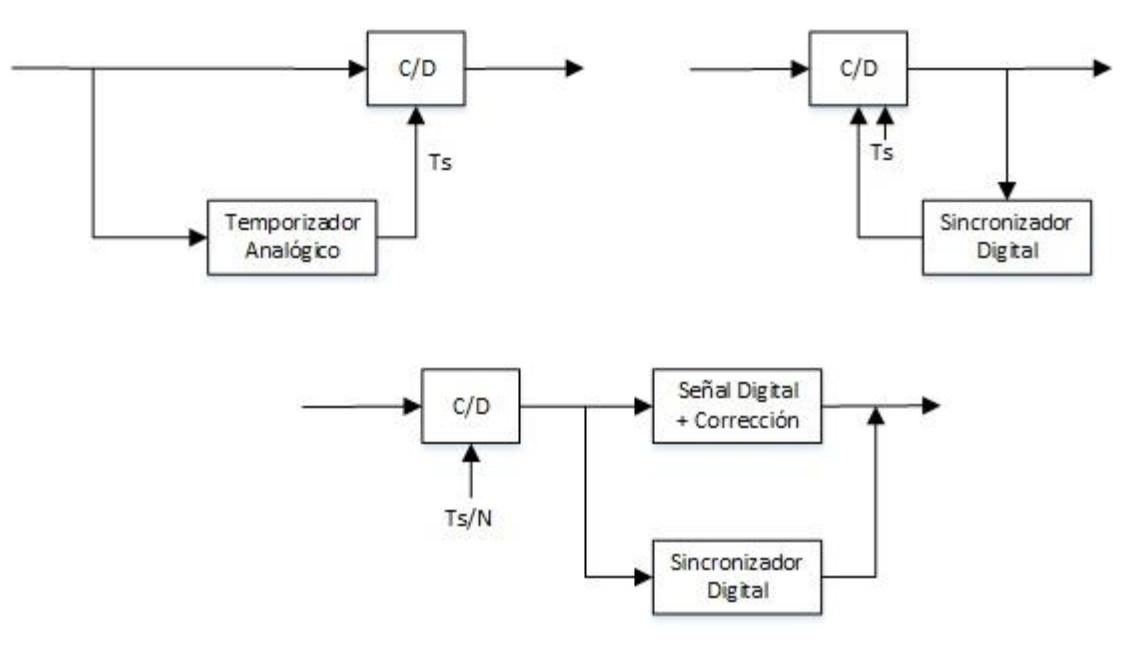

**Figura 2.11: Varios modelos de Sincronizadores [2].**

Existen dos estrategias diferentes para sincronización digital de símbolos que se consideran dependiendo de la tasa de muestreo a la que trabaje el convertidor continuo-discreto. El método de sobremuestreo es adecuado cuando el factor de sobre-muestreo es alto. En este caso el algoritmo de sincronización esencialmente elige el mejor múltiplo de T/M y suma un retardo adecuado andes del downsampling. En el método del re-muestreo, un interpolador es utilizado para efectivamente crear una señal sobre-muestreada con un período de muestre efectivo de T/M. Luego, el múltiplo de T/M es estimado y un retardo adecuado es sumado antes de la operación de downsampling. Un enfoque teórico apropiado de resolución para el mejor  $\tau_d$  sería usar teoría de estimación. Por ejemplo, es posible resolver para el estimador de máxima verosimilitud. Por sencillez, esta sección considera un enfoque más sub-óptimo basado en una función costo conocida como el criterio de máxima energía de salida. Considere la salida continua en el tiempo del filtro combinado  $y(t)$  seguido por un muestreo en  $nT + \tau_d$  [2].

$$
J_{opt}(\tau) = E|y(nT + \tau)|^2
$$
 (2.39)

La máxima solución de energía de salida es:

$$
\hat{\tau}_d = \arg \max J_{opt}(t) \n\tau \in [0, T)
$$
\n(2.40)

El racional detrás de este enfoque viene de evaluar el valor esperado sobre las suposiciones usuales:

$$
E|y(nT + \tau)|^2 = E_x \sum_m |g(mT + \tau - \tau_d)|^2 + \sigma_v^2
$$
 (2.41)  

$$
\le E_x |g(0)|^2 + \sigma_v^2
$$
 (2.42)

Entonces el máximo único de  $J(\tau)$  corresponde a  $\tau = \tau_d$ .

Existen dos enfoques para resolver la solución de energía máxima. EL primero es simplemente aproximar la función de costo. Suponga que después de sobre-muestrear o re muestrear se obtiene  $z[n]$  con M muestras por período de símbolo. Sea:

$$
r[n] = \sum_{m} z[m]g_{tx}[n-m]
$$
\n(2.43)

La salida del filtro de receptor combinado. La energía de salida en tiempo discreto puede ser calculada como:

$$
J_{opt}[k] = E|r(nMT + k)|^2
$$
 (2.44)

Donde k es el offset de muestra entre  $0,1,..., M-1$  correspondiendo a un estimado de  $\hat{\tau} = kT/M$ . Remplazando el valor esperado con un tiempo promedio sobre P símbolos, gracias a la ergodicidad,

$$
J_{opt}[k] \approx \frac{1}{P} \sum_{p=0}^{P-1} |r(pMT+k)|^2.
$$
 (2.45)

Y la solución es  $\widehat{\tau_d} = \widehat{k}T/M$ , el  $\widehat{k}$  que maximiza la expresión anterior [2].

#### **2.4.5 Sincronización de Trama**

La sincronización de trama suele hacerse con el apoyo de algún procedimiento de señalización especial desde el transmisor [3].

El problema de la sincronización de símbolo encuentra el mejor offset de tiempo de muestreo en el rango  $[0, T)$ . Aunque sin información adicional este no está en la capacidad de resolver retardos que son múltiplos el período de símbolo. El propósito de la sincronización de trama es resolver retardos de período de símbolo múltiples. Si la sincronización de símbolo es perfecta entonces un offset residual de d símbolos se mantendrán:

$$
y[n] = \sqrt{E_x} a e^{j\phi} s[n-d] + v[n]
$$
 (2.46)

Para reconstruir la secuencia de bits transmitidos es necesario saber dónde comienza la corriente de símbolos. Así como en sincronización de símbolos, hay una gran teoría que alberga la sincronización de símbolo. Considerar un algoritmo en común para la sincronización de trama en canales planos que explotan la presencia de una secuencia de entrenamiento conocida, insertada durante una fase de entrenamiento. Para propósitos de explicación, se asume que la trama deseada comienza en el tiempo discreto n=0. La mayoría de los sistemas inalámbricos tienen una fase de entrenamiento, un lugar donde la información conocida insertada en la transmisión para propósitos como sincronización y estimación del canal. Es razonable asumir que una señal de entrenamiento está disponible en la mayoría de los sistemas. Una señal de entrenamiento puede ser un grupo de símbolos conocidos o puede ser en forma de pilotos espaciados llamados símbolos piloto. El primero mencionado es bueno para ecualización de ráfaga mientras el segundo e mejor para seguimiento adaptativo del canal [2].

| L Se cuencia de<br>entrenamiento | P-L datos | L Se cuencia de<br>Entrenamiento | --------- |
|----------------------------------|-----------|----------------------------------|-----------|

**Figura 2.12: Trama global [2].**

La estructura de una trama con una fase de entrenamiento es ilustrada en la figura anterior. La longitud total del cuadro es P incluyendo una fase de entrenamiento de longitud  $Nt$  y una fase de datos  $P - Nt$ . Suponga que  $\{t[n]\}_{n=0}^{Nt}$  es la secuencia de entrenamiento conocida en el receptor. L detector basado en correlación correlaciona con la secuencia de entrenamiento para calcular

$$
R[n] = \left| \sum_{k=0}^{N_t - 1} t^*[k] y[n+k] \right|^2 \tag{2.47}
$$

Y resuelve para:

$$
\hat{d} = \frac{\max R[n]}{n} \tag{2.48}
$$

Nótese que puede haber un problema si sucede que los datos son idénticos a los de la secuencia de entrenamiento. Para evitar este problema es deseable insertar periódicamente secuencias de entrenamiento en el paquete de datos y correlacionar sobre múltiples períodos. Por ejemplo, suponga correlacionar sobre los T períodos. Entonces se calcula  $\hat{d}$  resolviendo:

$$
d = \arg \max_{n} J_{p}[n] = \arg \max_{n} \left| \sum_{t=0}^{T-1} \sum_{k=0}^{N_{t}-1} t^{*}[k] y[n+k+t] \right|^{2} \qquad (2.49)
$$

Para sincronizar la trama existe también el método basado en correlatores. Este método de sincronización de trama es compuesto ya que utiliza secuencias de entrenamiento. Básicamente, en la señal se encuentra insertada una secuencia de entrenamiento que también es conocida en el receptor. Para que el receptor no detecte cualquier señal en el aire que trabaje con la misma frecuencia de operación, el receptor también conoce la secuencia de entrenamiento que esta insertada en la señal, por lo que se encuentra constantemente realizando la correlación de las señales que recibe. Solamente empezará a tomar datos cuando la correlación resultante de los datos que detecta sea muy cercana a uno, puesto que esto solo pasará si es que el receptor ejecuta la correlación a secuencia de entrenamiento de la señal [2].

Ya que las correlaciones están siendo usadas, las secuencias especiales con buenas propiedades de correlación pueden mejorar la detección. Dichas secuencias son conocidas en la literatura y pueden ser encontradas en la web. Por ejemplo, se tiene las secuencias Barker. Estas secuencias se conforman por +1's y -1's y tienen una longitud determinada. Además, tienen la propiedad de que la correlación entre dos secuencias iguales es igual a 1 [2].

#### **2.4.6 Sincronización de Frecuencia**

La sincronización de frecuencia en todo sistema de transmisión es muy importante. Debido al efecto Doppler o a los osciladores internos de los equipos utilizados es probable que, por ejemplo, la frecuencia según el transmisor es diferente a la que el transmisor envía la portadora de la señal según el receptor. Para resolver esto, se utiliza el algoritmo de Moose.

El algoritmo de Moose corrige el desfase de frecuencia que tienen los símbolos en base a la información que se recibe. Esto se hace utilizando una secuencia de entrenamiento periódica en la trama de datos.

43

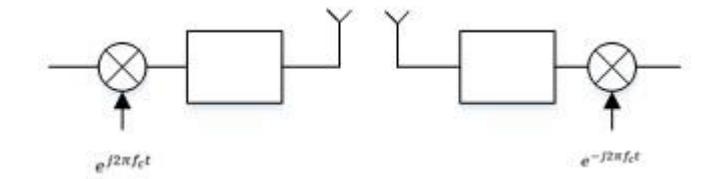

**Figura 2.13: Modelo del Sincronizador de Frecuencia [2]**.

Considere una señal paso banda:

$$
x_p(t) = R_e(x(t)e^{j2\pi f_c t}) = x_i(t)\cos(2\pi f_c t) - x_q(t)\sin(2\pi f_c t)
$$
 (2.50)

Y suponga que está demodulada por un receptor con frecuencia  $f'_{c}$  =  $f_c + f_e$ . Sea  $z_p(t)$  la señal pasa banda recibida después de un canal multipaso pero ignorando el ruido para simplificar la expresión. Ahora usando identidades trigonométricas nótese que:

$$
z_p(t)\cos(2\pi f_c't) = \frac{1}{2}y_i(t)\cos(2\pi\epsilon t) - \frac{1}{2}z_i(t)\cos(2\pi (f_c + f_c't))
$$
  
\n
$$
-\frac{1}{2}z_q(t)\sin(2\pi (f_c + f_c't))
$$
  
\n
$$
z_p(t)\sin(2\pi f_c't) = \frac{1}{2}y_q(t)\sin(2\pi\epsilon t) - \frac{1}{2}z_q(t)\cos(2\pi (f_c + f_c't))
$$
  
\n
$$
-\frac{1}{2}z_i(t)\sin(2\pi (f_c + f_c't))
$$
\n(2.52)

Se hace filtrado pasa bajo para remover las componentes de alta frecuencia y formando las equivalentes banda base compleja se obtiene:

$$
z(t) = e^{j2\pi\epsilon t} \int h_l(t-\tau)x(\tau)d\tau
$$
 (2.53)

Donde  $h_l(\tau)$  es el canal multipaso equivalente banda base complejo (filtrado pasa bajo) pero antes filtrado combinado en el receptor. Removiendo el efecto de  $\epsilon$  es simplemente multiplicar  $y_e(t)$  por  $e^{-j2\pi\epsilon t}$ . Desafortunadamente,  $\epsilon$  es desconocido. Sin corregir para  $\epsilon$ , toda la ecualización mencionada y las técnicas de filtro combinado se

desplomarán dado que la suposición de linealidad e invariabilidad en el tiempo sobre el canal no será válida [2].

Se enfocará en formular y resolver la estimación corrección del problema de offset de frecuencia puramente en el tiempo discreto. Para eso se requiere un modelo equivalente banda base complejo discreto en el tiempo.

Para formular este modelo, considerar la señal recibida después del filtro combinado.

$$
y(t) = \int z(\tau)g_{rx}(t-\tau)d\tau
$$
 (2.54)

O en el dominio de la frecuencia:

$$
Y(f) = Z(f)G_{rx}(f) \tag{2.55}
$$

$$
= H(f - \epsilon)X(f - \epsilon)G_{rx}(f)
$$
\n(2.56)

El offset en frecuencia actúa como una modulación para desplazar la señal deseada. Si  $\epsilon$  es grande entonces podría ser desplazada completamente fuera del ancho de banda de  $G_{rx}(f)$ .

Afortunadamente, para  $\epsilon$  eso es mucho menos que el ancho de banda de la señal, generalmente verdadero para la mayoría de los sistemas, entonces la señal recibida puede ser escrita como:

$$
y(t) \approx e^{j2\pi\epsilon t} \sum_{m} s[m]h(t - mT)
$$
 (2.57)

O en tiempo discreto incluyendo ruido como:

$$
y[n] = e^{j2\pi\epsilon t} \sum_{l=0}^{L} h[l]s[n-l] + v[n]
$$
 (2.58)

Donde  $\epsilon = f_c T$  es el offset en frecuencia normalizado. Para que este modelo sea significante, se debe tener  $|f_c| \ll 1/T$  por lo que  $|\epsilon| < 1$ . Nótese que  $\epsilon$  perjudica la habilidad del receptor de desempeñar estimación del canal y ecualización debido a loa rotación de las señales recibidas complejas por  $e^{(j2\pi\epsilon n)}$  [2].

Se puede generar una intuición sobre el efecto del offset de frecuencia por considerar el caso especial de un canal de desvanecimiento plano. En un canal de frecuencia plana:

$$
y[n] = e^{j2\pi\epsilon n} h s[n] + v[n] \tag{2.59}
$$

Nótese que el símbolo transmitido está siendo rotado por  $e^{(j2\pi\epsilon n)}$ . Mientras n incrementa, el offset también incrementa, y entonces la constelación de símbolos se rota cada vez más. El impacto de esto es un aumento en el número de errores de símbolo mientras los símbolos rotan fuera de sus regiones de Voroni respectivas [2].

El proceso de corregir  $\epsilon$  es conocido como sincronización de offset de frecuencia. El método típico para esta sincronización envuelve primero estimar el offset  $\hat{\epsilon}$ , luego corregirlo formando una nueva secuencia  $e^{(-j2\pi\hat{\epsilon}n)}y[n]$  con la fase removida. Existen diferentes métodos de corrección, la mayoría emplean un estimado de offset de frecuencia seguido de una fase de corrección. Estimadores de offset ciegos usan algunas propiedades generales de la señal recibida para estimar el offset mientras los estimadores no ciegos usan propiedades más específicas de la secuencia de entrenamiento [2].

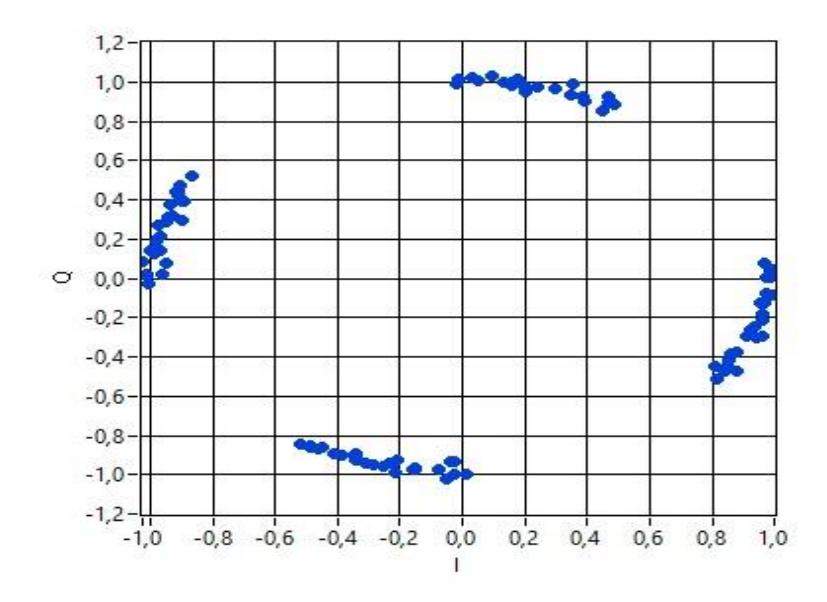

**Figura 2.14: Constelación Rotada.**

Fuente: G. García, M. Vásquez, 2018.

La idea del algoritmo de Moose es explotar la periodicidad en la secuencia de entrenamiento. Sea una secuencia de entrenamiento que comienza en  $n = 0$ . Entonces:

$$
s[n] = s[n + N_t] = t[n]
$$
 (2.60)

Para  $n = 0,1, ..., Nt - 1$ . Notar que los símbolos  $s[n]$  para  $n < 0$  y  $n \geq Nt$ son desconocidos (son cero o corresponden a una porción de datos desconocida).

Para  $L \leq n \leq Nt - 1$ :

$$
y[n] = e^{j2\pi\epsilon n} \sum_{l=0}^{L} h[l] s[n-l] + v[n]
$$
 (2.61)

$$
y[n + N_t] = e^{j2\pi\epsilon(n+N_t)} \sum_{l=0} h[l] s[n + N_t - l] + v[n + N_t]
$$
 (2.62)

Usando el hecho de que  $s[n + Nt] = s[n] = t[n]$  para  $n = 0,1, ..., Nt - 1$ :

$$
y[n + N_t] = e^{j2\pi\epsilon(n+N_t)} \sum_{l=0}^{L} h[l] s[n + N_t - l] + v[n + N_t]
$$
 (2.63)  

$$
\approx e^{j2\pi\epsilon N_t} y[n]
$$
 (2.64)

Para ver la significancia de este resultado, recordar que los coeficientes del canal  $\{h[l]\}_{l=0}^L$  son desconocidos. Mientras es posible crear y resolver un problema de estimación conjunta para  $\epsilon$  y  $\{h[l]\}_{l=0}^L$ , esto resulta en una solución de alta complejidad. Una alternativa es resolver primero para  $\epsilon$  usando la observación en la última ecuación escrita, básicamente que existe una relación diferentes partes de la señal recibida y[n]. Esta es una observación grandiosa, ya que no requiere ninguna suposición sobre el canal [2].

Una vía para resolver esta estimación de offset de frecuencia es formular y resolver un problema de mínimos cuadrados basado en la observación de la ecuación previamente mencionada. Desafortunadamente, la solución directa de mínimos cuadrados para  $\hat{\epsilon}$  es no linear ya que  $\epsilon$ aparece en el exponente. Una solución alternativa es formular u resolver un problema de mínimos cuadrados modificado. Considerar la siguiente función de costo de error cuadrado [2].

$$
J(a) = \sum_{l=L}^{N_t - 1} ||y[l + N_t] - ay[l]||^2
$$
 (2.65)

Asumiendo que ya se ha estimado el offset de trama  $\hat{d}$  por lo que no se necesita desempeñar sincronización de trama adicional. Este problema puede ser resuelto de la manera usual y la solución manifiesta que:

$$
\hat{a} = \frac{\sum_{l=L}^{N_t - 1} y[l + N_t] y^* [l]}{\sum_{l=L}^{N_t - 1} |y[l]|^2}
$$
(2.66)

Ya que solamente la fase de  $\hat{a}$  es de interés, no hay necesidad de calcular el denominador. Una estimación simple del offset de frecuencia es:

$$
\hat{\epsilon} = \frac{face \sum_{l=L}^{N_t - 1} y[l + N_t] y^* [l]}{2\pi N_t}
$$
\n(2.67)

Ó

$$
\widehat{f}_e = \frac{fase \sum_{l=L}^{N_t - 1} y[l + N_t] y^* [l]}{2\pi T N_t}
$$
\n(2.68)

Donde la fase denota la fase principal del argumento.

Un punto importante es que, gracias a la periodicidad de la exponencial discreta en el tiempo, la estimación de  $\epsilon$  solo será precisa para  $| \epsilon N_t | < \frac{1}{2}$ 2 o equivalentemente:

$$
|\epsilon| \le \frac{1}{2N_t} \tag{2.69}
$$

Ó

$$
|f_e| \le \frac{1}{2TN_t} \tag{2.70}
$$

Esto revela una compensación interesante para el estimador basado en correlación. Escogiendo  $N_t$ 's más grandes mejora la estimación ya que resulta en más promedio de ruido, pero reduce el rango de offsets que pueden ser corregidos. Una manera de resolver esto es usando múltiples repeticiones de una secuencia de entrenamiento pequeña [2].

#### **2.4.7 Estimación del Canal Conjunta**

Para la estimación del canal de los sistemas multi-antena se utiliza la estimación de error promedio cuadrado mínimo. Este método consiste en idealizar la lectura de diferentes sensores como la suma entre el parámetro que miden los sensores más el ruido que interfiere en la lectura. El número de sensores que se utilicen en la medición será igual al número de ecuaciones que tenga el sistema [8].

La lectura de cada sensor viene a ser el parámetro estimado. El cálculo del error es básicamente la diferencia entre el parámetro estimado y el valor real del parámetro. Para evitar valores negativos, se eleva al cuadrado el error y luego se obtiene la raíz cuadrada del mismo. Posteriormente se procede a calcular el valor esperado y hasta aquí se obtiene el error cuadrado promedio. Lo que se desea es obtener es el error cuadrado promedio mínimo [8].

Por definición, se escribe la integral doble respectiva para la expresión del valor esperado y luego se deriva toda esta integral puesto que se desea hallar el valor mínimo. La derivada se hace con respecto al parámetro estimado (no al parámetro real) y finalmente después de manipulaciones algebraicas se llega a la conclusión que el parámetro estimado es igual al valor esperado del parámetro real dada la lectura del parámetro [8].

Un precursor para la corrección para los impedimentos causados por los canales selectivos en frecuencia es a menudo la estimación del canal. Existen diferentes criterios para diseñar un estimador incluyendo el criterio de máxima verosimilitud, error cuadrado promedio mínimo, y mínimos cuadrados. De estos, la técnica de mínimos cuadrados es la más simple. La ventaja añadida del estimador de mínimos cuadrados es que en AWGN el estimador de mínimos cuadrados es también el estimador de máxima verosimilitud [2].

50

Suponga en el caso de sincronización de trama que  $\{t[n]\}_{n=0}^{N_t}$  es una secuencia de entrenamiento conocida. Considerar:

$$
y[n] = \sum_{l=0}^{L} h[l]s[n-l] + v[n]
$$
 (2.71)

Donde  $s[n] = t[n]$  para  $n = 0, 1, ..., N_t$ . Ya que no se conoce  $s[n]$  para  $n \geq N_t$  (que son los datos desconocidos), se necesita escribir el error cuadrado solo en términos de los datos desconocidos. Con esto en mente el problema de los mínimos cuadrados es encontrar los coeficientes del canal que minimicen el error cuadrado

$$
\{\hat{h}[0], \hat{h}[1], ..., \hat{h}[L]\} = \arg \min_{a[0], a[1], ..., a[L]} \sum_{n=L}^{N_t} \left\| y[n] - \sum_{l=0}^{L} a[l] t[n-L] \right\|^2 \quad (2.72)
$$

La suma comienza con  $n = L$  para asegurar que no incluya datos desconocidos. El estimador de mínimos cuadrados es simplemente una generalización del estimador de banda angosta. Una manera firme de resolver este problema es diferenciar con respecto a  $a * [m]$ , construir un número de ecuaciones lineales, y resolver. Un enfoque alternativo es construir un número adecuado de ecuaciones lineales. Este es un enfoque poderoso para resolver una clase larga de problemas de mínimos cuadrados [2].

Primero se escribe los datos observados como una función de manera matricial.

$$
\begin{bmatrix} y[L] \\ y[L+1] \\ \vdots \\ y[N_t-1] \end{bmatrix} = \begin{bmatrix} t[L] & \cdots & t[0] \\ t[L+1] & \ddots & \vdots \\ \vdots & & \vdots \\ t[N_t+1] & \cdots & t[N_t-1-L] \end{bmatrix} \begin{bmatrix} a[0] \\ a[1] \\ \vdots \\ a[L] \end{bmatrix}
$$
(2.73)

Se escribe T y se nota la estructura. Todos los valores de las diagonales son constantes. Esta es una matriz especial conocida como la matriz Toeplitz. La estructura especial de esta matriz da alza a una gran clase de algoritmos adaptativos [2].

Si T es cuadrada o alta y de rango completo, entonces T ∗ T es una matriz cuadrada invertible, donde ∗ significa conjugada transpuesta (Hermiciana). La suposición de altura (cuadrada con igualdad) obliga a que:

$$
N_t - L \ge L + 1 \tag{2.74}
$$

O equivalentemente:

$$
N_t \ge 2L + 1\tag{2.75}
$$

Generalmente, elegir un Nt mucho más largo que  $L + 1$  (la longitud del canal) resulta mejor desempeño. La condición de rango completo puede ser garantizada asegurando que la secuencia de entrenamiento es persistentemente excitante. Esto básicamente significa que se visualiza suficientemente aleatoria. Las secuencias de entrenamiento aleatorias se desempeñan bien mientras las secuencias de entrenamiento constantes fallan. Las secuencias de entrenamiento con buenas propiedades de correlación generalmente satisfacen este requerimiento. Asumiendo que T ∗ T es invertible, la solución de mínimos cuadrados es:

$$
\hat{h} = (\mathbf{T}^* \mathbf{T})^{-1} \mathbf{T}^* y \tag{2.76}
$$

Note que el producto  $(T * T)^{-1}T^*$  puede ser calculada fuera de línea por adelantado entonces la complejidad actual es simplemente una multiplicación matricial [2].

52

El error cuadrado de la solución de mínimos cuadrados es:

$$
||h - \hat{h}||^2 = ||h - (T^*T)^{-1}T^*y||^2
$$
 (2.77)

#### **2.4.8 MRC (Maximum Ratio Combining)**

MRC es una técnica de procesamiento de señal en el receptor para sistemas SIMO que combina las señales desde las antenas receptoras para maximizar el SNR posterior a la combinación [7]. La Figura 2.15 muestra la representación banda-base de dos antenas receptoras.

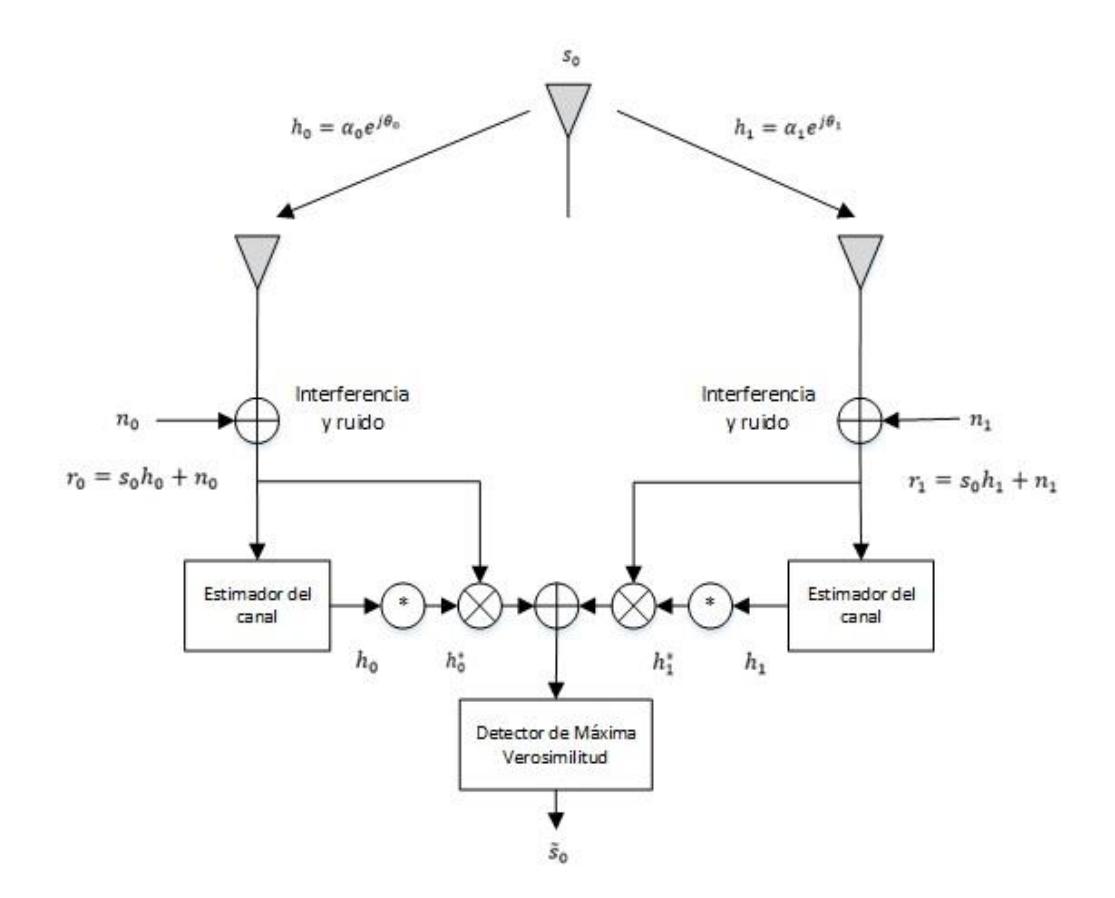

**Figura 2.15: Transmisión y Recepción en Sistema SIMO [7]**.

Dado un tiempo, una señal  $s<sub>o</sub>$  es enviada desde el transmisor. El canal incluye los efectos del enlace inalámbrico y la señal en la recepción puede ser modelada mediante una distorsión compleja multiplicativa compuesta por una respuesta de magnitud y una de fase. El canal entre la antena transmisora y la antena receptora cero es denotado por  $h_0$  y entre la antena receptora uno es denotado por  $h_1$  donde:

$$
h_0 = \propto_0 e^{j\vartheta_0} \tag{2.78}
$$

$$
h_1 = \alpha_1 e^{j\vartheta_1} \tag{2.79}
$$

Ruido e interferencia es añadido a los dos receptores. Las señales resultantes en banda-base son:

$$
r_0 = h_0 s_0 + n_0 \tag{2.80}
$$

$$
r_1 = h_1 s_o + n_1 \tag{2.81}
$$

Donde  $n0$  y  $n1$  representan ruido complejo e interferencia. Asumiendo que  $n0$  y  $n1$  tienen una distribución Gaussiana, la regla de decisión de máxima verosimilitud en el receptor para estas señales recibidas es escogida la señal  $s_i$  si y solo si:

$$
d^{2}(r_{0},h_{0}s_{i}) + d^{2}(r_{1},h_{1}s_{i}) \leq d^{2}(r_{0},h_{0}s_{k}) + d^{2}(r_{1},h_{1}s_{k}), \forall i \neq k \qquad \textbf{(2.82)}
$$

Donde  $d^2(x, y)$  es el cuadrado de la distancia Euclidiana entre las señales x y y calculado por la siguiente expresión:

$$
d^{2}(x, y) = (x - y)(x^{*} - y^{*})
$$
\n(2.83)

El esquema combinado (MRC) en el receptor para dos antenas está dado por:

$$
\begin{aligned}\n\widetilde{s_0} &= h_0^* r_0 + h_1^* r_1 \\
&= h_0^* (h_0 s_0 + n_0) + h_1^* (h_1 s_0 + n_1) \\
&= (\alpha_0^2 + \alpha_1^2) s_0 + h_0^* n_0 + h_1^* n_1\n\end{aligned} \tag{2.84}
$$

Expandiendo (2.82) y usando (2.83) y (2.84) se obtiene  $s_i$ , sí y solo si:

$$
(\alpha_0^2 + \alpha_1^2)|s_i|^2 - \widetilde{s_0}s_i^* - \widetilde{s_0}^*s_i
$$
  
\$\leq (\alpha\_0^2 + \alpha\_1^2)|s\_k|^2 - \widetilde{s\_0}s\_k^\* - \widetilde{s\_0}^\*s\_k, \forall i \neq k\$ (2.85)

O equivalente:

$$
(\alpha_0^2 + \alpha_1^2 - 1)|s_i|^2 + d^2(\tilde{s_0}, s_i)
$$
  
\n
$$
\leq (\alpha_0^2 + \alpha_1^2 - 1)|s_k|^2 + d^2(\tilde{s_0}, s_k), \forall i \neq k
$$
\n(2.86)

Para señales PSK (igual energía de constelación)

$$
|s_i|^2 = |s_k|^2 = E_s \, , \forall i, k \tag{2.87}
$$

Donde  $E_s$  es la energía de la señal. Sin embargo, para señales PSK, la regla de decisión en (2.86) puede ser simplificada a:

$$
d^2(\tilde{s_0}, s_i) \leq d^2(\tilde{s_0}, s_k), \forall i \neq k \tag{2.88}
$$

MRC puede construir la señal  $\tilde{s_0}$ , como se muestra en la Figura 2.15, de modo que el detector de máxima verosimilitud puede producir  $\tilde{s_0}$ , que es una estimación de probabilidad máxima de  $s_0$  [7].

# **CAPÍTULO 3**

# **3. DESCRIPCIÓN E IMPLEMENTACIÓN DEL SISTEMA.**

En la ecualización de una sola portadora, al igual que una transmisión SIMO, requiere de un conjunto de implementaciones. Dichas implementaciones serán realizadas de manera virtual mediante el software de ingeniería LabVIEW. Este software se abre a la posibilidad de realizar diagramas de bloques que permiten expresar el diseño de un sistema o componente mediante programación gráfica. En este capítulo, se presentarán y describirán todas las implementaciones (instrumentos virtuales, también llamados VIs) que fueron necesarias para poder llevar a cabo este trabajo, así también como ciertas funciones utilizadas pertenecientes al software LabVIEW.

# **3.1 Ecualizador en el Dominio de la Frecuencia Zero Forcing**

#### **Transmisor del sistema**

La **Figura 3.1** muestra el proceso de transmisión de un sistema de una sola portadora aplicando el método Zero Forcing en el dominio de la frecuencia. En primer lugar, el usuario ingresa la longitud de datos a generar mediante el bloque Source formando una trama de bits que posteriormente serán moduladas dependiendo de lo que selecciona el usuario, en este caso, una modulación QPSK. Luego se realiza el proceso de convertir el flujo de datos de serial a paralelo con el fin de lograr una similitud a un sistema OFDM, para lo cual se debe definir el número de símbolos por bloques. Una vez realizado la conversión serial – paralelo se procede a insertar al inicio de la matriz el prefijo cíclico cuya longitud ya ha sido definida previamente, para procesar la información se requiere transformar dicha matriz en una trama de datos. Con el objetivo de sincronizar la información en el receptor es necesario añadir una secuencia conocida que posea propiedades de correlación y auto correlación cruzada, en esta implementación se utilizó una secuencia Barker de longitud 11 que se ha colocado al inicio de la

trama de datos, además se añadió una cabecera y cola de 8 bits ceros. Finalmente, a la señal se le aplica un factor de sobre muestreo (L) para evitar el efecto de aliasing al producir una tasa de muestreo mayor o igual a la frecuencia de la señal, este proceso consiste en insertar en el dominio del tiempo L-1 ceros a la derecha de cada símbolo, para transmitir a través del canal inalámbrico se procede a convertir los símbolos a pulsos mediante un filtro formador de pulsos del tipo de raíz del coseno elevado con un factor de roll off de 0.5.

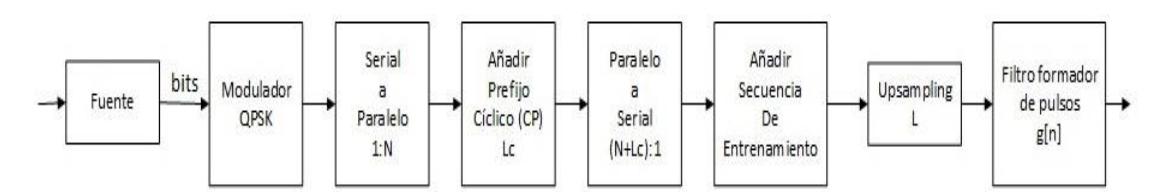

**Figura 3.1: Diagrama de bloques del Transmisor Zero Forcing.**

#### **Receptor del sistema**

El receptor de una sola portadora utilizando el método de ecualización Zero Forcing se muestra en la **Figura 3.2**. En primera instancia, la señal recibida ingresa por un filtro de acoplamiento de tipo raíz del coseno elevado para realizar una conversión de pulsos a símbolos. Luego, se procede a eliminar el retardo producido por el canal inalámbrico mediante un sincronizador de tiempo utilizando el método de Máxima energía. Posteriormente se emplea el proceso de downsampling que consiste en descartar los M-1 ceros que se encuentran a la derecha de cada símbolo. Independientemente de que el retardo producido por el canal sea mayor al tiempo de símbolo (Ts) se ejecuta la sincronización de trama mediante el algoritmo Sliding Correlator que utiliza la secuencia de entrenamiento previamente mencionada en el transmisor con el fin de realizar una correlación cruzada con la señal recibida para determinar el offset que será utilizado para la corrección de la trama. Debido a los osciladores locales de los equipos la señal QPSK se encontrará desfasada por un valor ɛ, a causa de esto, la señal necesitará corregir dichos desfases utilizando la sincronización de frecuencia con la ayuda del algoritmo de Moose que calcula el desfase actual de la trama y

lo multiplica para su negativo, obteniendo una señal QPSK en su posición original. Después, la señal pasará por dos procesos distintos, en el primero se retira la cabecera de ceros y la secuencia de entrenamiento, además se realiza una conversión serial – paralelo para remover el prefijo cíclico de la señal. En el segundo, se aplica un estimador de canal con el método de mínimos cuadrados para estimar todas las posibles trayectorias que podría haber atravesado la señal por el canal Multitrayectoria, para luego ser convertida de formato serial – paralelo. Ambas señales se le aplica la transformada rápida de Fourier. A su vez, se aplica el ecualizador Zero Forcing que sería la multiplicación de la señal por el reciproco de la respuesta del canal. Finalmente, se ejecuta la inversa de la transformada rápida de Fourier seguido de una conversión paralelo – serial con la finalidad de demodular la trama de datos.

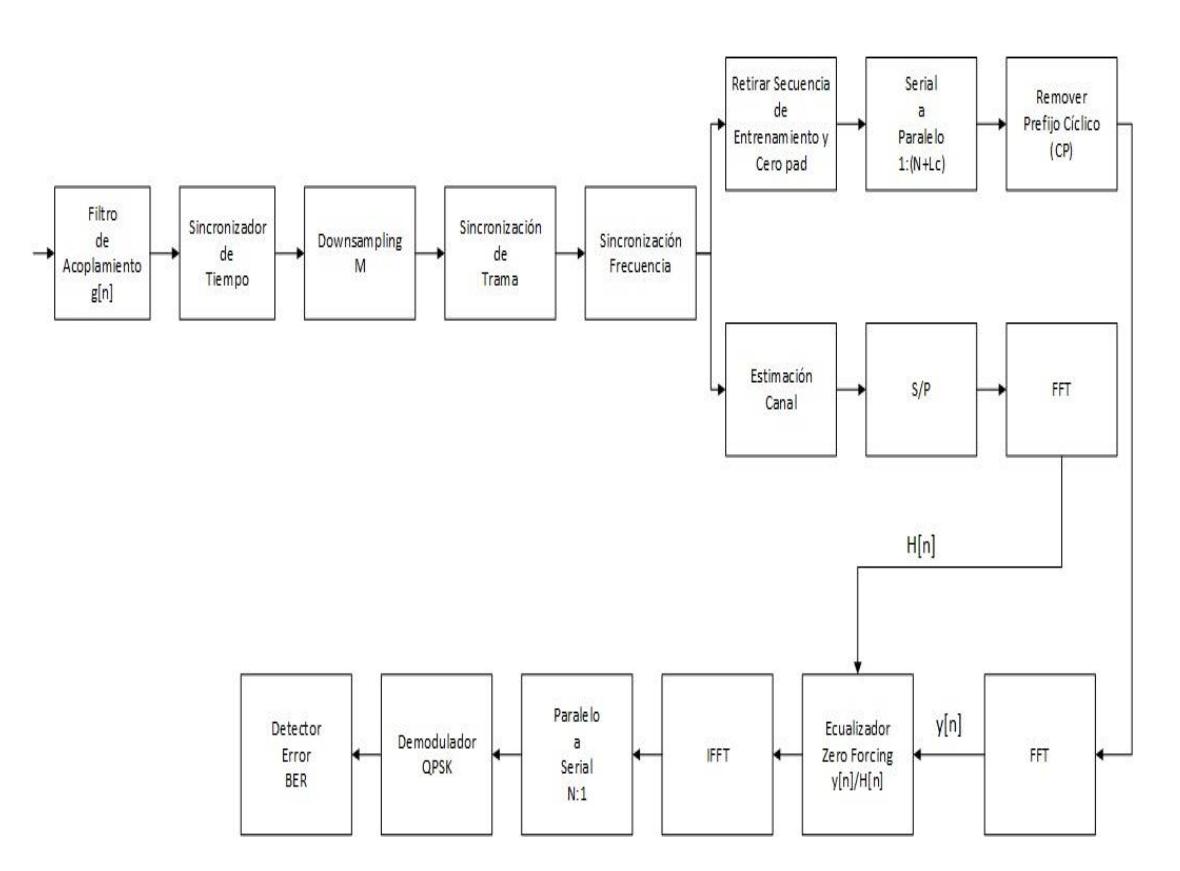

**Figura 3.2: Diagrama de bloques del Receptor Zero Forcing.**
# **3.1.1 Transmisor Zero Forcing**

El transmisor en el dominio de la frecuencia Zero Forcing requiere tener una similitud a un sistema OFDM por ello, se inserta un prefijo cíclico con el fin de mitigar los efectos del canal Multitrayectoria, este proceso lograra acondicionar la señal al momento de transmitirla por medio del canal inalámbrico. El instrumento virtual implementado se observa en la **Figura 3.3**.

## **Diagrama de Bloques del instrumento virtual**

Para la implementación del VI se procederá a describir las funciones utilizadas en el Transmisor Zero Forcing y sus sub instrumentos virtuales que serán detallados en secciones posteriores.

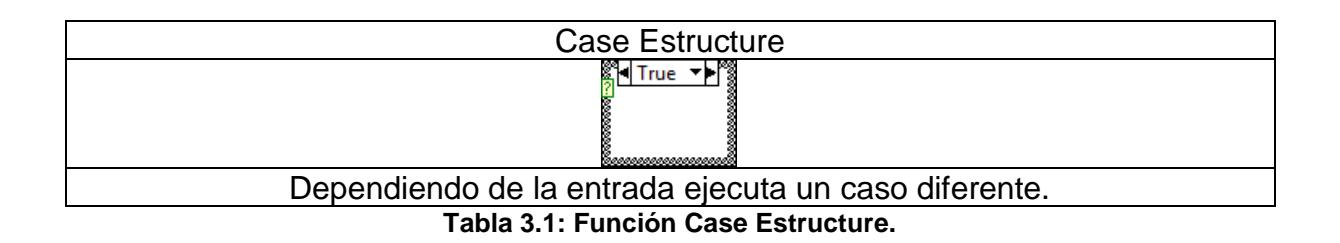

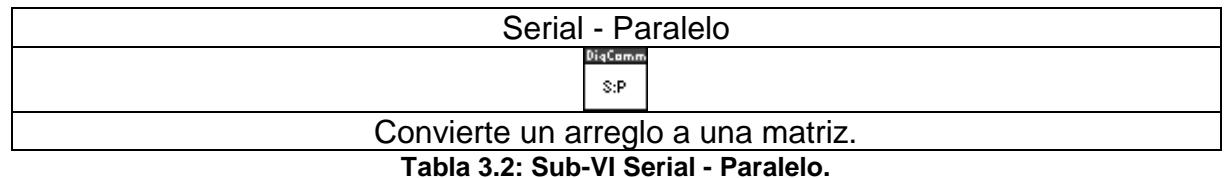

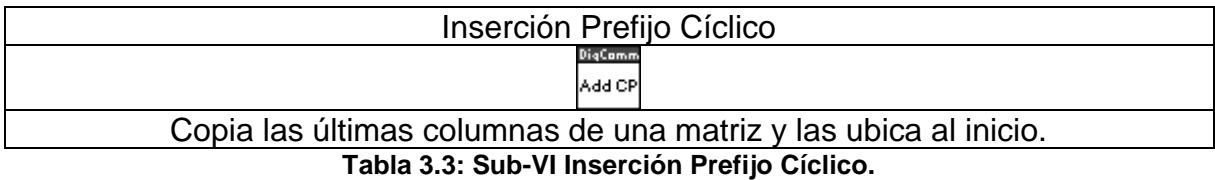

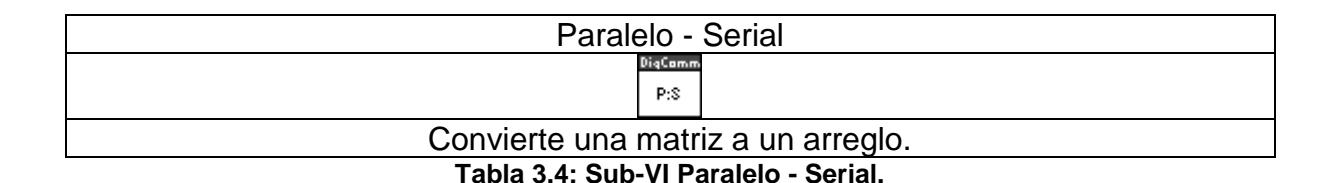

#### **Descripción**

La señal (**serial input**) y N Blocks ingresan al bloque Conversor Serial – Paralelo (**S:P**) para convertir la trama de datos en una matriz (formato serial – paralelo). Posteriormente, el sub instrumento virtual Inserción de Prefijo Cíclico (**Add CP**) recibe como parámetros la señal hecha matriz junto con Lc con el fin de insertar el prefijo cíclico al inicio de la matriz. Finalmente, la nueva matriz ingresa al bloque Conversor Paralelo – Serial (**P:S**), convirtiéndola en una trama de datos (formato paralelo a serial) para transmitir la información.

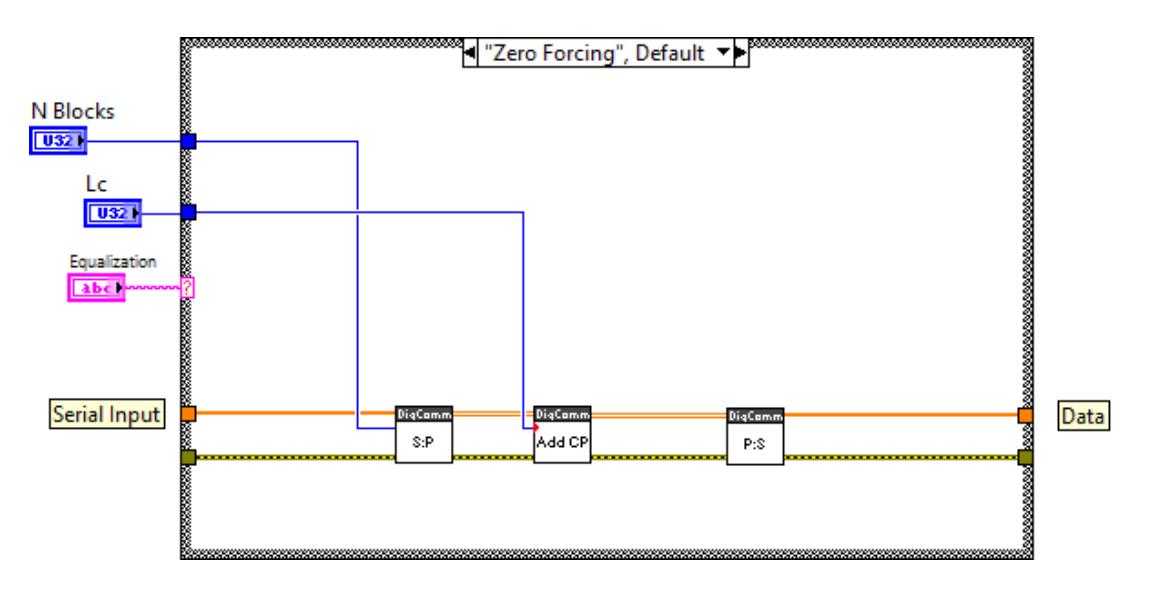

**Figura 3.3: Diagrama de bloques del VI Transmisor Zero Forcing.**

#### **3.1.2 Conversor Serial – Paralelo**

Para lograr una ecualización en el dominio de la frecuencia se requiere que la trama de longitud M se divida para el numero de N blocks para tomar esa cantidad de símbolos y usarlos como filas en el bloque que se formara. Además, con esta conversión se facilita la inserción del prefijo cíclico de longitud Lc en la señal a transmitir. Para ello se implementó el siguiente VI que se observa en la **Figura 3.5**.

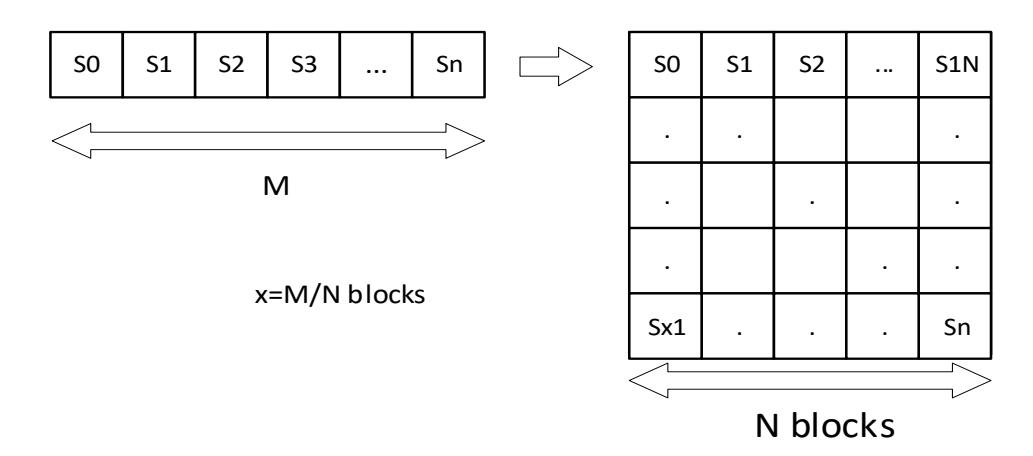

**Figura 3.4: Conversión de una trama a matriz.**

La **Figura 3.4** muestra el proceso de convertir un arreglo a una matriz utilizando la longitud de dicho arreglo M y la cantidad de columnas N blocks que se necesita para formar la matriz.

## **Diagrama de bloques del instrumento virtual**

A continuación, se describen las funciones que se utilizaron para implementar el instrumento virtual Conversor Serial – Paralelo.

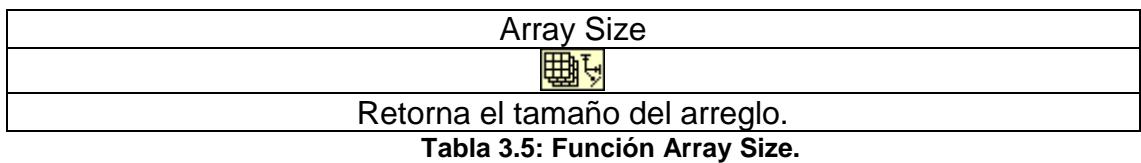

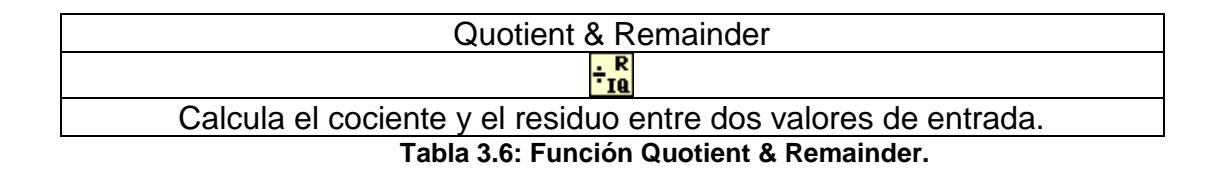

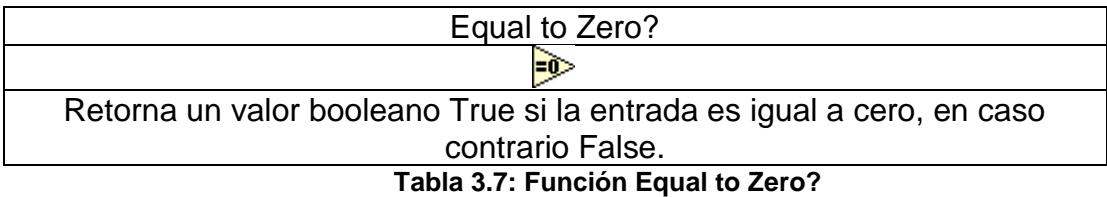

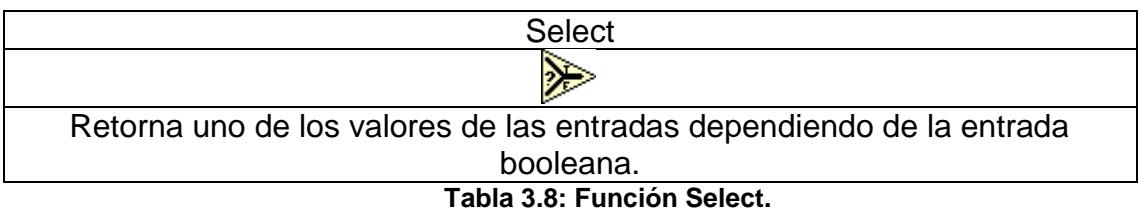

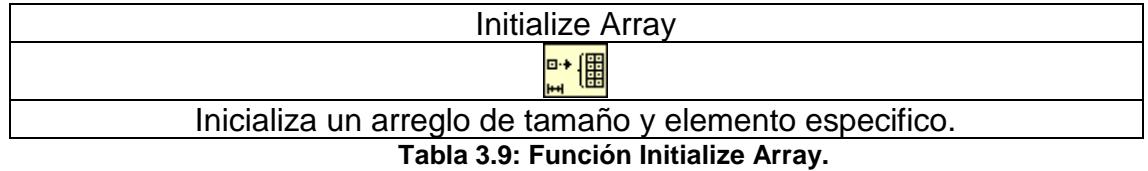

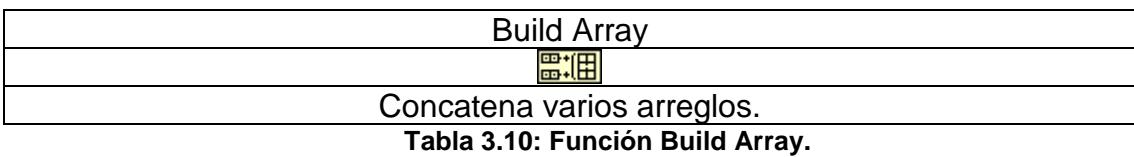

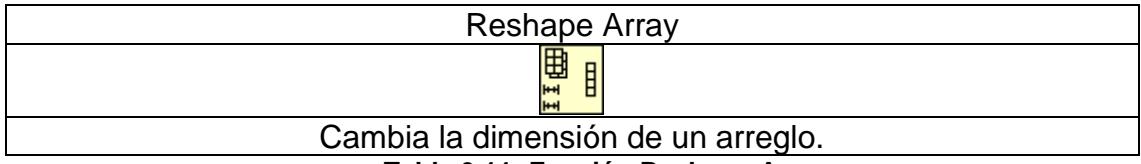

**Tabla 3.11: Función Reshape Array.**

## **Descripción**

El tamaño del arreglo de los símbolos a transmitir (serial input) es obtenido mediante la función Array Size y es divido para el número de símbolos por bloque (block size). Se valida con Select si la trama es divisible para el número de símbolos por bloque; en caso de existir un residuo diferente de cero se crea un arreglo de ceros complejos de tamaño igual a la diferencia entre el número de símbolos por bloque y el residuo. Luego, se concatena el arreglo de ceros con el arreglo de los símbolos al final con la ayuda de la función Build Array. Sobre el nuevo arreglo, se actualiza el tamaño del arreglo para volver a ejecutar la división anterior. Utilizando la función Reshape Array se crea una matriz donde el valor de filas será el cociente de la división anterior y la cantidad de columnas el número de símbolos por bloque.

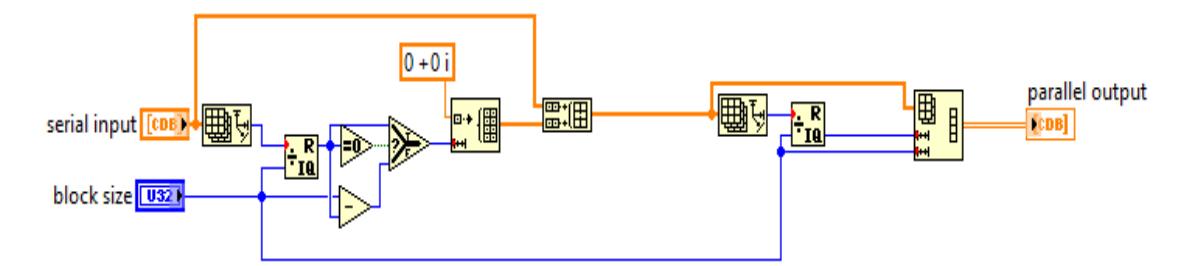

**Figura 3.5: Diagrama de bloques del VI Conversor Serial – Paralelo.**

# **3.1.3 Inserción del Prefijo Cíclico**

Como se observa en la **Figura 3.6** se implementó un instrumento virtual que tenga la capacidad de insertar un prefijo cíclico de longitud definida por el usuario en la matriz de símbolos para evitar la sobre posición de los símbolos recibidos generada por un canal Multitrayectoria.

## **Diagrama de bloques del instrumento virtual**

A continuación, se describen las funciones que se utilizaron para implementar el instrumento virtual Inserción del Prefijo Cíclico. Cabe mencionar que la función de la **Tabla 3.5** también será utilizada.

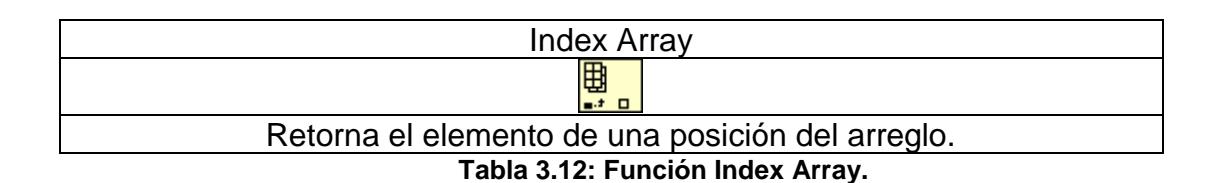

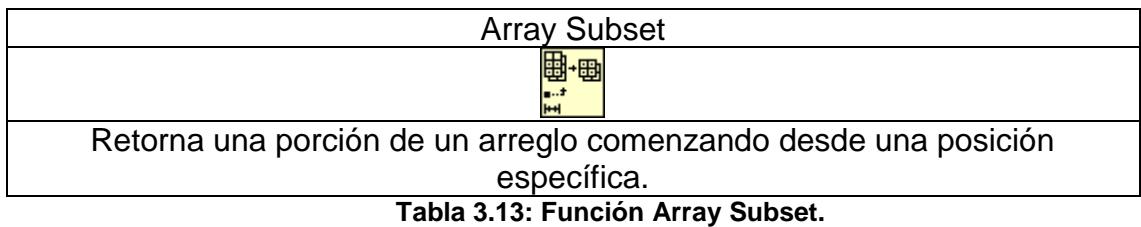

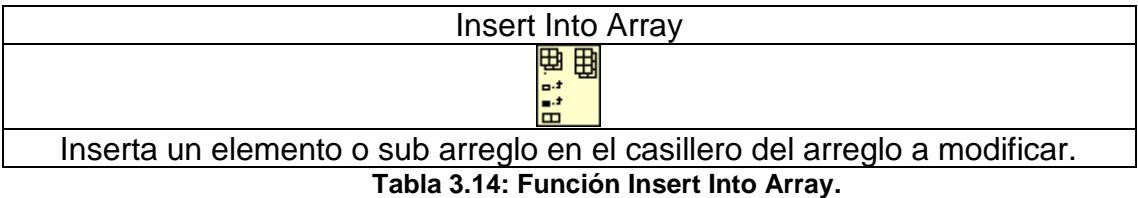

#### **Descripción**

Una vez realizada la conversión serial – paralelo se obtiene la matriz de símbolos (serial input), la cual es de dos dimensiones. Por medio de la función Index Array se obtiene el valor de las columnas de la matriz y se resta del parámetro Length of CP (Lc). Este valor obtenido representa el índice de la columna de la matriz desde el cual empezaría el prefijo cíclico. La función Array Subset utilizara este valor para cortar la matriz y desechar las columnas anteriores al valor obtenido, determinando las columnas restantes como el prefijo cíclico. Finalmente, la función Insert into Array concatena la matriz original con el prefijo cíclico al principio de la matriz.

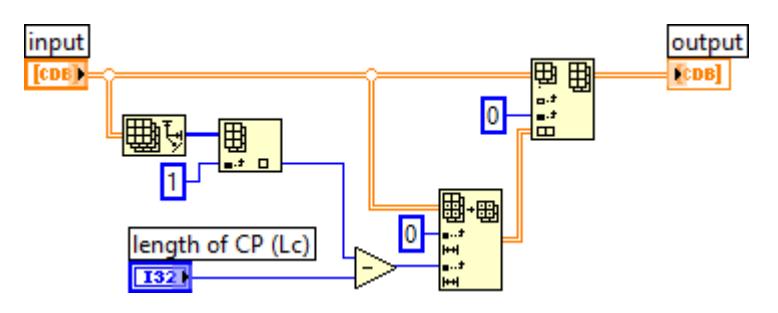

**Figura 3.6: Diagrama de bloques del VI Inserción del Prefijo Cíclico.**

#### **3.1.4 Conversor Paralelo – Serial**

Para transmitir la información a través del canal inalámbrico se requiere convertir la matriz cuyas filas son los bloques de símbolos en un flujo de datos. Para ello se implementó este VI como se muestra en la **Figura 3.8** con el propósito de convertir el formato de paralelo a serial.

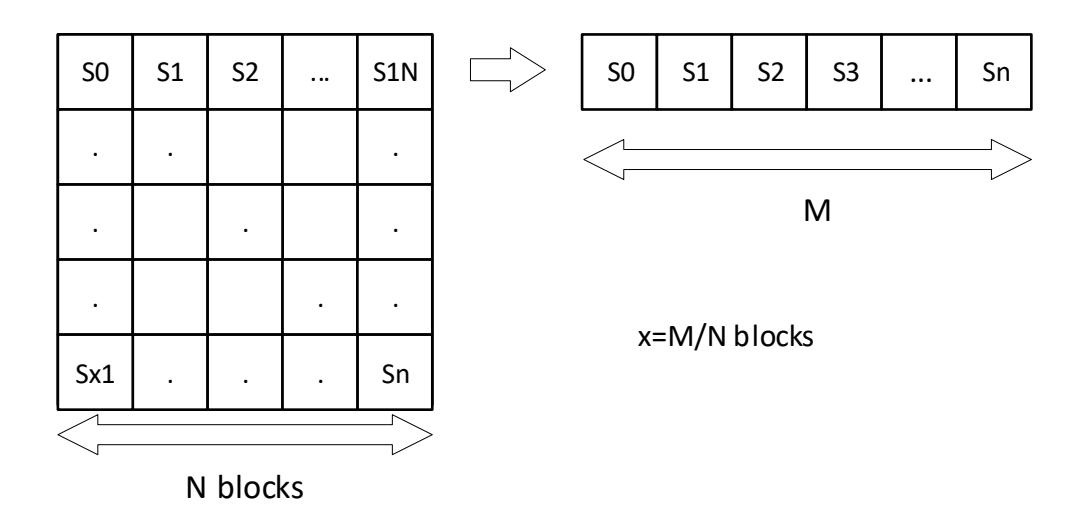

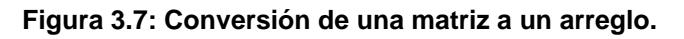

La **Figura 3.7** muestra el procedimiento de cómo se transforma una matriz de símbolos a una trama de datos conociendo la longitud del arreglo y el número de columnas de la matriz.

#### **Diagrama de bloques del instrumento virtual**

A continuación, se describen las funciones que se utilizaron para implementar el instrumento virtual. Cabe mencionar que las funciones de las **Tablas 3.4** y **3.11** también serán utilizadas.

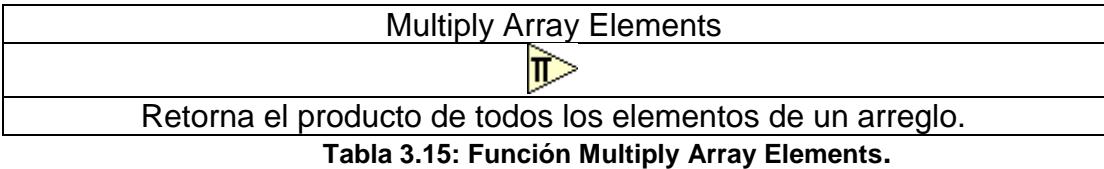

#### **Descripción**

Recibe una nueva matriz (parallel input) donde el número de columnas es igual a las agrupaciones de símbolos más la longitud del prefijo cíclico. Utilizando la función **Array Size** se obtiene la dimensión de la matriz que serán multiplicadas con la función **Multiply Array Elements** para especificar la longitud del arreglo a formar mediante la función **Reshape Array**.

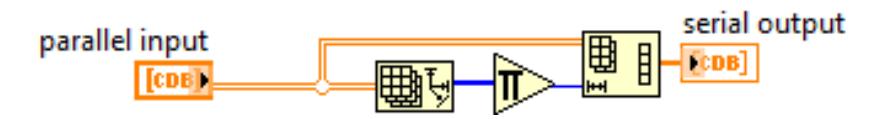

**Figura 3.8: Diagrama de bloques del VI Paralelo –Serial.**

# **3.1.5 Coeficientes de un Canal Multitrayectoria**

Este instrumento virtual se implementó para asignar diferentes trayectorias (números complejos) a la señal a transmitir por medio del canal simulado con la finalidad de observar cómo afecta dicho canal Multitrayectoria a la señal recibida. El VI se puede observar en la **Figura 3**.**9**.

Antes de describir el instrumento virtual, vale declarar que las componentes reales e imaginarias para las trayectorias son un valor numérico que se obtienen de las siguientes expresiones:

$$
\phi = -2\pi f \tau \tag{3.1}
$$

$$
A = \sqrt{P} \tag{3.2}
$$

$$
Re = Acos\phi
$$
 (3.3)  

$$
Im = Asen\phi
$$
 (3.4)

## **Diagrama de bloques del instrumento virtual**

A continuación, se describen las funciones que se utilizaron para implementar el instrumento virtual. Cabe mencionar que las funciones de las **Tablas 3.7** y **3.12** también serán utilizadas.

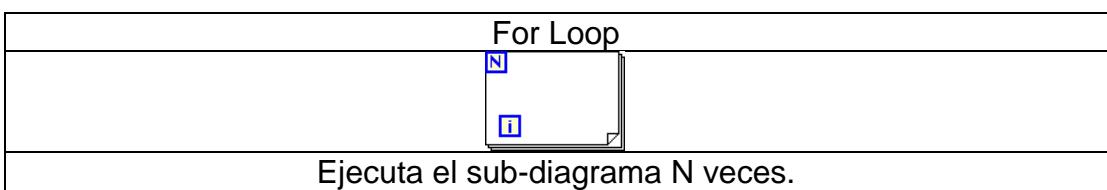

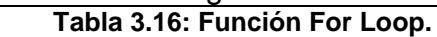

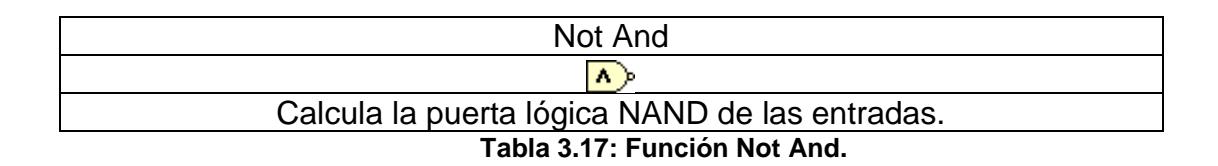

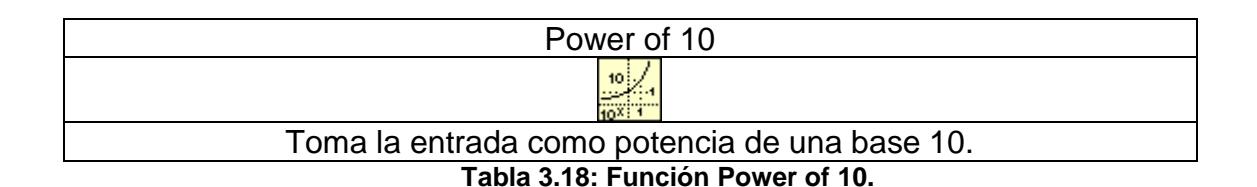

Cosine Calcula el coseno de la entrada. **Tabla 3.19: Función Cosine.**

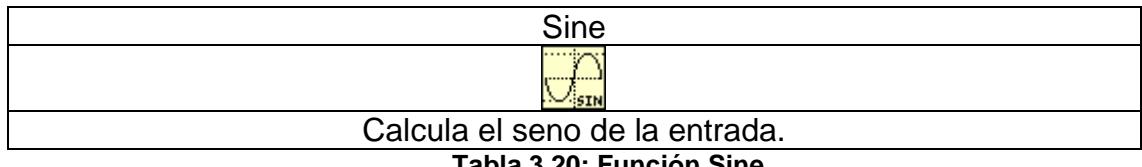

**Tabla 3.20: Función Sine.**

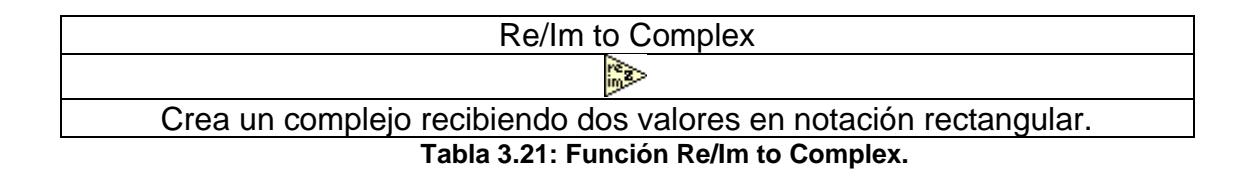

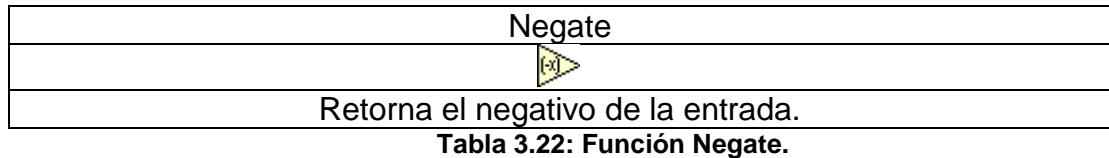

## **Descripción**

El controlador **Power Delay Profile** provee la potencia y los retardos de cada trayectoria del canal inalámbrico en decibelios y en nano segundos, respectivamente entra a un **Lazo For**. Los datos del controlador ingresan a la función **Index Array** para separar los datos de potencia y retardo de cada trayectoria de la señal. Paralelamente, la frecuencia de la portadora se multiplica por 2π y el resultado también ingresa en el **Lazo For** para ser multiplicado por el valor del retardo de una trayectoria. El resultado pasa por la función **Negate** y luego se le aplica el coseno y el seno (**Cosine** y **Sine**). Luego, se realiza una conversión de decibelios a vatios de la potencia de la trayectoria dentro del **Lazo Case**, dicha potencia es multiplicada por el coseno y seno mencionados anteriormente obteniéndose los valores de las componentes real e imaginaria del coeficiente ISI. Finalmente, la función **Re/Im to Complex** toma esos valores para obtener el respectivo número complejo y mostrado en el indicador ISI Coefficients.

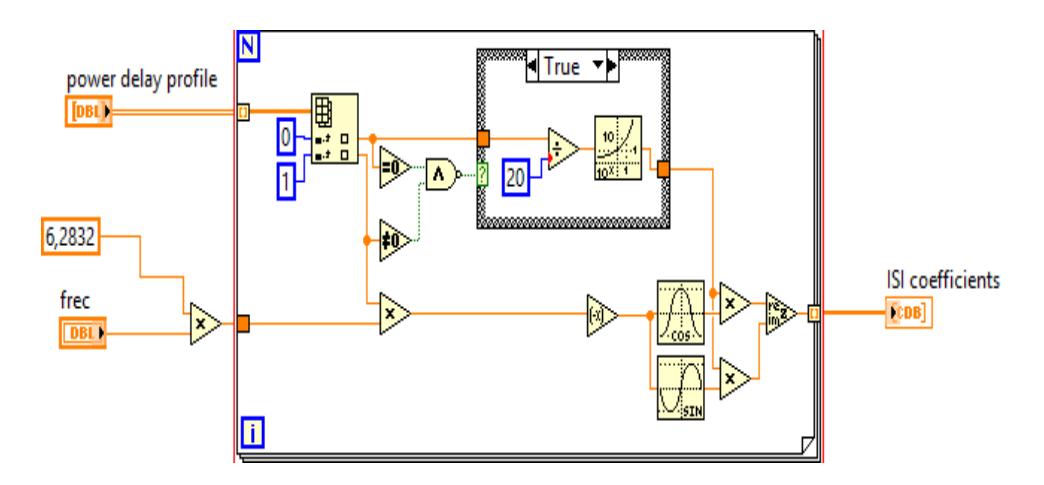

**Figura 3.9: Diagrama de bloques del VI Coefficients ISI.**

#### **3.1.6 Receptor Zero Forcing**

En la **Figura 3.10** se muestra la implementación del instrumento virtual para el ecualizador Zero Forcing en la recepción. Cuyo objetivo principal es mitigar los efectos de un canal Multitrayectoria plano o selectivo en frecuencia, mediante la multiplicación de la señal recibida por el reciproco de la Respuesta en el Dominio de la Frecuencia del Canal estimado.

Antes de describir el instrumento virtual, vale mencionar que se utilizó la siguiente expresión para desarrollar la ecualización Zero Forcing:

$$
\mathcal{F}\left\{\frac{Y[n]}{C[n]}\right\} \tag{3.5}
$$

## **Diagrama de bloques del instrumento virtual**

A continuación, se describen las funciones que se utilizaron para implementar el sub instrumento virtual. Cabe mencionar que las funciones de las **Tablas 3.2**, **3.3**, **3.5** y **3.16** también serán utilizadas.

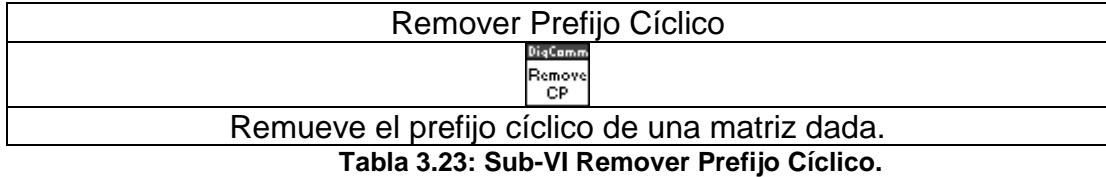

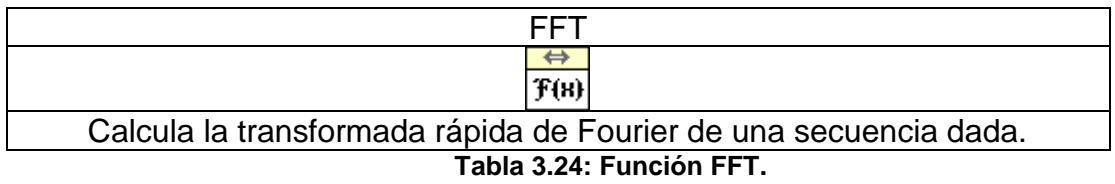

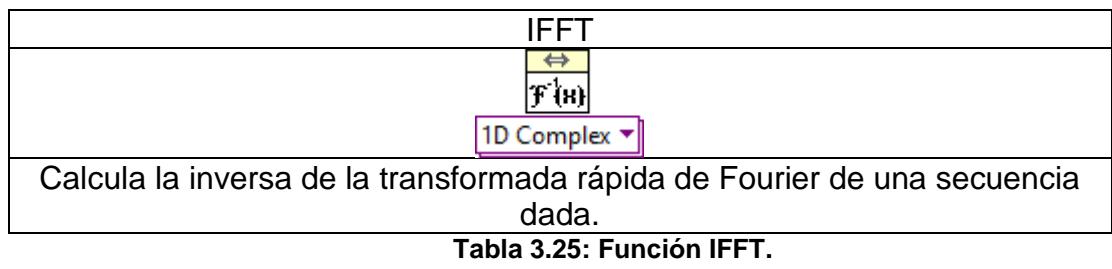

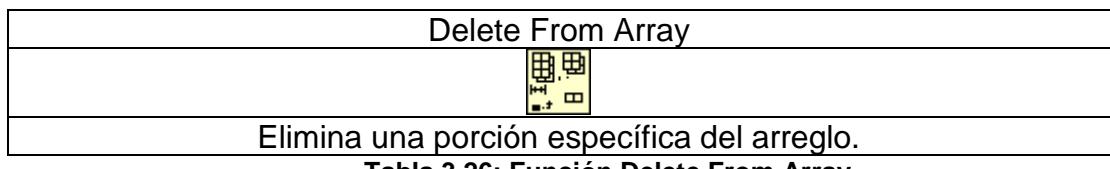

**Tabla 3.26: Función Delete From Array.**

## **Descripción**

Las entradas serial input (**data symbols**) y block size (**N Blocks** + **Lc**) ingresan al bloque Conversor Serial – Paralelo, el cual retorna una matriz que contiene los datos de la señal y el prefijo cíclico ubicado en las primeras columnas. Luego, la matriz y Lc ingresan al bloque Removedor de Prefijo Cíclico que extrae las primeras columnas de dicha matriz.

Posteriormente, la matriz ingresa a un **Lazo For** dentro del cual se ejecuta la transformada rápida de Fourier (**FFT**) sobre cada fila, resultando una matriz transformada. A continuación, **Channel Estimate** ingresa a otro bloque Conversor Serial - Paralelo obteniéndose una matriz que ingresa a un **Lazo For** igual al anterior pero resultando un arreglo transformado. Después, la matriz transformada y el arreglo transformado ingresa a un nuevo **Lazo For** que realizará la transformada inversa de Fourier (**IFFT**) de la división entre cada fila de la matriz transformada sobre cada elemento del arreglo transformado, obteniendo una nueva matriz que será la información libre de cualquier efecto producido por el canal inalámbrico. Finalmente, dicha matriz entra al bloque conversor serial paralelo retornando una trama y se elimina los últimos datos generados ya sea por el filtro formador de pulsos o el cero par mediante la función **Delete From Array**, obteniendo la información ya recuperada.

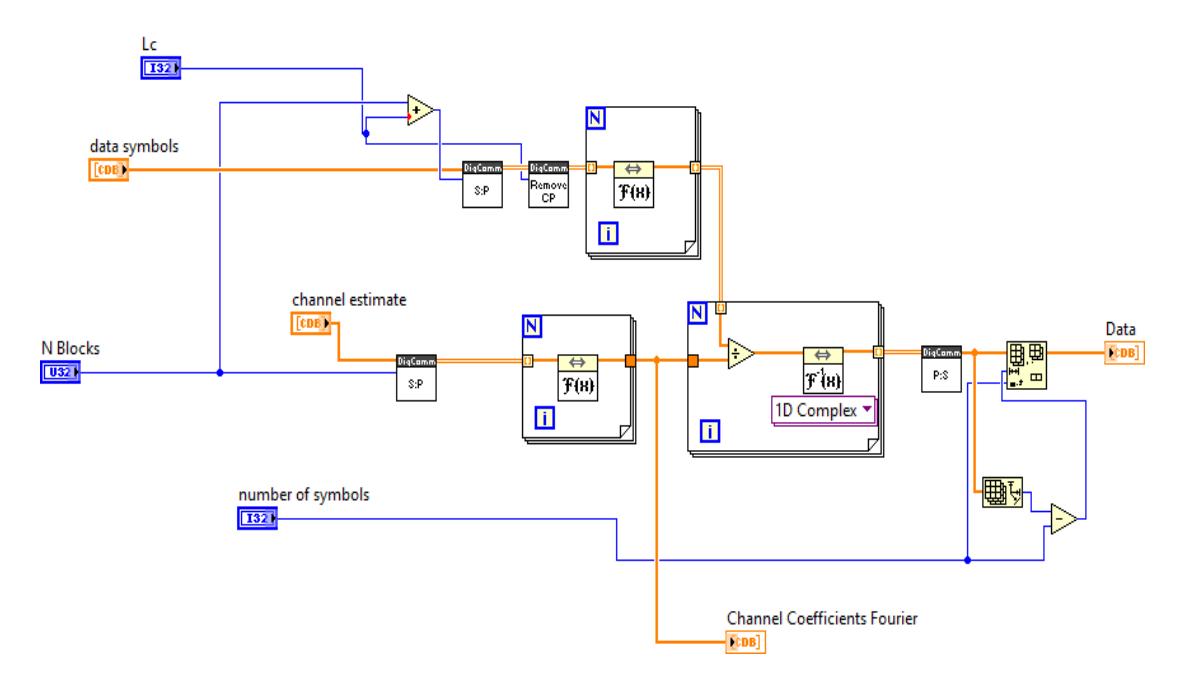

**Figura 3.10: Diagrama de bloques del VI Receptor Zero Forcing.**

#### **3.1.7 Remover Prefijo Cíclico**

Este instrumento virtual se implementó con la finalidad de retirar el prefijo cíclico realizando anteriormente una conversión serial – paralelo con el

objetivo de reagrupar los datos pertenecientes al prefijo cíclico en las primeras columnas para poder removerlos. En la **Figura 3.11** se muestra el instrumento virtual.

#### **Diagrama de bloques del instrumento virtual**

Para la implementación de este VI se utilizará la función descrita en la **Tabla 3.13**.

## **Descripción**

La función **Array Subset** recibe una matriz (**input**) con los datos de la señal recibida y la longitud del prefijo cíclico (**Length of CP**). Dicha función retornará una nueva matriz sin el prefijo cíclico cortando la matriz original desde la columna indicada por el parámetro de longitud de prefijo cíclico.

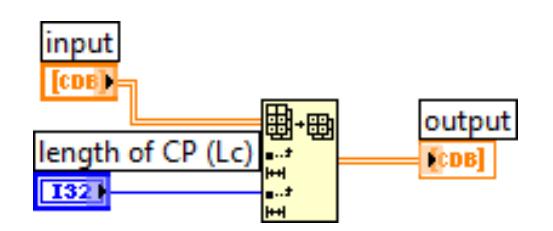

**Figura 3.11: Diagrama de bloques del VI Remover Prefijo Cíclico.**

## **3.1.8 Esparcimiento de Retraso RMS o Delay Spread**

Cuando la trasmisión de datos es dada a través de una canal Multitrayectoria, el ancho de banda utilizado para graficar la respuesta del canal es el ancho de banda coherente. Este dato se obtiene dividiendo la unidad para el Esparcimiento de Retardo RMS. El siguiente instrumento virtual de la **Figura 3.12** calcula dicho retardo en el orden de los nanosegundos y el ancho de banda coherente en el orden de los hercios a partir de las potencias (en decibelios) y los retardos (en nanosegundos) de los pasos del canal.

Antes de describir el instrumento virtual, vale mencionar que el esparcimiento de retardo RMS es un valor numérico resultante de la siguiente expresión:

$$
\tau_{RMS} = \sqrt{\overline{\tau}^2 - (\overline{\tau})^2} \tag{3.6}
$$

$$
\bar{\tau}^2 = \frac{\sum_{i=1}^{N} \alpha_i^2 \tau_i^2}{\sum_{i=1}^{N} \alpha_i^2} \tag{3.7}
$$

$$
\bar{\tau} = \frac{\sum_{i=1}^{N} \alpha_i^2}{\sum_{i=1}^{N} \alpha_i^2 \tau_i} \tag{3.8}
$$

Donde  $\alpha^2$  es la potencia absoluta y el  $\tau$  es el retraso relativo a la trayectoria con línea de vista.

#### **Diagrama de bloques del instrumento virtual**

A continuación, se describen las funciones que se utilizaron para implementar el instrumento virtual. Cabe mencionar que las funciones de las **Tablas 3.12, 3.16** y **3.18** también serán utilizadas.

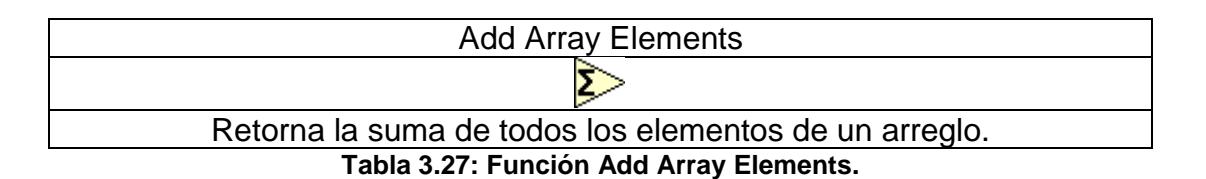

#### **Descripción**

Para el proceso, la función **Index Array** dentro de un **Lazo For** recibe el **Power Delay Profile** para separarlo en potencia y retardo. De esta manera, por una salida se toma la potencia y se la convierte en vatios dividiéndola para 10 y pasando por la función **Power of 10**, y por otra salida se envía el retardo intacto. Se tendrá entonces dos arreglos a la salida del **Lazo For**: un arreglo de potencias en vatios y otro arreglo de retardos en nanosegundos. Ambos arreglos ingresan en dos nuevos **Lazos For**. En el primero se calcula el producto entre los pares respectivos de tiempo y potencia y el segundo calcula el producto respectivo entre el cuadrado de tiempo y la potencia. A las salidas de

ambos **Lazos For** se efectúan las sumatorias y las operaciones como se expresaron en las ecuaciones 3.6, 3.7 y 3.8. Adicionalmente con el Esparcimiento de Retardo RMS, se obtiene el ancho de banda coherente.

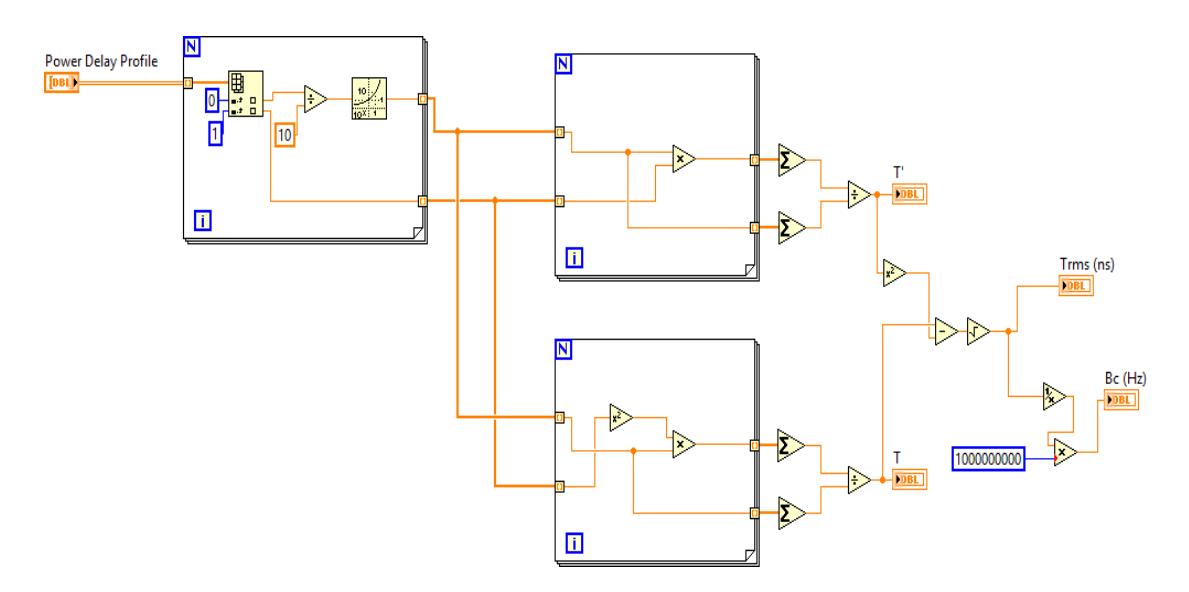

**Figura 3.12: Diagrama de bloques del VI Delay Spread.**

#### **3.1.9 Respuesta en el dominio de la Frecuencia del Canal**

El instrumento virtual de la **Figura 3.15** se implementó para observar la Respuesta en el Dominio de la Frecuencia del Canal con la finalidad de visualizar cómo la señal es afectada debido a los debilitamientos generados por las fluctuaciones de potencia o los multipasos producidos por un canal Multitrayectoria, lo cual permitirá analizar las respuestas de los canales banda planos y selectivos en frecuencia.

#### **Diagrama de bloques del instrumento virtual**

A continuación, se describen las funciones que se utilizaron para implementar el instrumento virtual. Cabe mencionar que las funciones de las **Tablas 3.5**, **3.9**, **3.10**, 3.**16** y **3.24** también serán utilizadas.

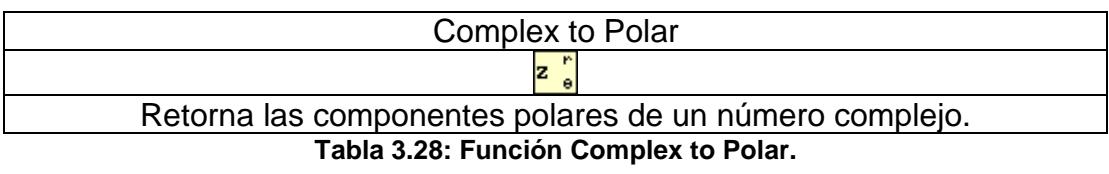

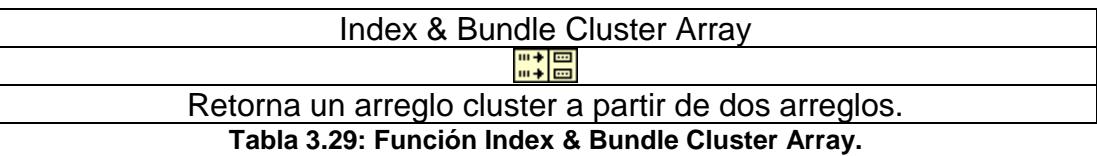

## **Descripción**

1. Utilizando la función Size Array se calcula la longitud de los coeficientes del canal (channel estimate) que será restada de la cantidad total de símbolos (number of symbols) y el resultado será el tamaño de un arreglo inicializado con ceros complejos aplicando Initialize Array. Luego, los coeficientes del canal se concatenan con el arreglo formado anteriormente. Después, se aplica la transformada rápida de Fourier (FFT) para obtener los coeficientes en el dominio de la frecuencia, posteriormente la trama de datos ingresa a la función Complex to Polar para obtener la magnitud de cada uno de los coeficientes. Mediante la función Build Array se concatena uno al inicio y otro al final para suavizar la señal.

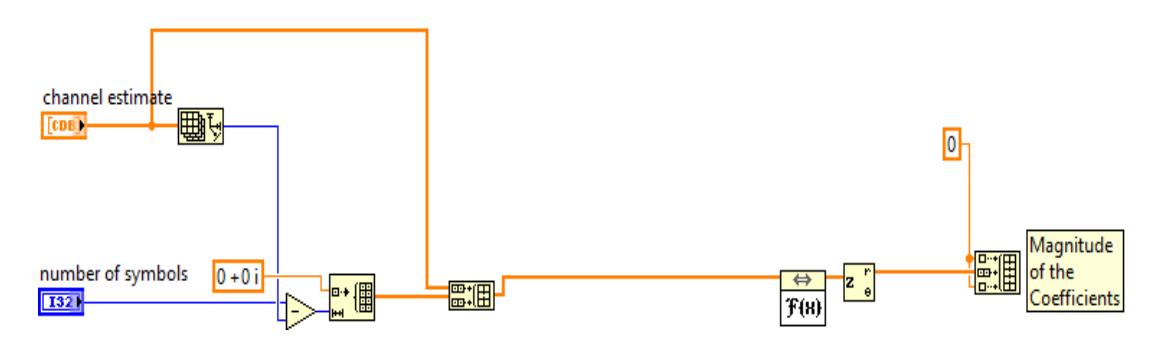

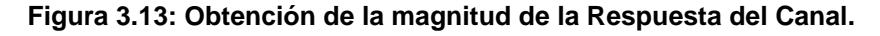

2. Se necesita un arreglo que represente el dominio de la frecuencia para realizar el gráfico. Para esto, se toma el número de símbolos y se bifurca en dos direcciones. Ambas direcciones ingresan en un Lazo For, pero antes pasan por ciertos procesos: la primera pasa por un doble

incremento unitario y se utiliza como límite del Lazo For, y la segunda dirección se somete a la función Reciprocal y se multiplica para cada iteración del Lazo For. Al final, se obtiene un arreglo con números entre 0 y 1. Para distribuir el valor de la frecuencia entre este arreglo, se debe desplazar los valores del arreglo de tal manera que el primer y último valor sean opuestos en signo, pero iguales en magnitud. Esto se logra restando 0.5 a cada valor del arreglo, y se lo divide para el tiempo de símbolos obteniendo así la distribución de los valores de frecuencia.

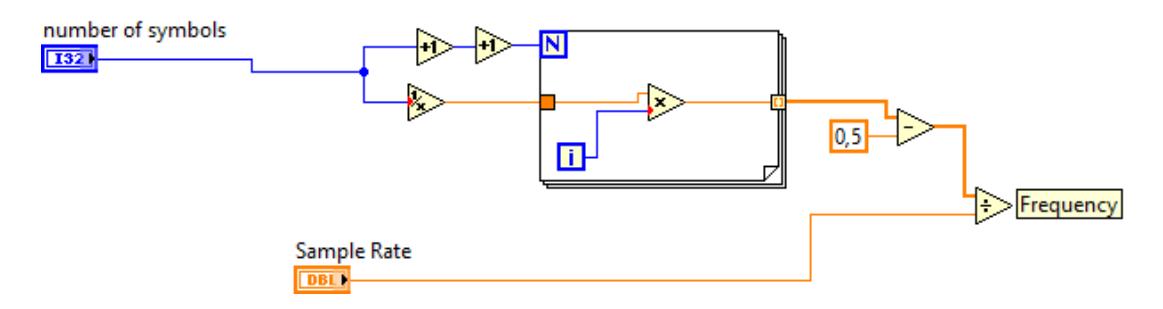

**Figura 3.14: Calculo de rango de frecuencia de la Respuesta del Canal.**

3. Finalmente, el arreglo de las magnitudes de los coeficientes del canal en el dominio de la frecuencia y la de frecuencia son indexados con la función Index & Bundle Cluster Array, obteniendo un cluster que tendrá los ejes x, y para graficar la Respuesta del Canal.

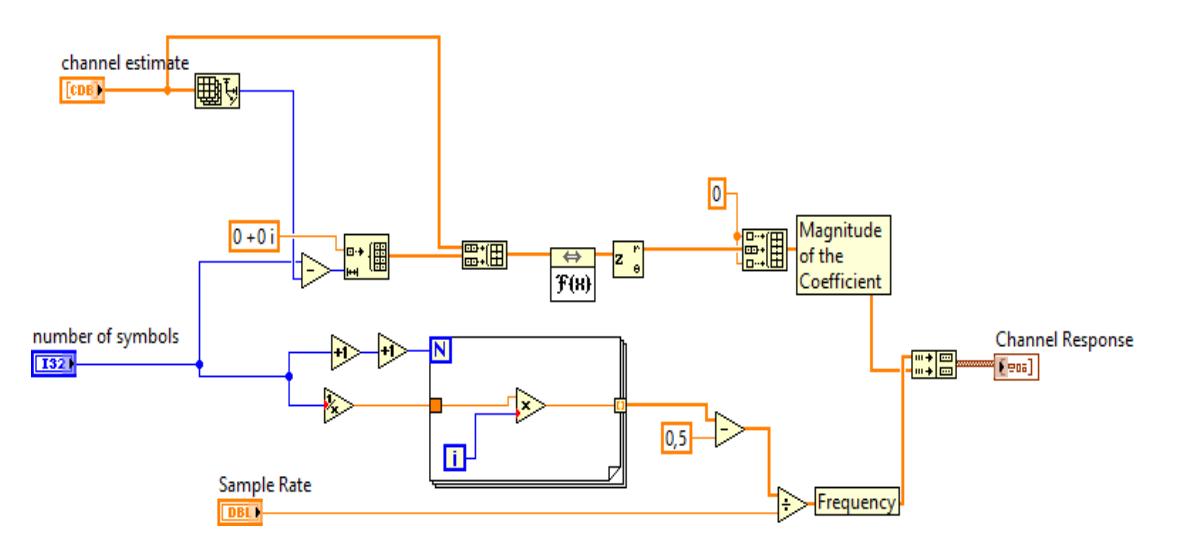

**Figura 3.15: Diagrama de bloques del VI Respuesta del Canal.**

#### **3.2 Diversidad multi-antena - SIMO**

#### **Transmisor**

El transmisor para un sistema SIMO se muestra en la Figura 3.16 donde se puede observar que comienza con la formación de una trama de bits de longitud definida por el usuario mediante un bloque Source que inmediatamente serán moduladas con la ayuda de un modulador QPSK. Con la finalidad de corregir los retrasos y estimar los multi-caminos producidos por el canal inalámbrico en la señal se procede a añadir una secuencia de entrenamiento del tipo Barker de longitud 11 al inicio de la trama, adicionalmente se ubicó una cabecera y cola de 8 bits ceros. Posteriormente se aplica un factor de upsampling (L) que radica en colocar L-1 ceros a la derecha de cada símbolo con el fin de aumentar la tasa de muestreo de la señal y cumplir con el criterio de Nyquist. Como punto final se aplica un filtro formador de pulsos que transformara los símbolos a pulsos con el objetivo de transmitirlos por medio del canal inalámbrico.

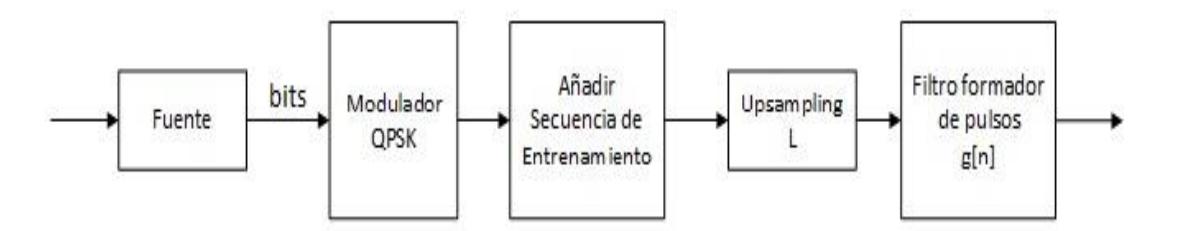

**Figura 3.16: Diagrama de bloques del Transmisor de un sistema SIMO.**

#### **Receptor**

En la **Figura 3.17** se muestra el diagrama de bloques del proceso de recepción para un sistema SIMO. Inicialmente, se receptaran dos señales por dos distintos canales inalámbricos que pasaran por dos filtros de acoplamiento para convertir los pulsos a símbolos. Luego, se corregirá los retardos de cada señal individual producidos por su respectivo canal utilizando un sincronizador de tiempo con el algoritmo de Máxima Energía, posteriormente se aplica un factor de sobre muestreo (M) en ambas señales para retirar los M-1 ceros a la derecha de cada símbolo. Se aplicara un sincronizador de trama utilizando el método Sliding Correlator en caso

de que el tiempo de símbolos sea mayor al retardo producido por el canal. Además, se mitigara la rotación de la constelación generada por los osciladores locales de los equipos mediante un sincronizador de frecuencia usando el algoritmo de Moose. Después, ambas señales pasan por un proceso de estimación de canal conjunta para estimar los coeficientes de las dos señales que llegan a los receptores utilizando la técnica de Mínimos Cuadrados, estos coeficientes estimados del canal serán utilizados para la aplicación del MRC (Maximum Ratio Combining), donde se realizara el proceso de recuperar la señal transmitida utilizando la ecuación 2.86. Una vez obtenida la señal se emplea un ecualizar lineal LLSE para eliminar los debilitamientos de la señal producidos por el canal inalámbrico. Finalmente, se retira la secuencia de entrenamiento, la cabecera, la cola y se demodula la señal utilizando QPSK para así lograr obtener la información transmitida.

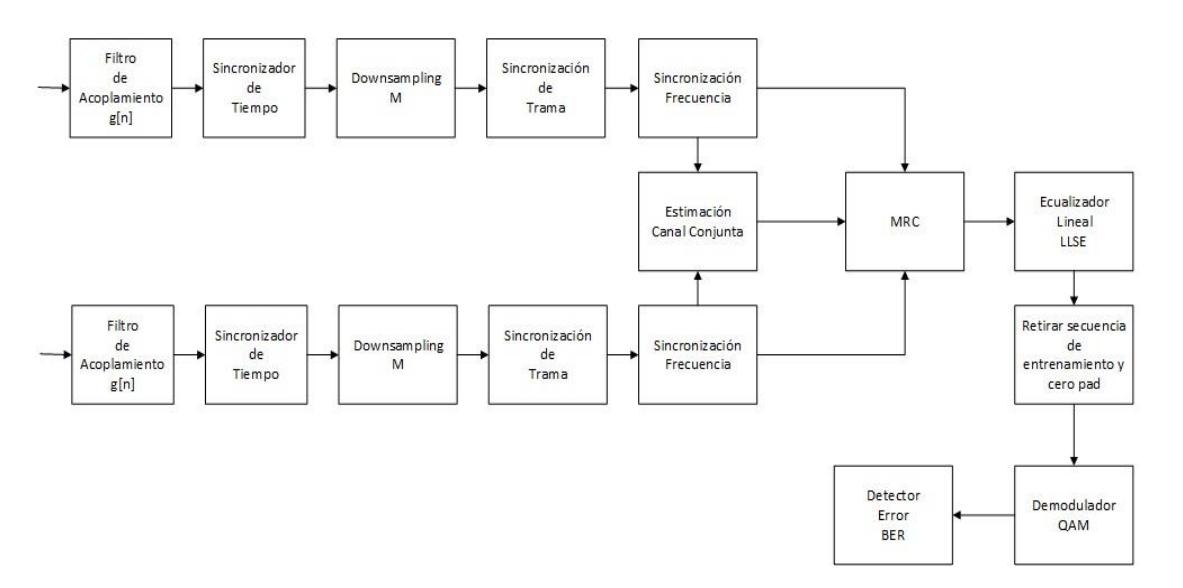

**Figura 3.17: Diagrama de bloques del Receptor de un sistema SIMO.**

#### **3.2.1 Canales Emulados**

La implementacion del insrumento virtual de la **Figura 3.18** tiene como funcion aplicar canales emulados a las señales transmitidas con el objetivo de simular los efectos causados por diferentes tipos de canales ya sean AWGN o Multitrayectoria, planos o selectivo en frecuencia.

## **Diagrama de bloques del instrumento virtual**

A continuación, se describen las funciones que se utilizaron para implementar el instrumento virtual Dos Canales. Cabe mencionar que la función de la **Tabla 3.12**, y el sub-VI de la sección 3.1.5 también serán utilizadas.

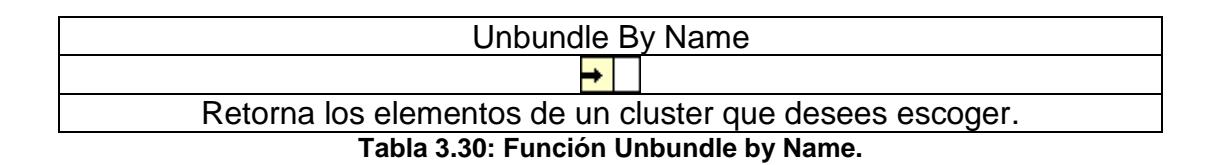

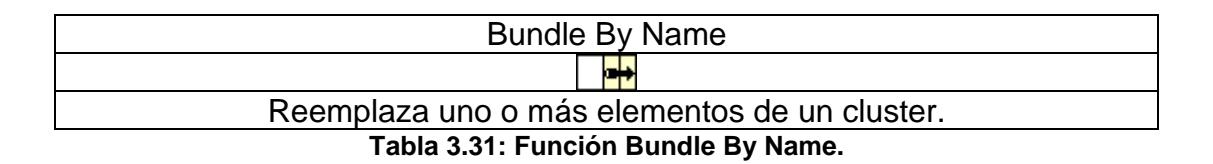

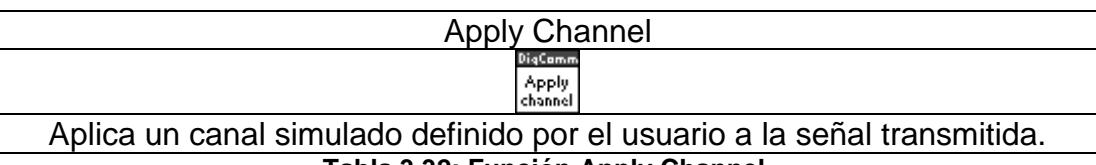

**Tabla 3.32: Función Apply Channel.**

#### **Descripción**

El cluster (**channel model parameters**) contiene los parámetros del primer canal que ingresan a la función **Unbundle By Name** para obtener directamente el elemento **channel model**, el cual va directamente el indicador channel model. Luego, Power Delay Profile y Carrier Frequency pasan por el bloque Calc Coef para calcular el arreglo de las trayectorias del canal multitrayectoria. Dichas trayectorias ingresan a la función **Bundle by Name** como nuevo parametro del cluster que servira como dato para las trayectorias del primer canal. Todos estos procesos se ejecutan de igual manera para el segundo canal. Luego, los parametros del primer y segundo canal que, junto con las señales del primer y segundo canal, ingresan a dos bloques Apply channel (uno para cada señal) utilizando los parámetros de modulación. Estos bloques mencionados aplican diferentes tipos de canales (AWGN o ISI) a la transmisión.

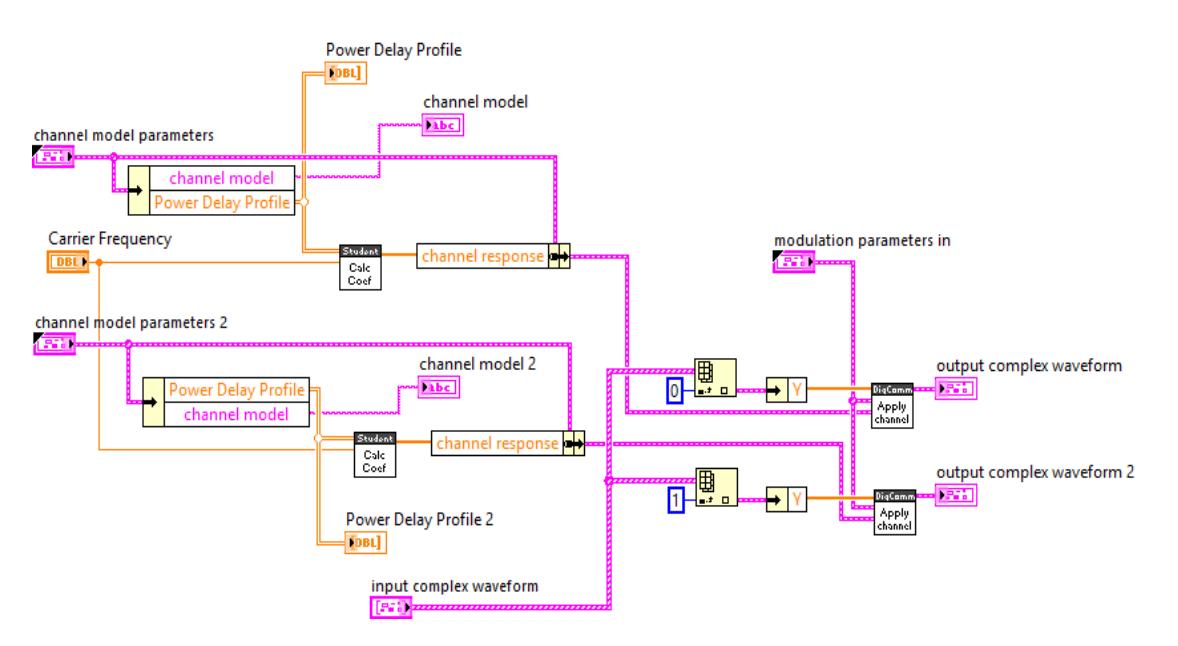

**Figura 3.18: Diagrama de bloques del VI Dos Canales.**

# **3.2.2 Estimación del Canal Conjunta**

El instrumento virtual de la **Figura 3.21** se implementó para calcular los coeficientes estimados de las multipasos en el receptor de un canal Multitrayectoria plano o selectivo en frecuencia con el objetivo de recuperar la señal transmitida y utilizar dichos coeficientes para graficar la respuesta en el dominio de la frecuencia del Canal.

# **Diagrama de bloques del instrumento virtual**

A continuación, se describen las funciones que se utilizaron para implementar el instrumento virtual Estimación del Canal Conjunta. Cabe mencionar que las funciones de las **Tablas 3.5**, **3.13**, 3.**16** y **3.30** también serán utilizadas.

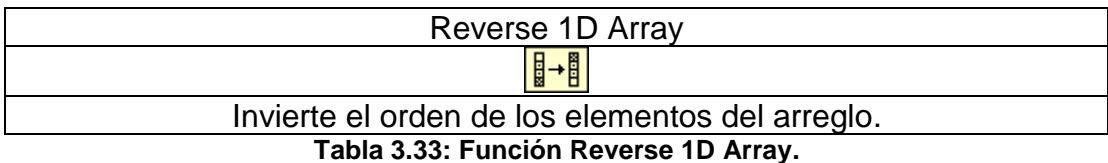

79

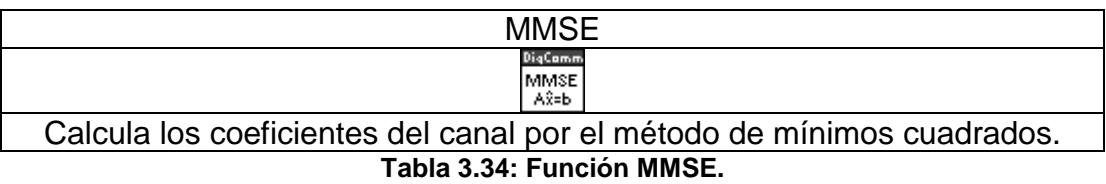

#### **Descripción**

1. Se utiliza la función Unbundle By Name para obtener la secuencia de entrenamiento y la longitud del canal mediante el cluster modulation parameters in. La secuencia de entrenamiento ingresa a la función Array Size para obtener el tamaño de dicha secuencia y ser restado del tamaño del canal reducido en una unidad. El resultado de la resta N será el número de elementos totales de la fila de la matriz Toeplitz a desarrollar.

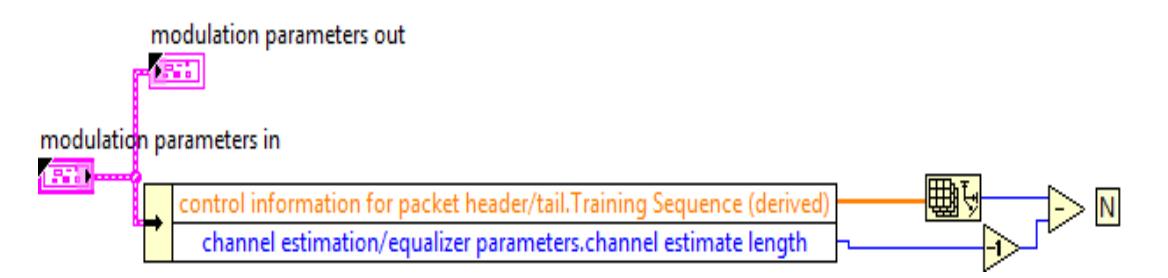

#### **Figura 3.19: Cálculo de la longitud de filas de la Matriz Toeplitz.**

2. El Lazo For se ejecutara dependiendo del resultado de la resta anterior, además la secuencia de entrenamiento y la longitud del canal ingresan a dicho lazo. La función Array Subset toma la secuencia de entrenamiento como arreglo a procesar y el tamaño del canal como cantidad de valores a tomar. A cada sub arreglo obtenido se le invierte el orden de los valores y se concatenan para formar una matriz llamada Matriz Toeplitz de entrenamiento.

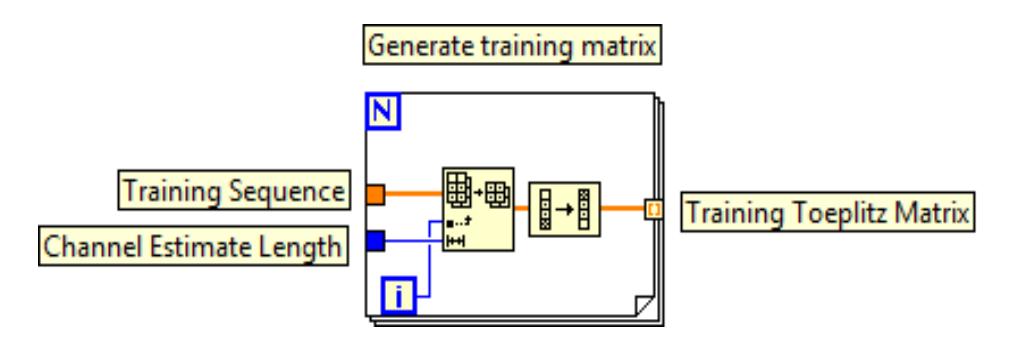

**Figura 3.20: Genera Matriz Toeplitz de entrenamiento.**

3. Dicha matriz de entrenamiento, junto con la matriz de input sequence symbol la cual contiene los datos de ambas señales en conjunto con la longitud del canal y N el número de elementos de una fila de la matriz Toeplitz entran a un nuevo Lazo For. Dentro de este lazo la función Subset Array toma cada fila de la matriz proveniente de input sequence symbol y obtiene un sub arreglo de tamaño igual al valor de la longitud del canal reducido en uno hasta el valor N mencionado anteriormente. Cada sub arreglo obtenido, junto con la matriz de entrenamiento, ingresan al bloque MMSE Ax=B que obtiene los coeficientes estimados del canal mediante el método de mínimos promedios cuadrados. La matriz de coeficientes es mostrada por el indicador channel estimate.

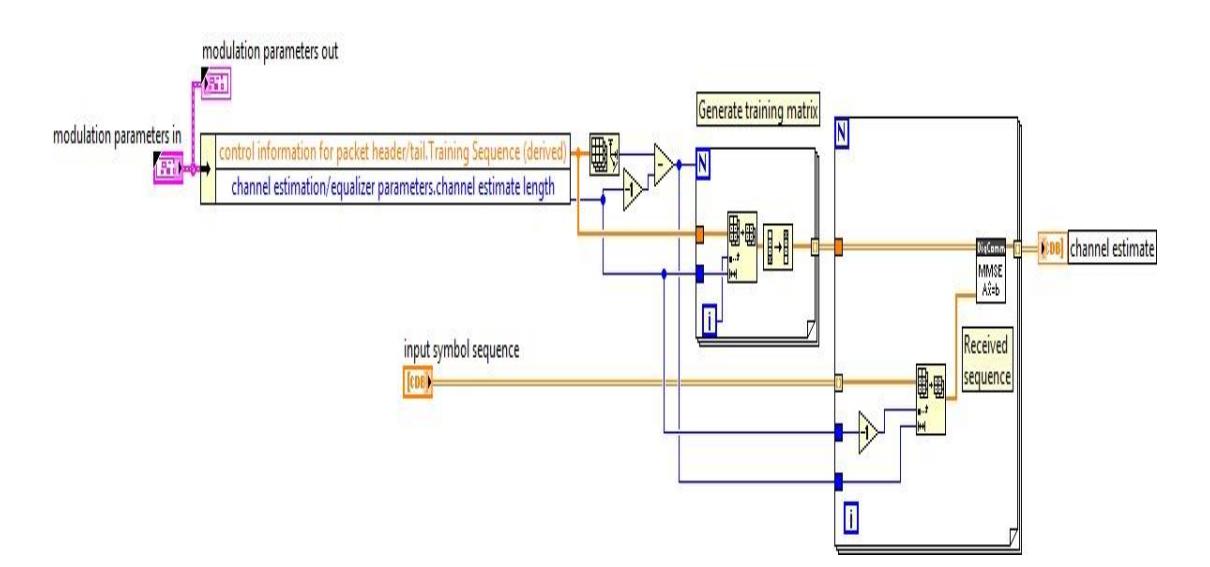

**Figura 3.21: Diagrama de bloques del VI Estimación del Canal Conjunta.**

#### **3.2.3 MMSE**

El siguiente instrumento virtual de la **Figura 3.23** consiste en aplicar el algoritmo MMSE (error de mínimos cuadrados) para realizar una estimación de las posibles trayectorias que puede tener un canal Multitrayectoria.

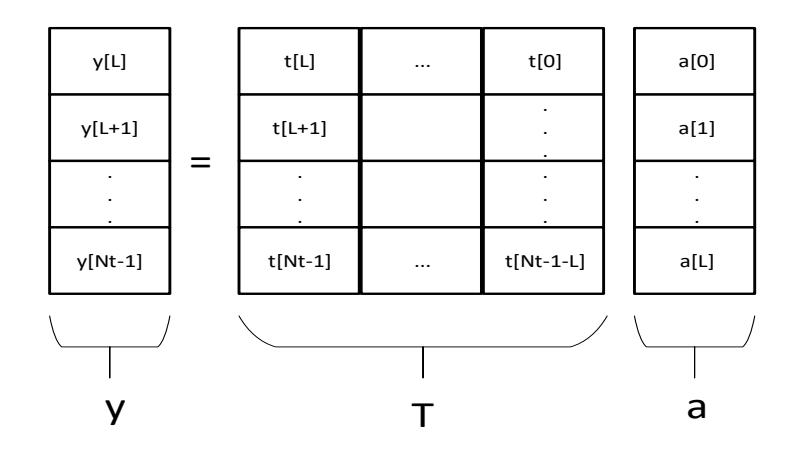

**Figura 3.22: Error de Mínimos Cuadrados.**

La imagen muestra el método utilizado para generar los coeficientes para la estimación del canal usando la trama y secuencia de entrenamiento conocida para realizar una matriz Toeplitz.

Antes de describir el instrumento virtual, vale mencionar que los coeficientes estimados son un valor calculado mediante la siguiente expresión:

$$
\overline{a} = (t^*t)^{-1}t^*y \tag{3.9}
$$

Donde  $\overline{a}$  son los coeficientes estimados del canal, y es la trama de datos  $y t$  es la matriz Toeplitz de entrenamiento.

#### **Diagrama de bloques del instrumento virtual**

A continuación, se describen las funciones que se utilizaron para implementar el instrumento virtual MMSE.

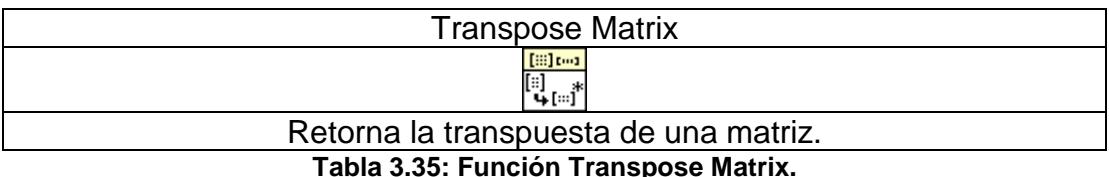

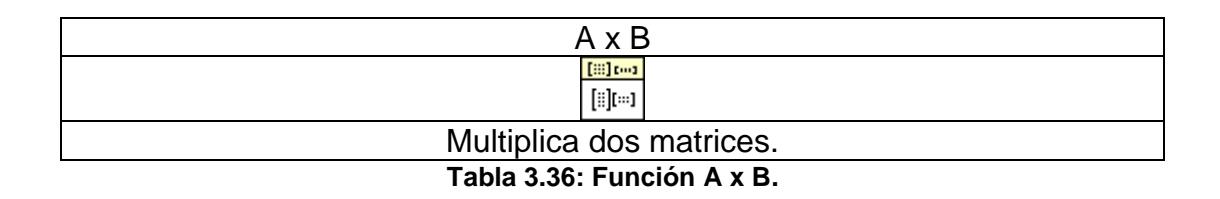

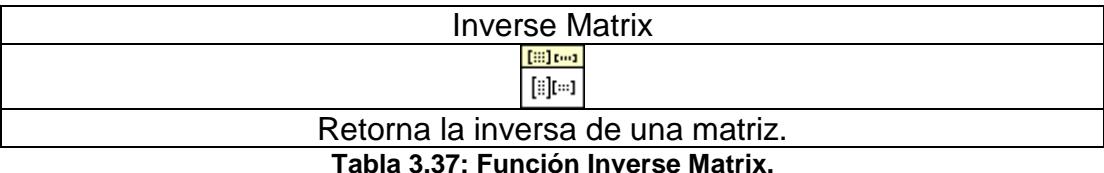

#### **Descripción**

La Matriz Toeplitz de entrenamiento (**A**) ingresa a la función **Transpose Matrix** para obtener su transpuesta y luego multiplicarla por la matriz original mediante la función **A x B**. El resultado de esta multiplicación pasa por la función **Inverse Matrix** la cual obtiene la inversa de la matriz. Posteriormente se multiplica la Matriz Toeplitz (**A**) por el arreglo de datos (**b**). Según la ecuación 3.9, este resultado se multiplica con la anterior matriz calculada para obtener un arreglo con los coeficientes estimados del canal los cuales se muestran por el indicador **x.estimate**.

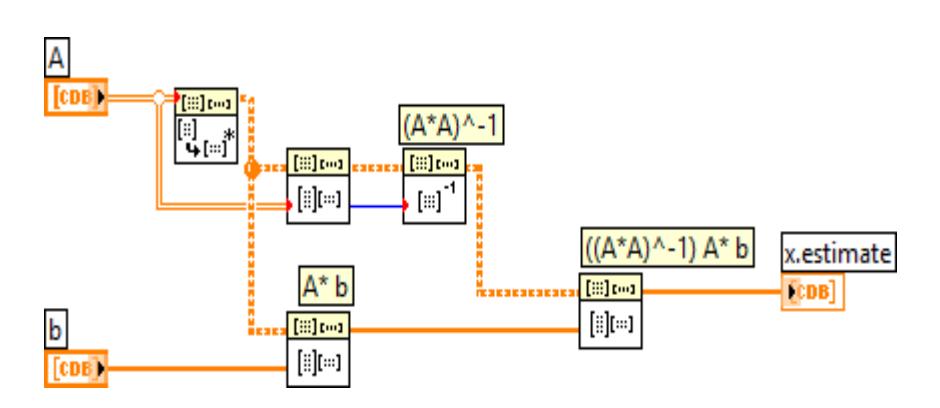

**Figura 3.23: Diagrama de bloques del VI MMSE.**

#### **3.2.4 MRC (Maximum Ratio Combining)**

En este sistema de comunicación SIMO se implementará la técnica de diversidad de combinación MRC (Maximum Ratio Combining). Esta técnica consiste en recuperar la señal transmitida mediante la combinación de las dos señales recibidas con sus respectivos coeficientes estimados del canal. El VI se muestra en la **Figura 3.24**.

#### **Diagrama de bloques del instrumento virtual**

A continuación, se describen las funciones que se utilizaron para implementar el instrumento virtual MRC. Cabe mencionar que las funciones de las **Tablas 3.5**, **3.12**, **3.16** y **3.27**.

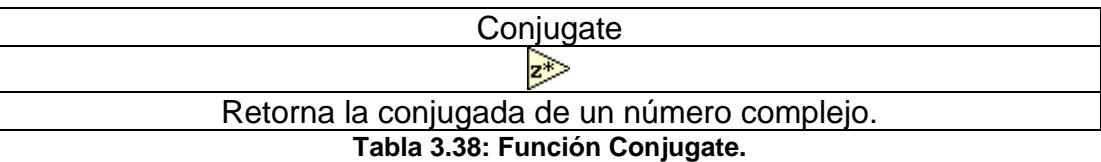

#### **Descripción**

**Input complex** porta la matriz con las señales recibidas a través de ambos canales, siendo la matriz de dos filas y cada fila perteneciendo a un canal. Esta matriz ingresa en la función **Index Array** para separar las filas con los símbolos de las señales, los cuales serán ingresados a un **Lazo For** que tendrá un número de iteraciones igual a la longitud de la trama de símbolos. Paralelamente, **channel estimate** provee los coeficientes de los canales utilizados en una matriz con el mismo formato que **input complex**. Se separan las filas y a cada elemento de la fila se le calcula la conjugada con la función **Complex Conjugate**. Posteriormente se suma todos los coeficientes de cada fila utilizando la función **Add Array Elements** y los resultados de cada sumatoria entran al **Lazo For** previamente mencionado. Luego, cada símbolo de una señal específica es multiplicado por el resultado de la sumatoria de los coeficientes del mismo canal específico. Finalmente, se suman los resultados de las multiplicaciones ejecutadas en una misma iteración, obteniendo en cada suma un símbolo recuperado.

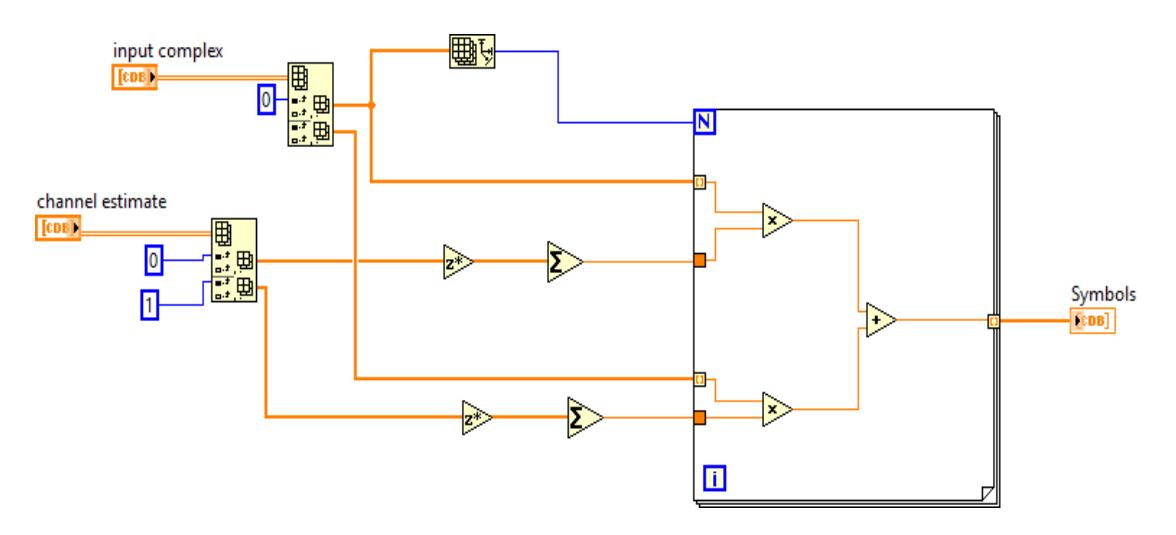

**Figura 3.24: Diagrama de Bloques del VI MRC.**

# **CAPÍTULO 4**

# **4. Análisis y Resultados del Sistema**

En este último capítulo se presentan los resultados obtenidos de las implementaciones que se llevaron a cabo y adicionalmente el respectivo análisis, recordando que lo que se desea es mitigar los efectos del canal inalámbrico selectivo en frecuencia mediante un ecualizador ZF en el dominio de la frecuencia y la recuperación de una señal transmitida utilizando la técnica MRC en un sistema SIMO. Además, se mostrará la respuesta en frecuencia de los canales inalámbricos con y sin ecualización, y se analizará la mitigación de los efectos de diferentes canales inalámbricos por parte del ecualizador variando el tamaño de bloque de símbolos transmitido y la duración del prefijo cíclico. Adicionalmente, se visualizará sobre la respuesta en frecuencia de los canales utilizados en la transmisión SIMO junto con la comparación entre el desempeño de los sistemas SISO y SIMO implementados.

## **4.1 Zero Forcing**

Para los análisis y pruebas realizadas en el ecualizador Zero Forcing se utilizó como herramientas dos equipos NI USRP 2920 que se encargaran de transmitir y receptar la información que será especificada por el usuario, dicha información debe ser procesada mediante el software LabVIEW 2015 para ser convertida a RF. En la implementación desarrollada se declaran los parámetros respectivos previos a la transmisión y recepción. A continuación, se muestra en la **Figura 4.1** el escenario bajo el cual se realizaron las pruebas experimentales.

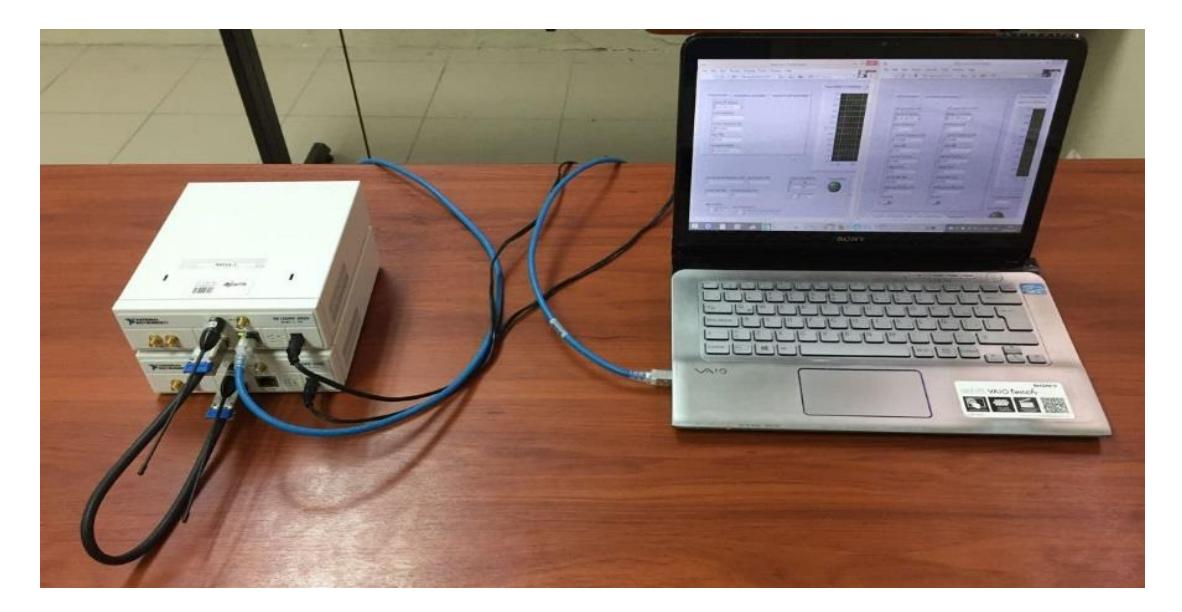

**Figura 4.1: Equipos para la transmisión y recepción de datos en Zero Forcing.** Fuente: G. García, M. Vásquez, 2018.

#### **4.1.1 Respuesta en Frecuencia de los Canales Inalámbricos**

Para el análisis de la información a procesar se necesita conocer la respuesta en frecuencia del canal; en los escenarios a tratar se utilizaran dos canales, un canal banda angosta y un canal banda ancha. Ambas graficas tendrán como magnitud la respuesta en frecuencia del canal pero su rango de frecuencia será distinto; en el caso del banda angosta se utilizara el ancho de banda de la señal y para el de banda ancha se emplea el ancho de banda coherente del canal. Este gráfico es una herramienta utilizada para visualizar las características de un canal inalámbrico con el objetivo de conocer el medio por el cual atraviesa la señal hasta llegar al receptor.

A continuación, se presentará en varios escenarios los gráficos obtenidos de las respuestas en frecuencia de los canales con sus respectivos parámetros utilizados.

#### **Primer Escenario: Canal Banda Angosta o Plano**

En este escenario se configuran los parámetros TX oversample factor y TX sample rate para utilizar un ancho de banda de 100k que es asignado al canal banda angosta, en el transmisor se establece una longitud de 500 bits para el paquete de datos utilizando una modulación QPSK, y en el receptor se aplica una longitud de estimación de canal de dos para estimar como mínimo dos trayectorias con un ecualizador de orden uno. Los parámetros se muestran en la **Figura 4.2**.

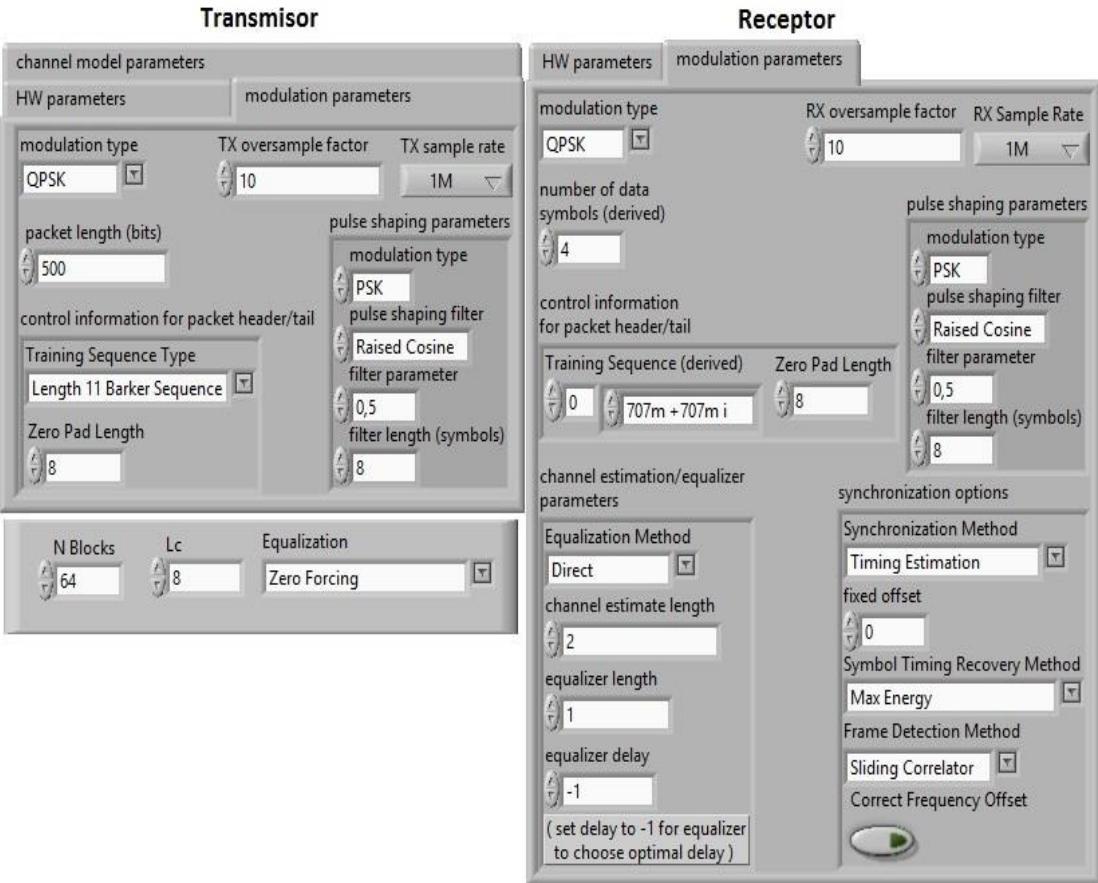

**Figura 4.2: Parámetros de un Canal Banda Angosta.**

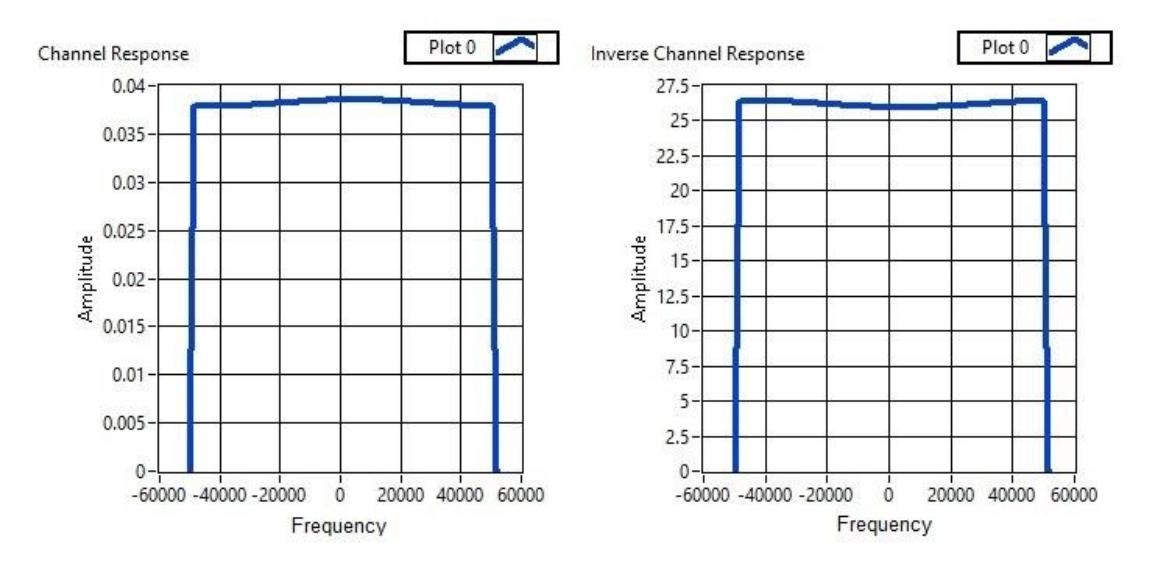

**Figura 4.3: Respuesta en Frecuencia de un Canal Banda Angosta.**

La **Figura 4.3** muestra los gráficos de la respuesta en frecuencia del canal y su inversa, donde se puede apreciar que  $|H(f)|$  es una constante y se demuestra que el ancho de banda de la señal es menor que el ancho de banda coherente del canal siendo  $Bc = \frac{1}{\pi a}$  $\frac{1}{\tau_{RMS}}$ .

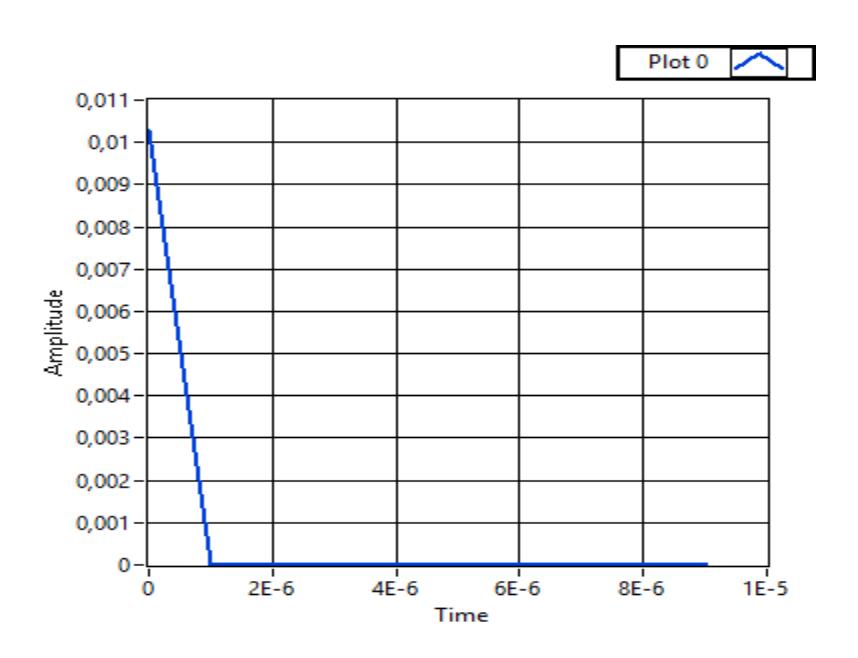

**Figura 4.4: Respuesta del Canal en el Dominio del Tiempo.**

Como se visualiza en la **Figura 4.4**, la información atravesó una sola trayectoria enviada desde el transmisor hacia el receptor dando a entender que la respuesta del canal en el dominio de la frecuencia presenta pocos debilitamientos de la señal tal como se muestra en la respuesta del canal en la **Figura 4.3**.

**Segundo Escenario: Canal Banda Ancha o Selectivo en Frecuencia**

Como en el primer caso, se configuran los parámetros TX oversample factor y TX sample rate con el fin de obtener un ancho de banda de 5M en el canal inalámbrico. Adicionalmente, se transmite un paquete de información de longitud 500 bits mediante una modulación QPSK, en el receptor se coloca como mínimo 2 en la estimación del canal para estimar las posibles trayectorias del canal. Los parámetros utilizados para el análisis se observan en la **Figura 4.5**.

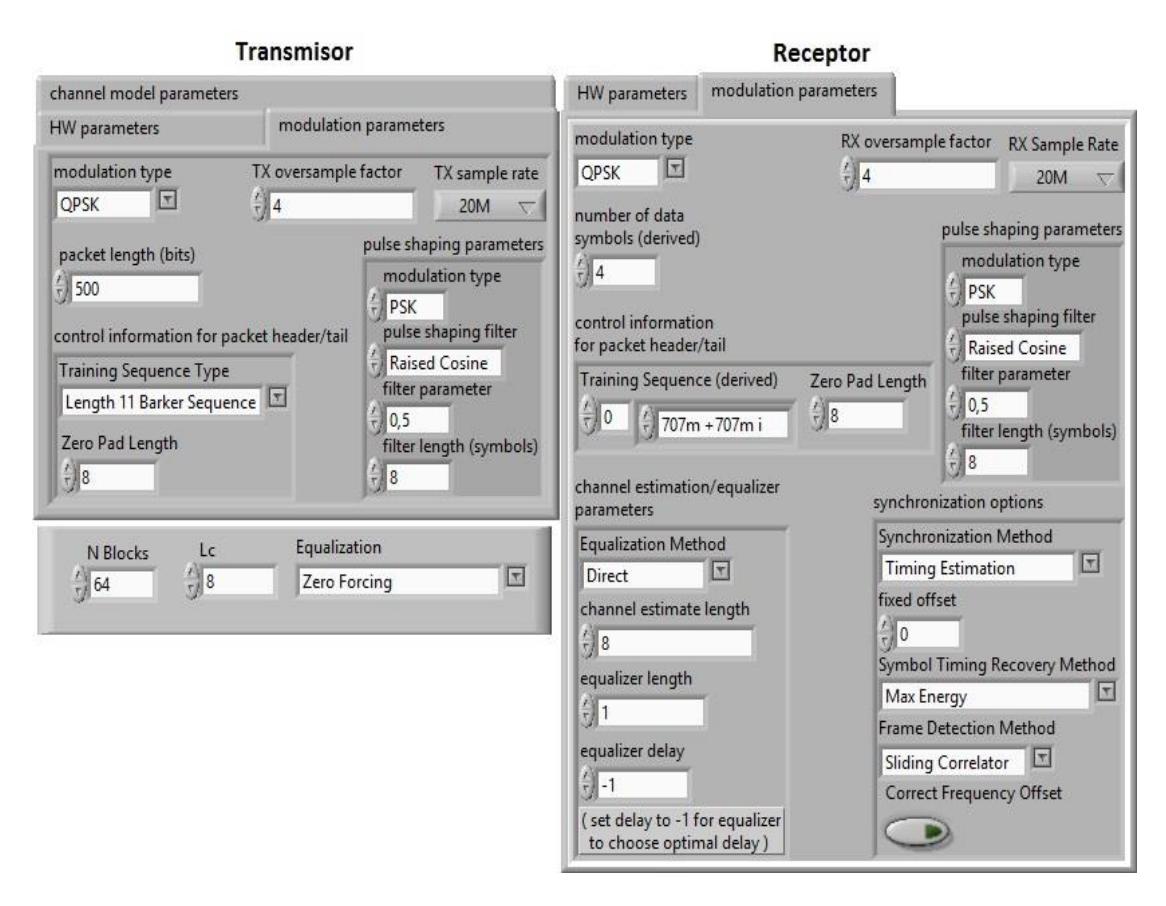

**Figura 4.5: Parámetros de un Canal Banda Ancha.**

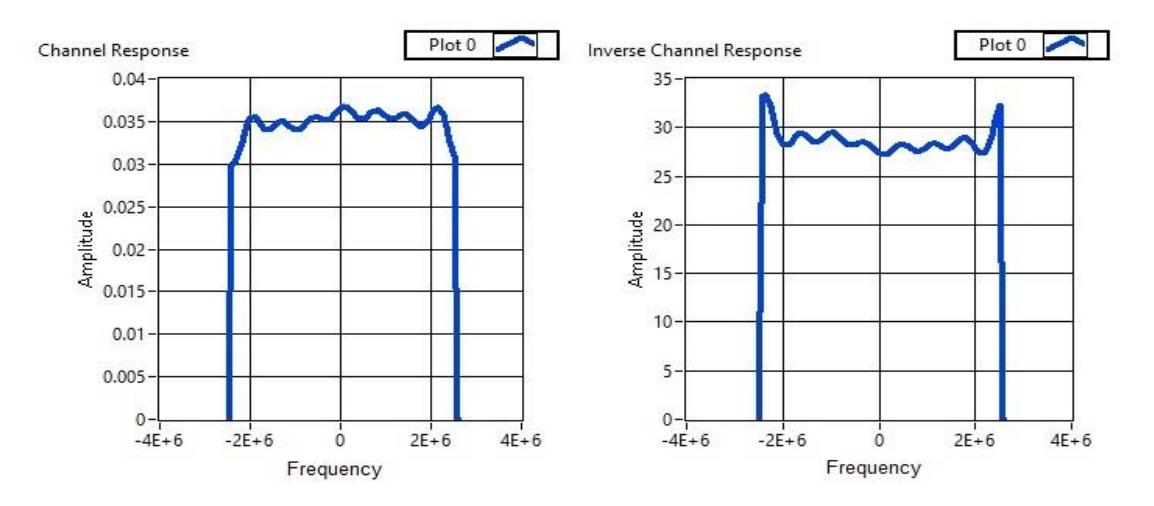

**Figura 4.6: Respuesta en Frecuencia de un Canal Banda Ancha.**

Se puede visualizar en la **Figura 4.6** la respuesta en frecuencia de un canal selectivo. Como se puede observar en la gráfica existen variaciones de amplitud con respecto a la frecuencia; el ancho de banda coherente se lo obtiene por medio de la Intensidad de Multipasos rms o Delay spread. Además, cada atenuación observada en la gráfica representa un número de canales planos en frecuencia.

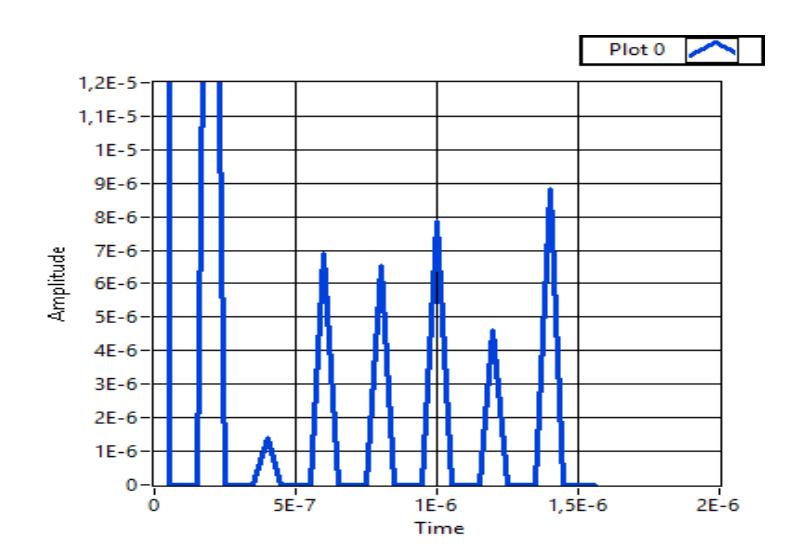

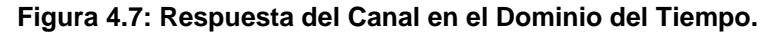

Debido a la cantidad de debilitamientos observados, la señal será recibida en el receptor como varias réplicas en diferentes amplitudes y retraso ocasionando interferencia intersimbólica (ISI), tal como se muestra en la **Figura 4.7**.

#### **4.1.2 Funcionamiento del Ecualizador Zero Forcing**

En este punto se mostrará las constelaciones antes de ecualizar y después de ecualizar a la señal en el receptor con el fin de visualizar como el ecualizador ZF mitiga el efecto de la interferencia intersimbólica (ISI) producido por un canal selectivo en frecuencia debido a las múltiples señales receptadas en diferentes instantes de tiempos. Adicionalmente, se muestra la tasa de error de bit para cada caso a tratar.

#### **Primer Escenario: Señal sin Ecualizar en un Canal Banda Ancha**

Para el primer escenario se muestra la constelación de la señal en el transmisor y receptor para un canal banda ancha sin el proceso de ecualización con la finalidad de observar la información con el efecto de la interferencia intersimbólica (ISI). Los parámetros utilizados en este análisis se especifican en la **Figura 4.8**.

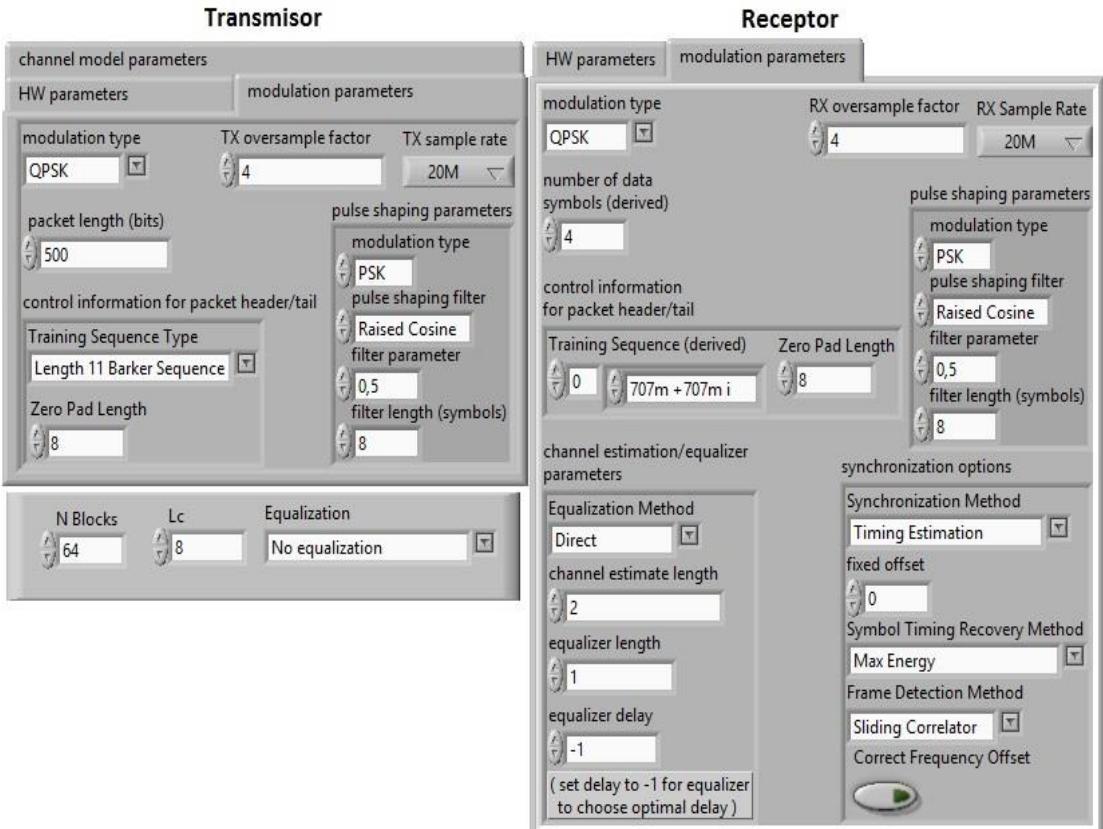

**Figura 4.8: Parámetros de una constelación sin ecualizar para un Canal Banda Ancha.**

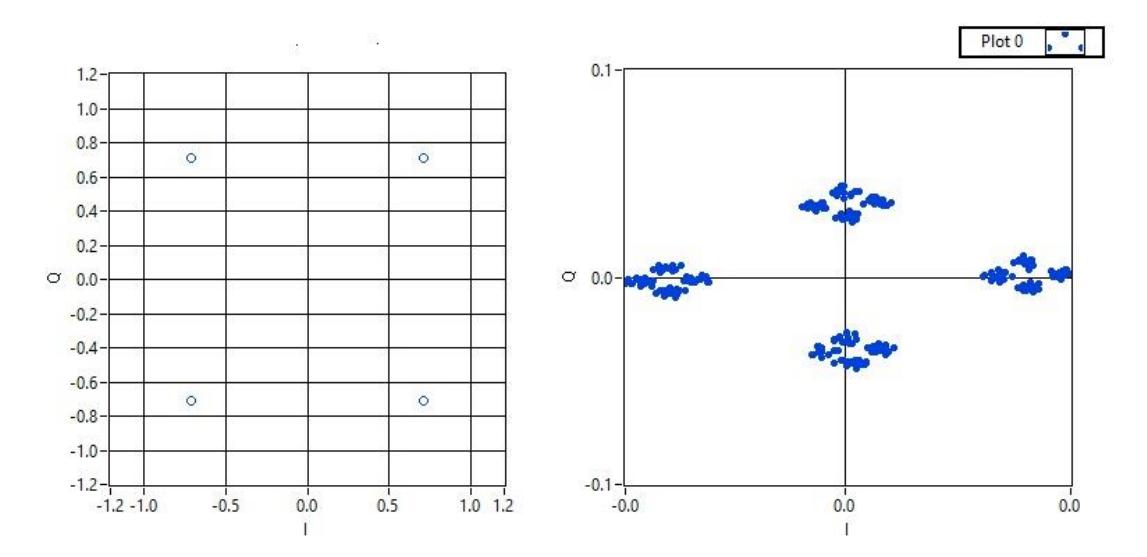

**Figura 4.9: Constelación sin ecualizar en un Canal Banda Ancha.**

En un canal selectivo en frecuencia se presenta el fenómeno de la interferencia intersimbólica, esto se ocasiona por la interferencia entre símbolos consecutivos debido a las múltiples replicas generadas de la señal en diferentes instantes de tiempo por las reflexiones, refracciones y efectos atmosféricos en el medio de propagación que afectan a la señal recibida. En la **Figura 4.9** se muestra la constelación antes y después de ser transmitida; como se puede notar después de la demodulación el efecto del ISI se encuentra presente en toda la constelación recibida, lo que produce una tasa de error alta como se observa en la **Figura 4.10** e impide recuperar la información. Para ello es necesario aplicar un ecualizador a la señal para mitigar este efecto producido por el canal.

> bit-error rate 0,552

**Figura 4.10: Tasa de error BER sin ecualizador en un Canal Banda Ancha.**

#### **Segundo Escenario: Señal Ecualizada en un Canal Banda Ancha**

En este escenario se analizará a la constelación en un canal banda ancha de 5M para observar como el ecualizador ZF mitiga el efecto del ISI y cambios de fase producidos por el canal inalámbrico previamente mencionado. A continuación, se muestran los parámetros utilizados para este escenario en la **Figura 4.11**.

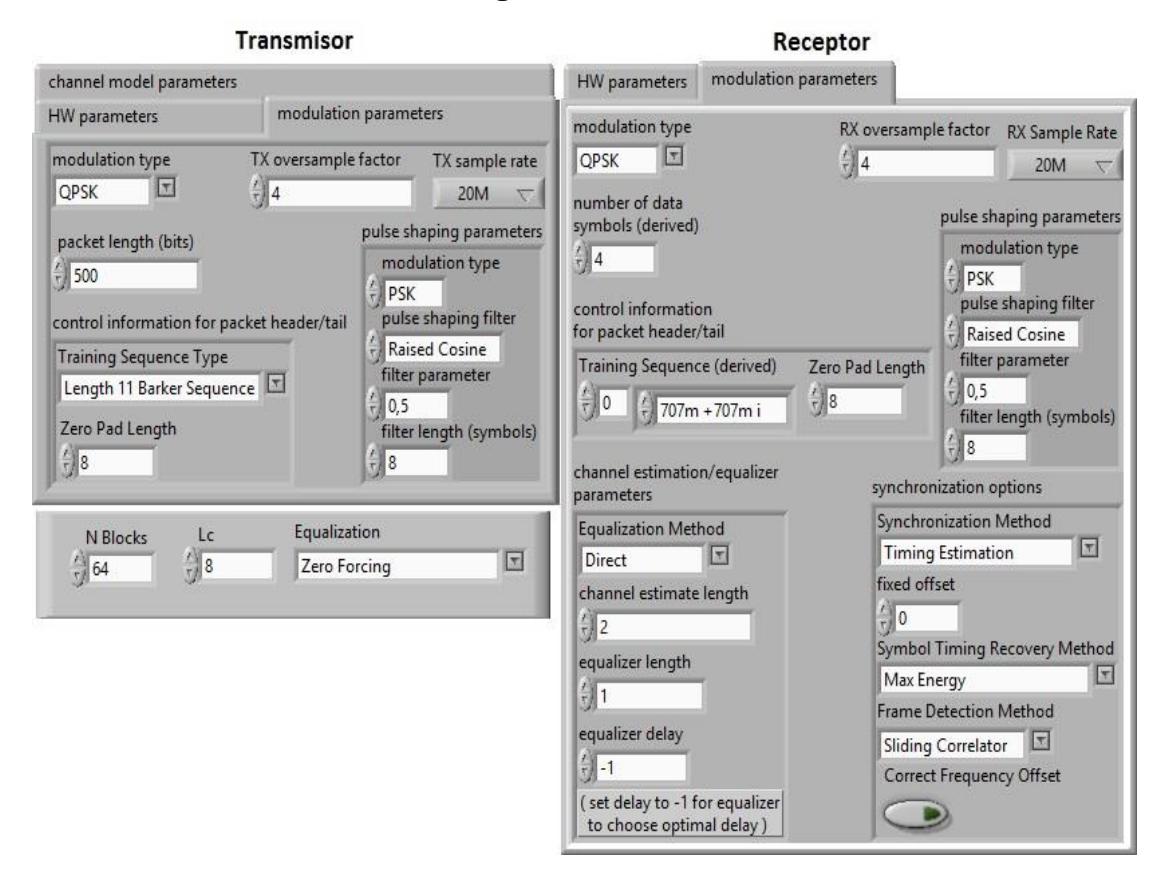

**Figura 4.11: Parámetros de una constelación con ecualizador para un Canal Banda Ancha.**

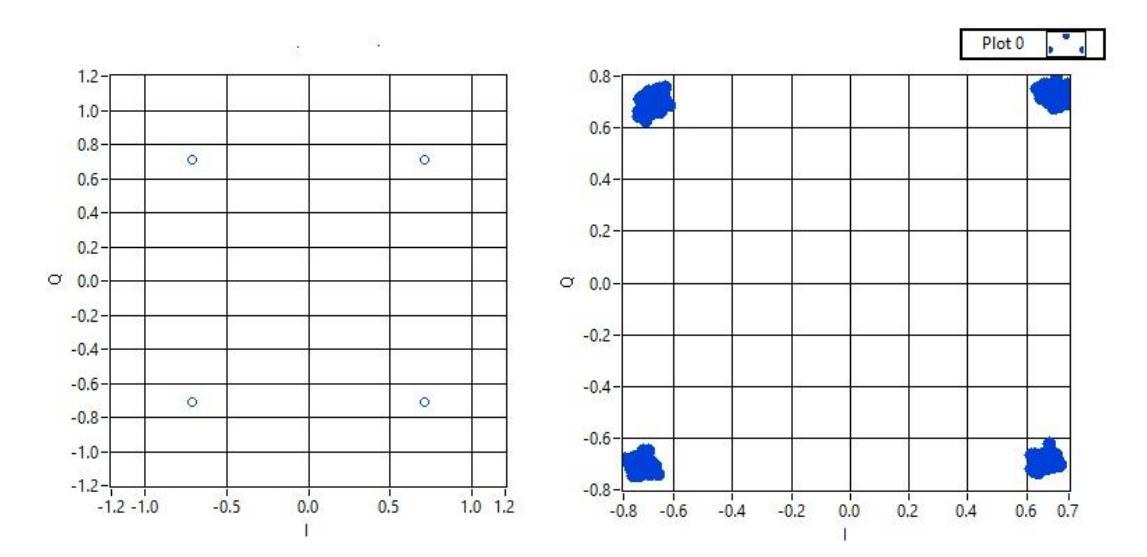

**Figura 4.12: Constelación ecualizada en un Canal Banda Ancha.**

Debido al canal banda ancha se produce el ISI por lo cual se utiliza un ecualizador en el dominio de la frecuencia con el fin de mitigar estos
efectos producidos por el canal inalámbrico. Como se puede observar en la **Figura 4.9** el efecto del ISI en la constelación produce varias réplicas del mismo símbolo con un BER de 52.2%; en caso contrario, al ecualizar la señal se obtiene el mapeo de símbolos correcto como se muestra en la **Figura 4.12** y un BER del 0% como se aprecia en la **Figura 4.13**.

> bit-error rate  $\mathbf{0}$

**Figura 4.13: Tasa de error BER con ecualizador en un Canal Banda Ancha.**

## **4.1.3 Desempeño del Ecualizador ZF con parámetros variados**

Una de las formas para asegurar una ecualización óptima en la señal utilizando el ecualizador Zero Forcing es mediante dos parámetros definidos como: N el número de símbolos por bloque y Lc como prefijo cíclico. El siguiente análisis se lo hizo con la finalidad de visualizar el rendimiento de la señal recibida mediante gráficas de BER vs. SNR para un canal selectivo en frecuencia.

Para evaluar el funcionamiento del sistema con el ecualizador se procedió a realizar pruebas en dos escenarios los cuales se explican a continuación.

### **Primer escenario**

Para el primer caso se realizaron 3 pruebas; en el cual, se mantuvo constante el parámetro N pero se utilizó diferentes valores de Lc (prefijo cíclico) para observar el desempeño del ecualizador al aumentar o disminuir dicho parámetro. En la **Tabla 4.1** se muestra los valores obtenidos en las pruebas realizadas.

95

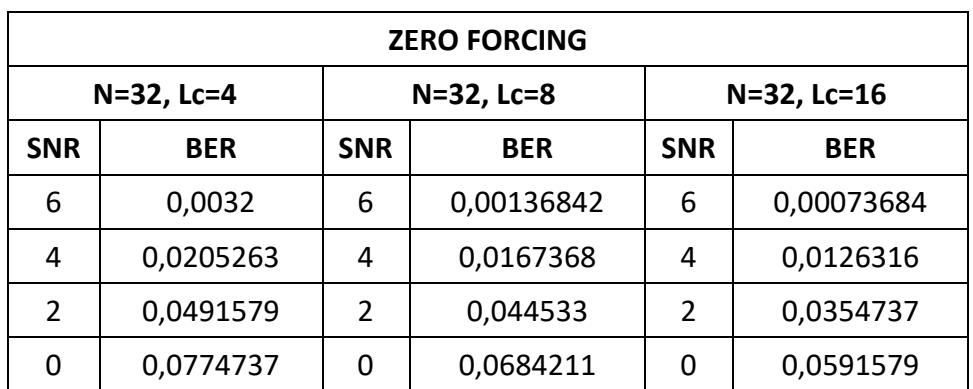

**Tabla 4.1: Datos obtenidos con N constante y Lc variado.**

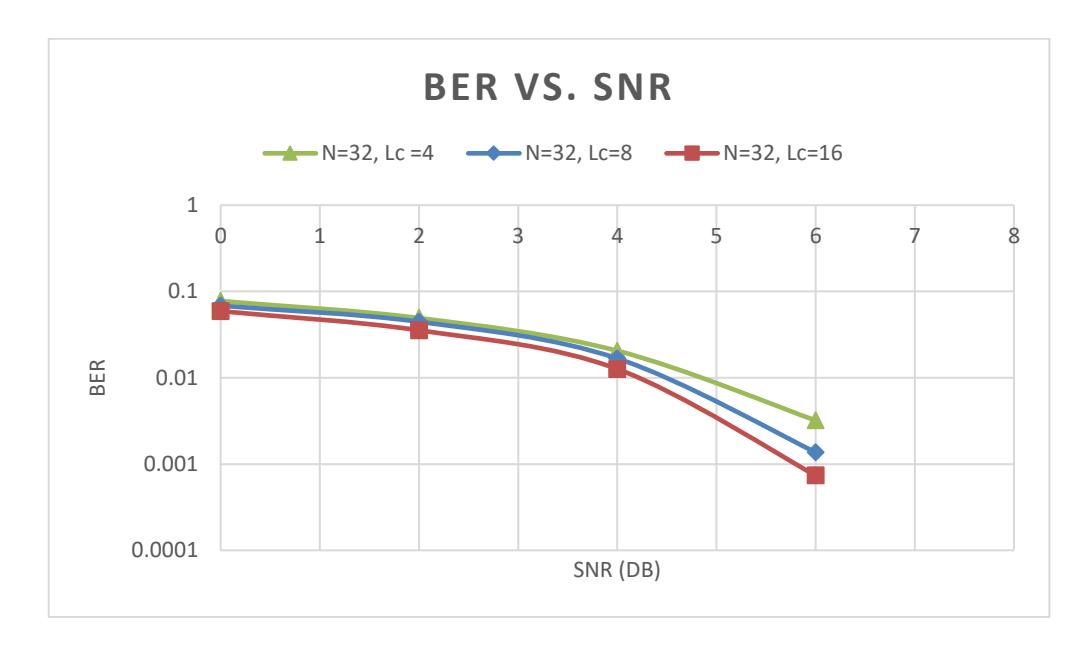

**Figura 4.14: BER vs. SNR variando el parámetro Lc.**

En la **Figura 4.14** se aprecia que en longitudes de 4 y 8 de prefijo de cíclico Lc en el rango de SNR 1 a 3 se tiene valores similares de BER, además se observa que al incrementar la longitud del prefijo cíclico a 16 se obtiene un mejor desempeño para todos los valores de SNR en comparación con las pruebas realizadas con las dos longitudes mencionadas anteriormente.

### **Segundo escenario**

En el escenario dos se realizará la misma cantidad de pruebas que tiene el primer escenario pero en este caso, el parámetro Lc será un valor constante y N valores distintos para visualizar como afecta dicho parámetro en el sistema. A continuación, se muestra los datos obtenidos de las pruebas en la **Tabla 4.2**.

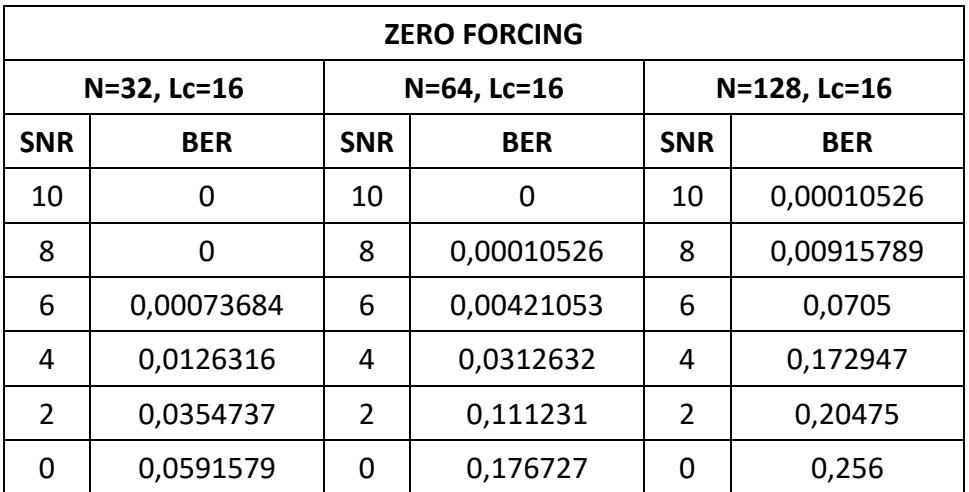

**Tabla 4.2: Datos obtenidos con N variado y Lc constante.**

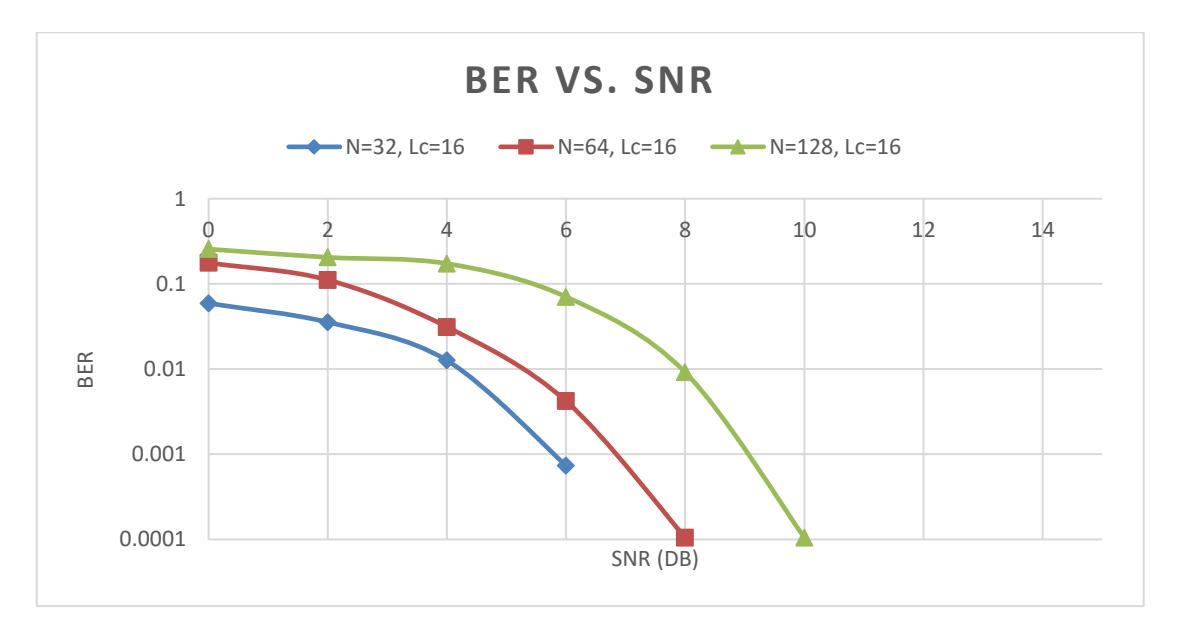

**Figura 4.15: BER vs. SNR variando el parámetro N.**

En la **Figura 4.15** se ha trabajado variando el tamaño de los bloques de símbolos **N** y manteniendo constante la longitud **Lc**, para todos los valores de SNR con un tamaño N=32 (curva azul) se aprecia que el sistema presenta un mejor desempeño, bajos niveles de BER. Además con un tamaño de N=128 (curva verde), se obtiene el peor desempeño en comparación con los valores de N más pequeños, esto se debe a que

valores de N muy grandes no cumplen con la asunción de un canal LTI. Adicionalmente, un valor de N pequeño reduce la complejidad computacional del sistema y ofrece mejores propiedades de convergencia.

### **4.1.4 Desempeño de Ecualizadores en diferentes canales**

En este segmento se presentará el desempeño del sistema mediante gráficas de BER vs. SNR para canales de banda angosta y banda ancha utilizando dos ecualizadores distintos, siendo estos; LLSE y Zero Forcing. Para ello se realizó dos escenarios empleando modulaciones QPSK y 16 QAM.

## **Primer Escenario**

En este caso se trabajó con una modulación QPSK en canales banda angosta y banda ancha para el análisis del proceso de ecualización se realizó pruebas utilizando un ecualizador LLSE y Zero Forcing. Para visualizar el rendimiento de estos mediante graficas de BER vs. SNR se procedió a variar la potencia de ruido. La **Tabla 4.3** muestra los datos obtenidos de la prueba realizada.

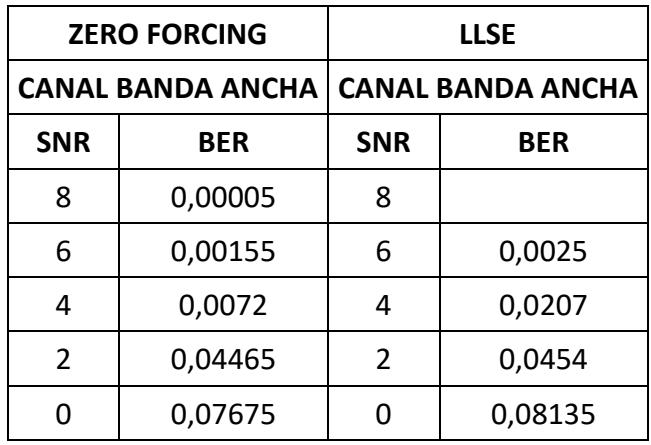

**Tabla 4.3: Datos obtenidos con modulación QPSK.**

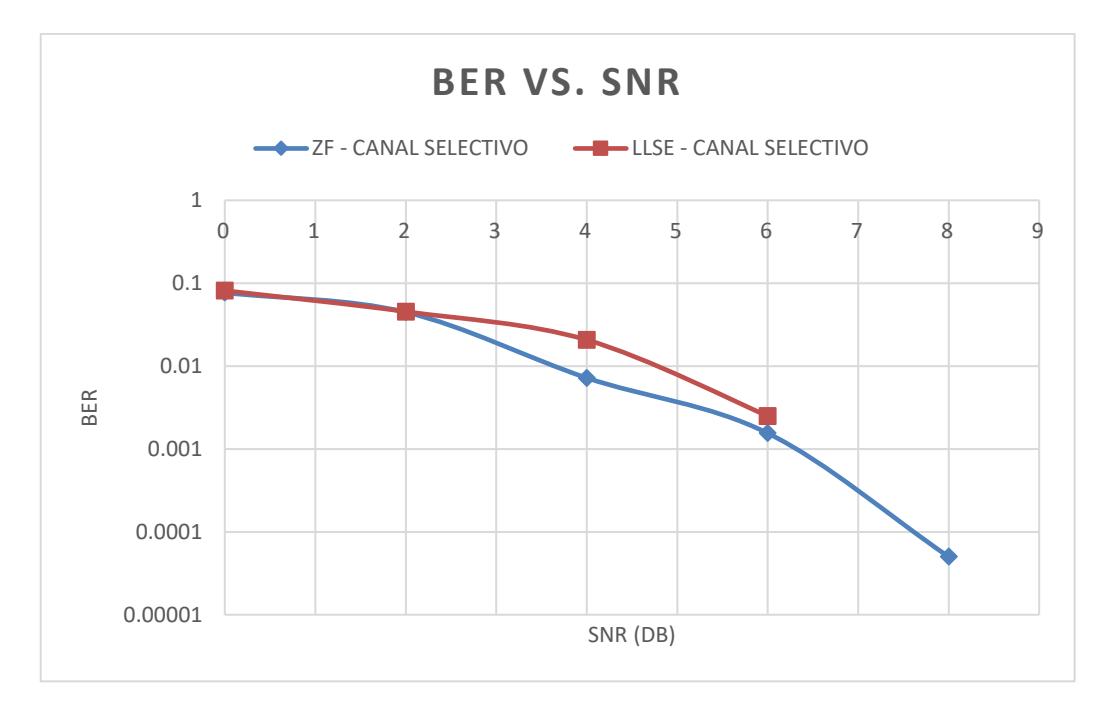

**Figura 4.16: Comparación de ecualizadores utilizando modulación QPSK.**

Se puede observar en la **Figura 4.16** que el ecualizador Zero Forcing (curva morada) presenta un mejor rendimiento para canales banda ancha en comparación con el ecualizador LLSE (curva verde), debido a que el ZF emplea la respuesta en frecuencia del canal para mitigar los efectos propios del canal inalámbrico en la señal mientras que el LLSE aplica el algoritmo de mínimos cuadrados para estimar la trama afectada por el canal. Además, se puede notar valores similares de SNR en ambos ecualizadores para altos niveles de ruido, esto es causado por las pequeñas ganancias del canal que pueden producir una amplificación del ruido haciendo que el ecualizador ZF se degrade relativamente.

#### **Segundo Escenario**

En el segundo caso se utilizó una modulación 16 QAM para realizar el análisis del desempeño de los ecualizadores. En la **Tabla 4.4** se detalla los valores tomados en el escenario planteado tanto en un canal banda angosta como en uno banda ancha.

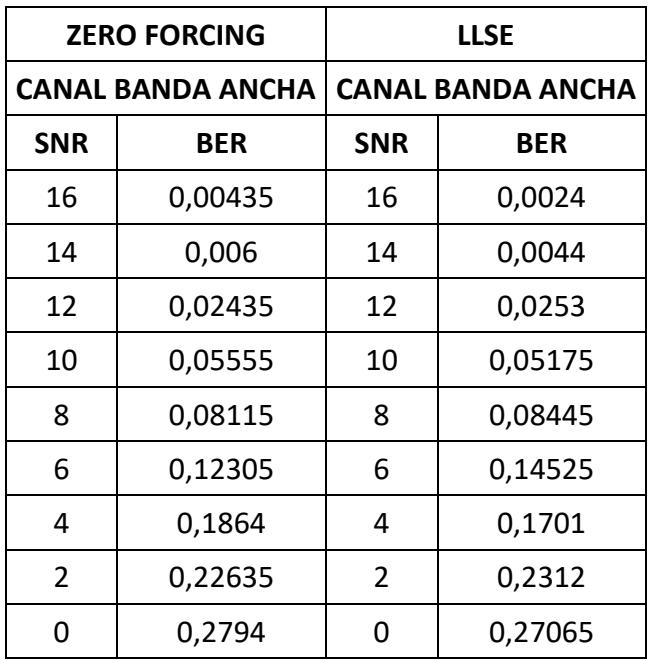

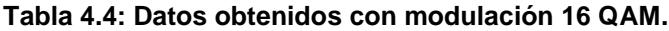

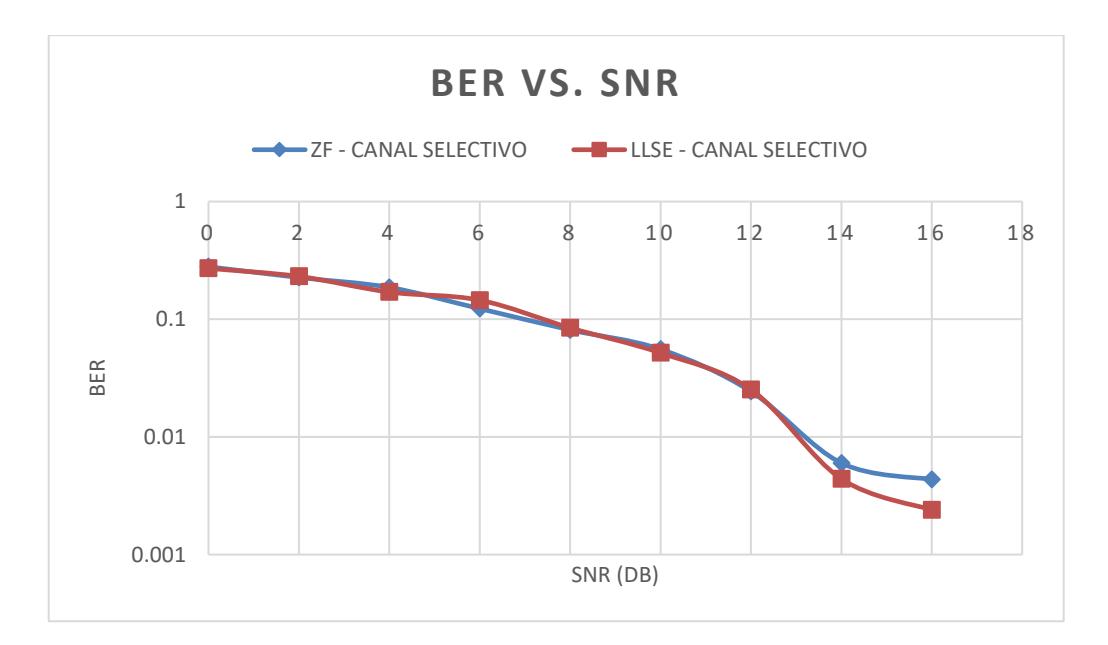

**Figura 4.17: Comparación de ecualizadores utilizando modulación 16 QAM.**

En la **Figura 4.17** se muestra los resultados obtenidos al utilizar en el sistema una modulación 16 QAM, el cual presenta un desempeño similar para ambos ecualizadores, puesto que en una modulación 16 QAM el sistema presenta un mayor nivel de ruido implicando en un menor rendimiento por parte del ecualizador ZF puesto que es sensible para altos niveles de ruido. Adicionalmente, en esta modulación el sistema

muestra un menor desempeño que al utilizar una modulación QPSK dado que empieza a producir errores para valores de SNR altos.

### **4.2 SIMO**

En las pruebas realizadas en el sistema SIMO se utilizó 3 equipos NI USRP 2920, de los cuales uno está destinado a ser el transmisor mientras que los dos restantes serán los receptores. Mediante el software LabVIEW 2015 se configuró los parámetros para el análisis de las diferentes pruebas a tratar para procesar la información de modo que los equipos la conviertan en RF para enviarla por medio del canal inalámbrico. A continuación, en la **Figura 4.18** se muestra el escenario donde se realizaron las pruebas.

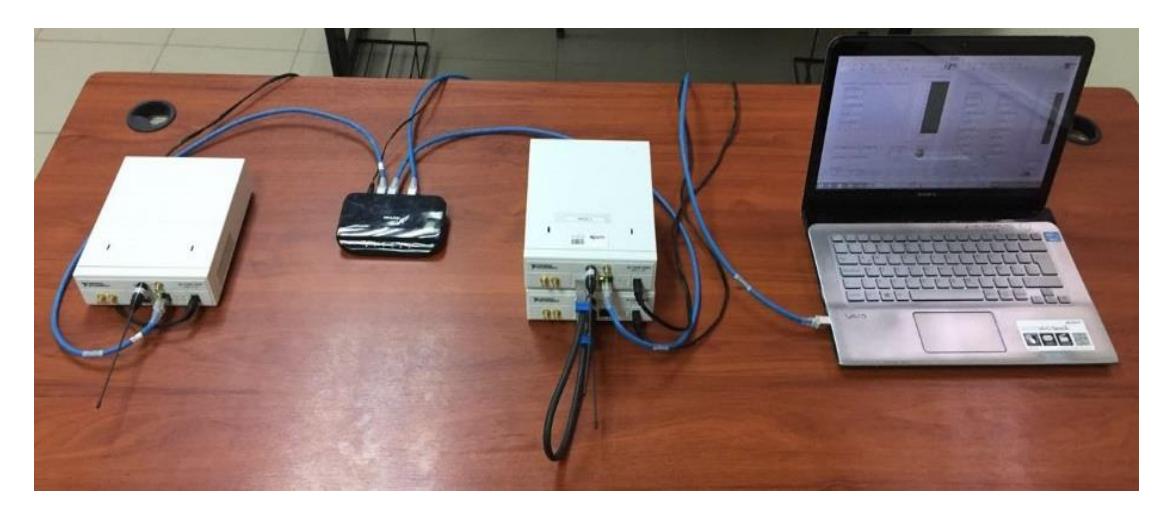

**Figura 4.18: Equipos utilizados en el escenario SIMO.** Fuente: G. García, M. Vásquez, 2018.

## **4.2.1 Respuesta en Frecuencia de los Canales de las Recepciones**

Para el análisis de la información en un sistema SIMO es necesario conocer la respuesta en frecuencia de los canales, por lo cuales atraviesa la información hasta llegar al receptor. Es importante analizar estas gráficas ya que de esta manera se puede inferir como la señal transmitida por dos canales distintos se verá afectada en los receptores (RX1 y RX2).

A continuación, se visualizará las gráficas de la respuesta en frecuencia de ambos canales en distintos escenarios para analizar a la señal afectada, además se mostrará la gráfica del canal ecualizado una vez recuperada la señal.

## **Primer Escenario**

En este escenario se aplicó un ancho de banda de 100 kHz para emular dos canales banda angosta con la finalidad de observar cual canal tiene un mayor efecto sobre la señal al momento que es receptada. En la **Figura 4.19** se muestran los parámetros utilizados en este escenario.

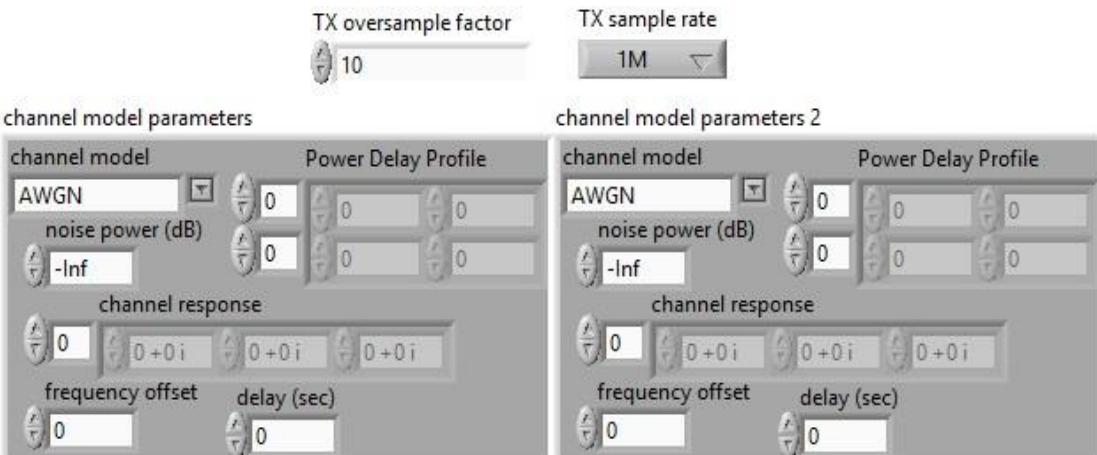

**Figura 4.19: Parámetros para la emulación de los dos canales banda angosta.**

En la imagen anterior se muestra el panel de control para la especificación del tipo de canal utilizado en la transmisión. Este panel da la posibilidad para incluir los coeficientes del canal cuando se selecciona el canal ISI. El panel corresponde a los canales inalámbricos del sistema SIMO, donde se especifica la utilización de un canal AWGN.

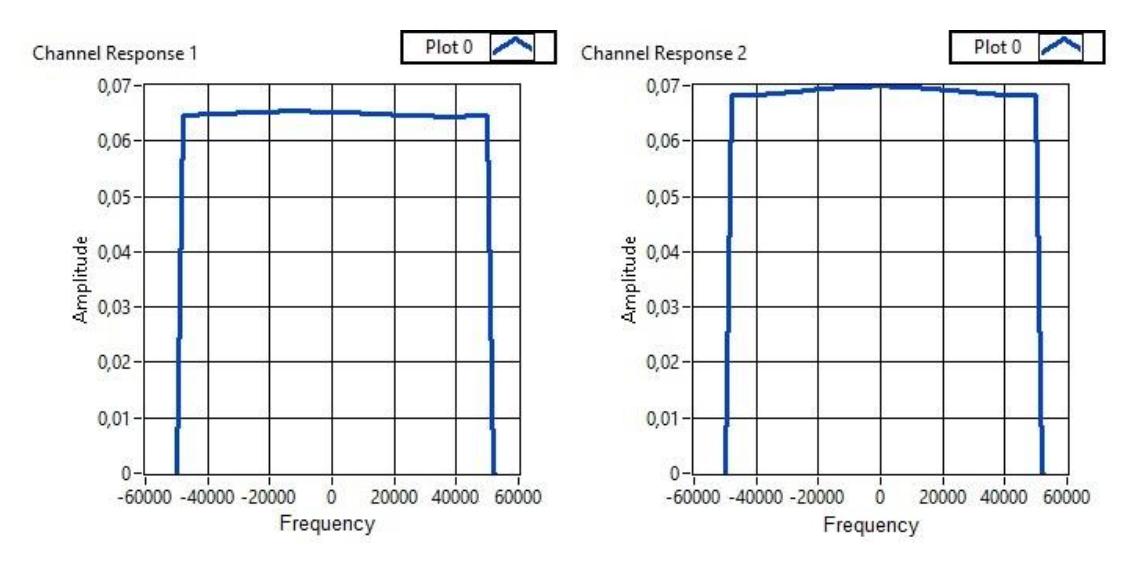

**Figura 4.20: Respuesta en Frecuencia en un sistema SIMO.**

En la **Figura 4.20** se ilustra los resultados obtenidos en la prueba realizada; para el primer caso se muestra la respuesta en frecuencia del canal al llegar la señal al receptor 1 y en el segundo caso la respuesta del canal hasta alcanzar el receptor 2, en estos dos casos se puede apreciar que se mantiene el ancho de banda del canal banda angosta (100k), sin embargo la amplitud es mayor en el caso dos dando a entender que la señal se verá más afectada en este canal.

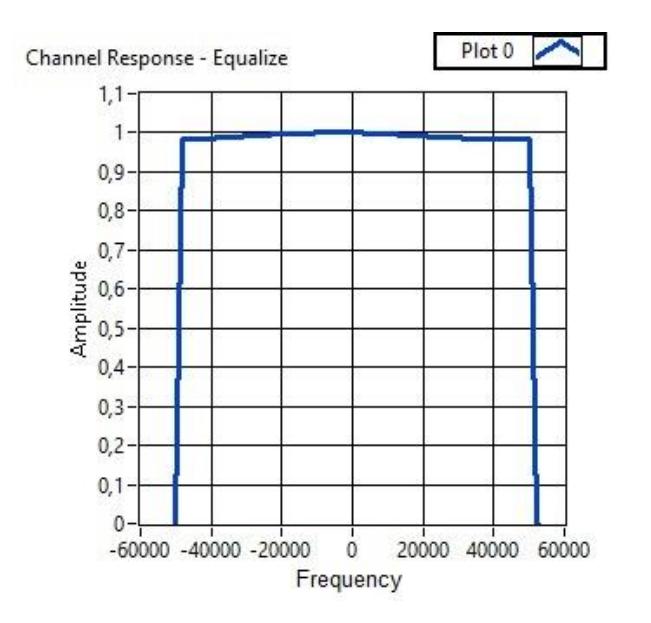

**Figura 4.21: Respuesta en frecuencia de los canales ecualizados.**

La respuesta en frecuencia del canal ecualizado es observada en la **Figura 4.21**, la cual muestra como la señal es recuperada sin el efecto de la atenuación, esto es debido a la estimación de los coeficientes del canal luego de haber sido ecualizados consiguiendo así mitigar los efectos del canal inmersos en la señal recibida.

### **Segundo Escenario**

En el siguiente escenario se utilizará canales de banda angosta con altos niveles de ruido para analizar como la señal es recuperada, aunque se tenga un canal con demasiados debilitamientos y cambios de fase en comparación de otro que es relativamente bueno. A continuación, se muestra los parámetros utilizados para la emulación de los canales.

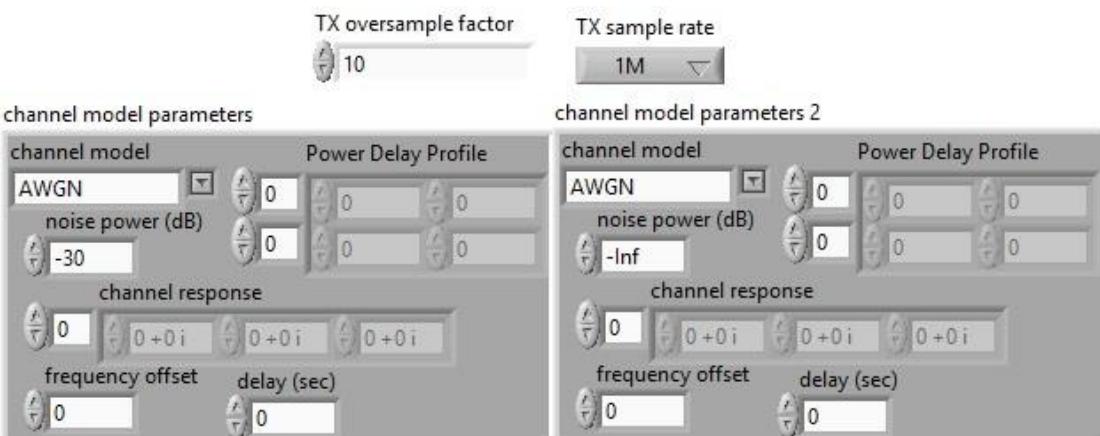

**Figura 4.22: Parámetros para los canales en banda angosta.**

La **Figura 4.22** se detallan los parámetros para el escenario a tratar, siendo estos, un canal con una potencia de ruido de  $-30$  dB para observar el efecto de un ruido alto y otro canal con un bajo nivel de ruido para recuperar la constelación.

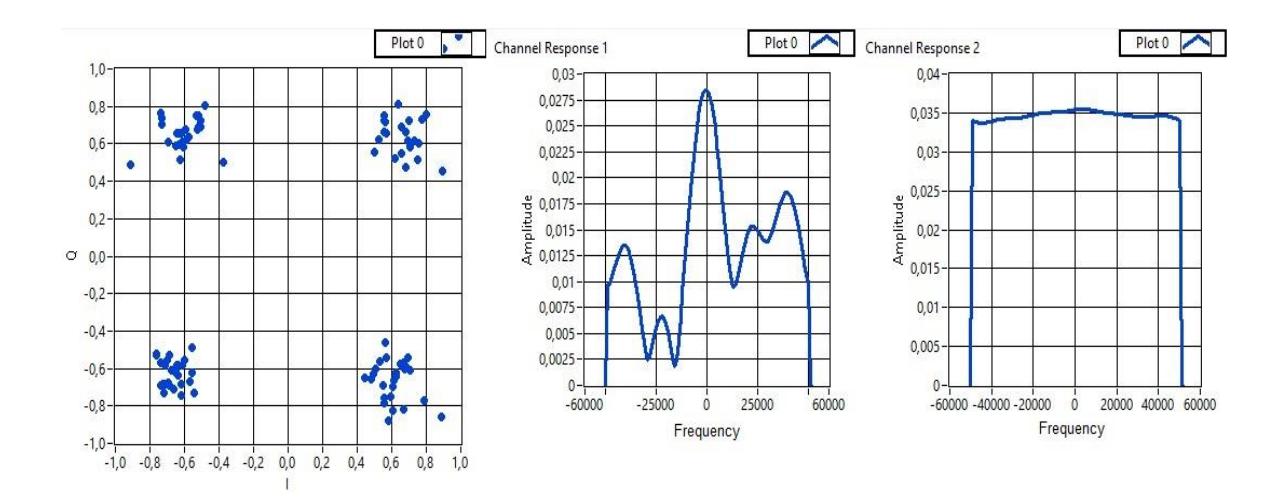

**Figura 4.23: Constelación Recuperada.**

Las imágenes de la **Figura 4.23** corresponden a dos canales de banda angosta. El primer canal sufre, además de desvanecimiento, una gran atenuación. Para esto se encuentra la señal del segundo canal, el cual se encuentra en mejores condiciones y ayudará a recuperar la información transmitida en conjunto al primer canal.

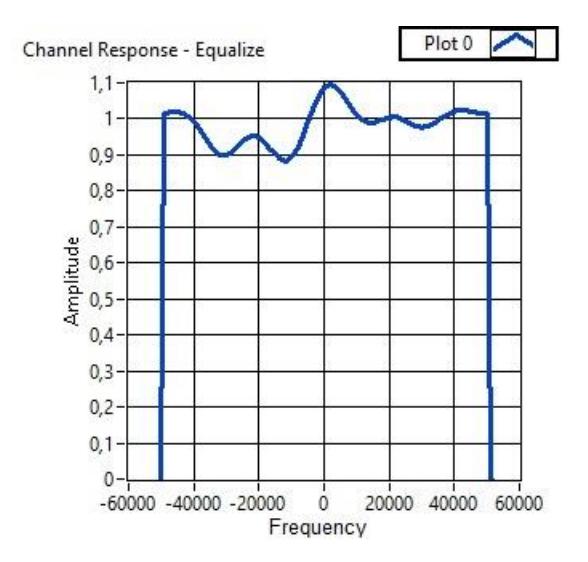

**Figura 4.24: Respuesta del canal ecualizado.**

La respuesta de canal de la **Figura 4.24** es la obtenida a partir de los dos canales anteriores. El desvanecimiento es más presente en comparación a graficas vistas anteriormente, pero es suficiente para recuperar la información transmitida.

# **4.2.2 Tramas del Transmisor y Receptor**

En esta sección se analizará las tramas recibidas en el sistema SIMO, luego de pasar por diferentes canales siendo estos, AWGN e ISI. En las gráficas se mostrará la información transmitida sin efecto del ruido antes de atravesar al canal inalámbrico, también se incluirá los datos recibidos en ambos receptores para observar como los canales afectaron esta información. Finalmente, se muestra la información recuperada aplicando el método MRC mencionado anteriormente.

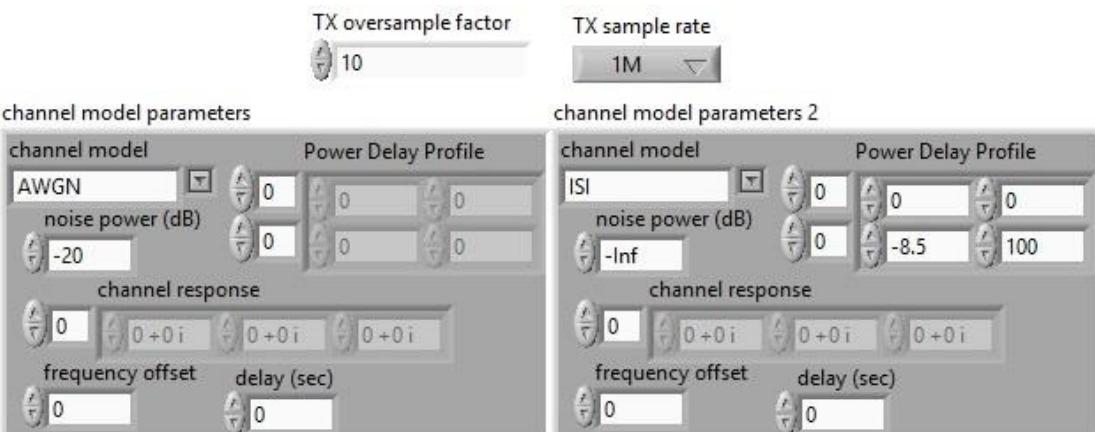

**Figura 4.25: Parámetros para el análisis de las tramas.**

En la **Figura 4.25** se muestra los tipos de canal utilizados para el envío de la información. Se debe notar que el primer canal utilizado es un canal AWGN con un nivel de ruido de  $-20$  dB y el segundo canal utilizado es un canal ISI con multi-pasos de  $0, -8.5$  dB y  $0, 100$  ns.

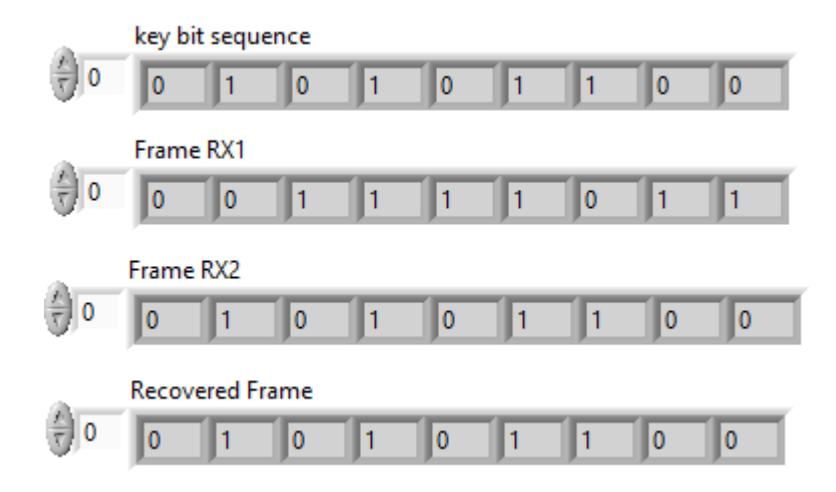

**Figura 4.26: Trama transmitida y recibidas.**

La **Figura 4.26** muestra la secuencia enviada desde el transmisor se muestra en la imagen con el nombre key bit sequence. Las imágenes Frame RX1 y RX2 muestran las secuencias que se han recibido a través de cada canal de manera respectiva. Nótese que mientras los bits de la secuencia recibida en el segundo canal (ISI) coinciden perfectamente con la secuencia transmitida, ciertos bits recibidos desde el primer canal (AWGN) no coinciden. Es por esto que a partir de los bits recibidos en el canal ISI junto con los bits del canal AWGN se estima los bits que debieron ser transmitidos, proceso el cual se refleja en la trama Recovered Frame.

## **4.2.3 Comparación de desempeño entre sistemas SISO y SIMO**

En esta sección se realiza una comparación entre dos sistemas de una sola portadora, el primero single input single output (SISO) y el otro single input multiple output (SIMO). Para el análisis se adquirieron datos de BER variando la potencia de ruido en un canal banda angosta, estos datos mediante graficas BER vs. SNR permiten determinar del desempeño del sistema implementado. En la **Tabla 4.5** se muestra los resultados de la prueba realiza.

| <b>SISO</b>    |            |                |            | <b>SIMO</b>    |            |                |            |
|----------------|------------|----------------|------------|----------------|------------|----------------|------------|
| <b>QPSK</b>    |            | 16 QAM         |            | <b>QPSK</b>    |            | 16 QAM         |            |
| <b>SNR</b>     | <b>BER</b> | <b>SNR</b>     | <b>BER</b> | <b>SNR</b>     | <b>BER</b> | <b>SNR</b>     | <b>BER</b> |
| 20             |            | 20             | 0,008      | 20             |            | 20             | 0,0012     |
| 18             |            | 18             | 0,033      | 18             |            | 18             | 0,0057     |
| 16             |            | 16             | 0,0436     | 16             |            | 16             | 0,0186     |
| 14             |            | 14             | 0,0624     | 14             |            | 14             | 0,0365     |
| 12             | 0,0005     | 12             | 0,1137     | 12             |            | 12             | 0,0712     |
| 10             | 0,0198     | 10             | 0,1773     | 10             | 0,00025    | 10             | 0,0988     |
| 8              | 0,0921     | 8              | 0,1956     | 8              | 0,016      | 8              | 0,137      |
| 6              | 0,1515     | 6              | 0,2591     | 6              | 0,06475    | 6              | 0,2129     |
| 4              | 0,2374     | 4              | 0,3102     | 4              | 0,16225    | 4              | 0,2602     |
| $\overline{2}$ | 0,2651     | $\overline{2}$ | 0,377      | $\overline{2}$ | 0,21575    | $\overline{2}$ | 0,3144     |
| $\mathbf 0$    | 0,316      | $\mathbf 0$    | 0,4698     | $\mathbf 0$    | 0,28825    | 0              | 0,3538     |

**Tabla 4.5: Datos obtenidos de sistemas SISO y SIMO.**

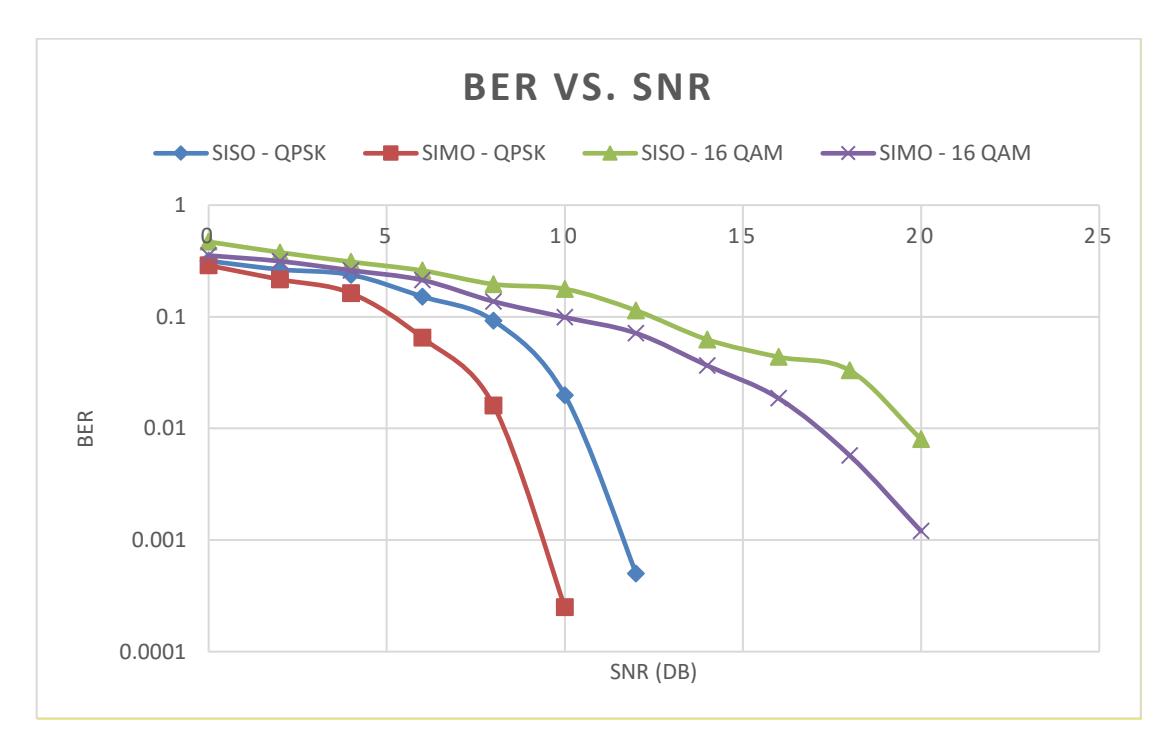

**Figura 4.27: Desempeño entre los sistemas SISO y SIMO.**

Como se ilustra en la **Figura 4.27**, la curva del sistema SIMO presenta una menor tasa de error de bit (BER) en todos los valores de SNR adquiridos en comparación a un sistema SISO, debido a que el sistema

SIMO tiene una mayor resistencia al ruido y a los debilitamientos producidos por el canal banda angosta al aplicar la técnica de MRC que eleva el valor del SNR logrando así recuperar la señal con el mínimo error posible.

# **CONCLUSIONES Y RECOMENDACIONES**

El software NI LabVIEW 2015 permitió implementar el proyecto propuesto, ya que es una plataforma que brinda una programación gráfica y es amigable con el usuario, además de que logra una fácil integración con el hardware NI USRP 2920.

Mediante las pruebas realizadas, el diseño del ecualizador ZF propuesto cumple con las características que debe tener un ecualizador; en este caso, es eliminar los efectos producidos por un canal inalámbrico. Para esta implementación se consideró una adaptación similar a un sistema OFDM que incluye una conversión serial - paralelo, la adicción del prefijo cíclico para eliminar la interferencia intersimbólica, la transformada FFT de la información al dominio de la frecuencia con su respectiva IFFT.

Del análisis efectuado respecto a la respuesta en frecuencia de los canales utilizados permitió evaluar como la señal está siendo afectada por el medio de propagación, lo cual ayuda a seleccionar los parámetros óptimos tanto del ecualizador como del estimador del canal logrando de esta manera una correcta recuperación de la señal transmitida.

La implementación de un ecualizador Zero Forcing en el dominio de la frecuencia es más óptimo en comparación a un ecualizador directo LLSE debido a que requiere menor cantidad de procesamiento para eliminar los efectos del canal, sin embargo, se debe considerar que a valores altos de ruidos el ecualizador ZF presenta un desempeño similar al ecualizador LLSE ya que la función de transferencia de respuesta del canal presenta polos logrando amplificar los efectos del ruido.

Además se identificó que una modulación QPSK independientemente del tipo de ecualizador que se utiliza presenta un mejor rendimiento en un canal ruidoso que una modulación 16 QAM, puesto que la distancia euclidiana entre los símbolos QPSK es mayor en comparación a los símbolos 16 QAM. Sin embargo, en términos de tasa de transmisión es conveniente trabajar con una modulación 16 QAM pero utilizando técnicas de codificación de canal apropiadas que permitan detectar y corregir errores introducidos por el canal.

De los resultados obtenidos se logró validar que los parámetros de diseño del ecualizador ZF tales como N blocks y Lc se encuentran estrechamente relacionados, en este proyecto, se demostró que se debe utilizar valores de N pequeños (32) y Lc grandes (16) para obtener el mejor desempeño del sistema debido a que un valor de N demasiado grande puede ocasionar que no cumpla con las asunciones de un canal LTI, de igual manera seleccionar un valor de Lc demasiado pequeño ocasiona que las reflexiones de las señales que llegan al receptor no puedan ser compensadas y produzca interferencia intersimbólica.

En este proyecto para la implementación de un sistema multi-antena SIMO se utilizó la técnica Maximum Ratio Combining (MRC) dado que combina las señales recibidas de las antenas receptoras para maximizar el SNR, en comparación con otras técnicas por ejemplo: Selección de Antena donde, en los receptores se mide el SNR de cada antena y se escoge la señal demodulada desde la antena con el más alto SNR.

En el escenario propuesto de técnicas de diversidad multi-antena se analizó el desempeño de los sistemas SISO y SIMO a través de gráficas BER vs. SNR, donde se demuestra que se obtiene una mejor respuesta al transmitir la información utilizando un sistema SIMO. Esto se debe a que las antenas receptoras implementan una redundancia logrando maximizar el SNR luego de la técnica MRC, haciendo posible la recuperación de información a pesar de pasar por diferentes canales banda angosta con afectación de ruido.

Se realizó un entregable de las prácticas donde se detallan la implementación y experimentos que deben desarrollar los estudiantes de tal manera que puedan comprender los conocimientos teóricos que serán dictados en la materia de Radio Definido por Software (SDR), como itinerario en la malla de la carrera de Ingeniería de Telecomunicaciones.

111

# **RECOMENDACIONES**

Este proyecto tiene condiciones importantes para su realización. No es posible realizarlo desde cualquier computador, ya que los transceptores utilizados demandan un alto poder de procesamiento. Por lo tanto, es importante poseer computadores con mejores características posibles con respecto a memoria y procesador.

Cabe manifestar que la frecuencia de portadora elegida pertenece a la banda de ultra alta frecuencia. Se elige esta banda porque dentro de sus usos está disponible para la radio afición y para dispositivos domésticos como hornos microondas, además que se encierra frecuencias pertenecientes al Bluetooth, redes inalámbricas y telefonía móvil. De todo lo mencionado, el único riesgo de interferencia dentro del laboratorio sería la intervención de una red móvil, pero ante esto se utilizan secuencias de entrenamiento conocidas. Debido a esto es una buena opción elegir una frecuencia que pertenezca a esta banda.

Debido a factores que no se pueden controlar como la interferencia y el ruido (ya sea térmico), por más controlados que pueda estar siempre habrá posibilidad de que interfieran con la toma de datos. Por eso una alternativa para esto es diseñar un algoritmo que elimine datos aberrantes de la manera que el practicante crea conveniente.

A partir de este proyecto es posible generar una transmisión SIMO con OFDM para realizar transmisiones con canales selectivos en frecuencia. De esta manera se puede expandir el análisis de los efectos que generan los canales inalámbricos sobre las señales en los sistemas SIMO.

Dentro del trabajo existieron parámetros que no fueron alterados, a diferencia del número de símbolos por bloque y del prefijo cíclico. Es posible hacer observaciones más profundas cambiando nuevos parámetros para determinar qué tan significante es al graficar la tasa de error de bit promedio versus la relación señal ruido. Por ejemplo, se podría utilizar diferentes secuencias de entrenamiento Barker para ver cómo afecta a la estimación del canal y a su vez, esto a la ecualización ZF.

# **BIBLIOGRAFÍA**

- [1] D. Tse y P. Viswanath, Fundamentals of Wireless Communications, Nueva York, Nueva York: Cambridge University Press, 2005.
- [2] R. Heath, Introduction to Wireless Digital Communication: A Signal Processing Perspective, Prentice Hall, 2017.
- [3] B. Sklar, Digital Communications: Fundamentals and Applications, Segunda Edición, Prentice Hall, 2016.
- [4] K. Pahlavan y A. Levesque, Wireless Information Networks, Segunda Edición, Nueva Jersey: John Wiley & Sons, Inc, 2005.
- [5] A. Molisch, Wireless Communications, Segunda Edición, John Wiley & Sons Ltd., 2011.
- [6] Albentia, «Modulación OFDM,» Wordpress, 5 septiembre 2013. [En línea]. Available: https://albentia.wordpress.com/2013/09/05/modulacion-ofdm-wimaxmadrid/. [Último acceso: noviembre 2017].
- [7] S. M. Alamouti, «A Simple Transmit Diversity Technique for Wireless Communications,» *IEEE Journal on Select Areas in Communications,* vol. 16, nº 8, p. 8, 1998.
- [8] R. Satyaki, Dirección, *Lec 8 Minimum Mean Squared Error MMSE Estimation Application – Wireless Fading Channel Estimation.* [Película]. India: Ministry of Human Resource & Development, 2016.
- [9] S. Glisic, Advanced Wireless Communications & Internet: Future Evolving Tecnologies, Tercera Edición, Mississauga: John Wiley & Sons, Ltd., 2011.
- [10] Y. Zhang y D. Ma, «A Fast-Response Hybrid SIMO Power Converter with Adaptive Current Compensation and Minimized Cross-Regulation,» *IEEE JOURNAL OF SOLID-STATE CIRCUITS,* vol. 49, nº 5, p. 14, 2014.
- [11] P. Laddha, R. Prasad, S. Acharya, P. SriHari, P. S y P. Rao, «Study of 2D localization using SIMO antenna,» *international Symposium on Antennas and Propagation,* p. 4, 2016.
- [12] S. Choe, «Multipath Channel Model for MIMO-based BroadbandPower Line Communications,» *INNOV 2012: The First Intenational Conference on Communications, Computation, Networks ad Technologies.,* p. 6, 2012.
- [13] S. Gezici y Z. Sahinoglu, «Raging in a Single-Input Multiple-Output (SIMO) System,» *IEEE COMMUNICATIONS LETTERS,* vol. 12, nº 3, p. 3, 2008.
- [14] Y. Su, M. J. Welch y K. Shoghi, «Single Input Multiple Output (SIMO) Optimization for Input Function Estimation: A Simulation Study.,» *IEEE NUCLEAR SCIENCE SYMPOSIUM CONFERENCE RECORD,* p. 4, 2007.
- [15] F. Pancaldi, G. M. Vitetta, R. Kalbasi, N. Al-Dhahir, M. Uysal y H. Mheidat, «Single-Carrier Frequency Domain Equalization: A focus on wireless applications,» *IEEE SIGNAL PROCESSING MAGAZINE,* p. 22, 2008.
- [16] A. Agarwal, S. N. Sur, A. Kumar Sing, H. Gurung, A. Kumar Gupta y R. Bera, «Performance Analysis of Linear and Non-Linear Equalizer in Rician Channel,» Elsevier, 2011.
- [17] D. Falconer, S. Lek Ariyavisitakul, A. Benyamin-Seeyar y B. Eidson, «Frequency Domain Equalization Single-Carrier Broadband Wireless Systems,» *IEEE Communications Magazine,* p. 9, 2002.
- [18] A. Lapidoth, E. Telatar y R. Urbanke, «On Wide-Band Broadcast Channels,» *IEEE TRANSACTIONS ON INFORMATION THEORY,* vol. 49, nº 12, p. 9, 2003.
- [19] P. Monsen, «MMSE Equalization of Interference on Fading Diversity Channels,» *IEEE TRANSACTIONS ON COMMUNICATIONS,* vol. 32, nº 1, p. 8, 1984.
- [20] A. P. Liavas y D. Tspouridou, «On the Performance of the Mismatched MMSE and the LS Linear Equalizers,» *IEEE TRANSACTIONS ON SIGNAL PROCESSING,* vol. 55, nº 7, p. 10, 2007.

[21] P. Sharma y P. Shrivastava, «Performance Analysis of QPSK system woth Zero-Forcing Equalizer,» *International Journal of Engineering Sciences & Research Technology,* p. 5, 2013.

**ANEXOS**

# **PRÁCTICA 1**

# **ECUALIZACIÓN UNIPORTADORA EN EL DOMINIO DE LA FRECUENCIA**

# **OBJETIVOS:**

- Implementar el ecualizador Zero Forcing para mitigar los efectos del canal inalámbrico.
- Analizar el desempeño de los ecualizadores mencionados.
- Comparar la respuesta del canal en el dominio del tiempo y de la frecuencia.
- Observar los resultados variando el prefijo cíclico (Lc) y el número símbolos por bloque (N).

# **MARCO TEÓRICO:**

El ecualizador Zero Forcing se interpreta en el dominio de la frecuencia como el forzado de una función de transferencia absolutamente plana entre la combinación del ecualizador y el canal escogiendo como función de transferencia del ecualizador el inverso de la función de transferencia del canal. Esto puede visualizarse en el tiempo como la minimización del máximo ISI.

Un inconveniente del ecualizador Zero Forcing es que amplifica el ruido. Por ejemplo, en las frecuencias donde la función de transferencia del canal posee valores minúsculos, el ecualizador amplifica fuertemente, y como consecuencia también amplifica el ruido. Por lo tanto, la potencia del ruido en el detector resulta ser más grande en este caso que sin el ecualizador. Por esta razón, técnicas de mínimos promedios cuadrados son utilizadas ya que estas ecualizan el canal tomando en consideración el ruido del canal.

Los ecualizadores directos e indirectos requieren una convolución en la señal recibida para remover los efectos del canal. En la práctica esto puede ser hecho con una implementación directa usando métodos de superposición-suma o superposiciónguarda para calcular eficientemente las convoluciones en el dominio de la frecuencia. Esto tiene la ventaja de permitir un inverso ideal del canal para ser calculado.

Considere la señal recibida con interferencia intersimbólica pero sin ruido:

$$
y[n] = \sum_{l=0}^{L} h[l]s[n-l].
$$
 A1.1

En el dominio de la frecuencia:

$$
Y(e^{j2\pi f}) = H(e^{j2\pi f})s(e^{j2\pi f})
$$

El ecualizador ideal Zero Forcing es:

$$
\mathcal{F}(e^{j2\pi f}) = \frac{1}{H(e^{j2\pi f})}
$$
 A1.3

Desafortunadamente, no es posible implementar directamente el ecualizador ideal Zero Forcing en el dominio de la frecuencia. Primero que todo, el ecualizador no existe en f por el cual  $H(e^{j2\pi f})$  es cero. Esto puede ser resuelto usando una pseudo-inversa en vez de su ecualizador inverso. Algunos problemas más importantes ocurren como un producto del uso de DTFT. A menudo no es posible calcular el DTFT ideal en la práctica. Por ejemplo, se requiere de manera completa  $\{s[n]\}\rightarrow S(e^{j\omega})$  pero típicamente solo unas pocas muestras de  $s[n]$  están disponibles. Incluso cuando  ${s[n]}$  está disponible, la DTFT podría ni si quiera existir dado que la integral probablemente no converja. Además, no es posible observar sobre un gran intervalo ya que h[l] es solamente invariante en el tiempo en una ventana corta. Incluso cuando  ${s[n]}$  está disponible, la DTFT podría ni siquiera existir porque la integral probablemente no converja.

Una solución a este problema es usar una  $\{s[n]\}$  diseñada especialmente y aplicar los principios de la transformada de Fourier discreta (DFT). Se dice que la transformada discreta de Fourier es una expansión de señales de longitud finita.

Análisis: 
$$
X[k] = \sum_{n=0}^{N-1} x[n]e^{-j\frac{2\pi}{N}kn}
$$
  $k = 0, 1, ..., N-1$  A1.4

$$
Sintesis: x[n] = \frac{1}{N} \sum_{k=0}^{N-1} X[k] e^{j\frac{2\pi}{N}kn} n = 0, 1, ..., N-1
$$
 A1.5

La transformada de Fourier discreta puede ser calculada eficientemente con la transformada rápida de Fourier (FFT) para una potencia de 2 a la N y otros ciertos casos especiales. Todas las implementaciones de la DFT usan la FFT.

Por interés particular nótese la propiedad de desplazamiento circular de la DFT.

$$
Si X_1[k] = e^{j2\pi \left(\frac{k}{N}\right)m} X[n] \Rightarrow x_1[n]
$$
  
= 
$$
\begin{cases} x \left[ \left( (n-m) \right)_N \right] & 0 \le n \le N-1 \\ 0 & para el resto \end{cases}
$$
 A1.6

Y la propiedad relacionada sobre que los productos en al dominio de la frecuencia se convierten en una combinación circular en el tiempo discreto.

$$
Y[k] = H[k]S[k] \leftrightarrow x[n] = \sum_{l=0}^{N-1} h[l]s\left[\left((n-l)\right)_N\right].
$$
 A1.7

El problema es que el canal introduce una convolución lineal, y para usar la DFT para ecualización una convolución circular es requerida. La respuesta es usar un truco conocido como prefijo cíclico para convertir la convolución lineal en una convolución circular. Primero considerar la convolución circular entre el canal  $\{h[l]\}_{l=0}^L$  y la secuencia de datos  $\{s[n]\}_{n=0}^L$ . La convolución circular es solamente definida entre secuencias de longitud idéntica. Luego considerando la salida.

$$
y[n] = \sum_{l=0}^{N-1} h[l]s[((n-l))_N]
$$
 A1.8

$$
= \sum_{l=0}^{L} h[l]s[((n-l))_N]
$$
 A1.9

$$
= \begin{cases} \sum_{l=0}^{n} h[l]s[n-l] + \sum_{l=N+1}^{L} h[l]s[n+N-l] & 0 \le n < L \\ \sum_{l=0}^{L} h[l]s[n-l] & n \ge L \end{cases}
$$
 A1.10

Sea  $L_c$  la longitud del prefijo cíclico. Para la señal  $\{w[n]\}_{n=0}^{N+L_c-1}$  donde el prefijo cíclico es:

$$
w[n] = s[n + N - L_c] \quad , n = 0, 1, \dots, L_c - 1 \tag{A1.11}
$$

Y los datos son:

$$
w[n] = s[n - L_c] \quad , n = L_c, L_c + 1, \dots, L_c + N - 1 \quad \text{A1.12}
$$

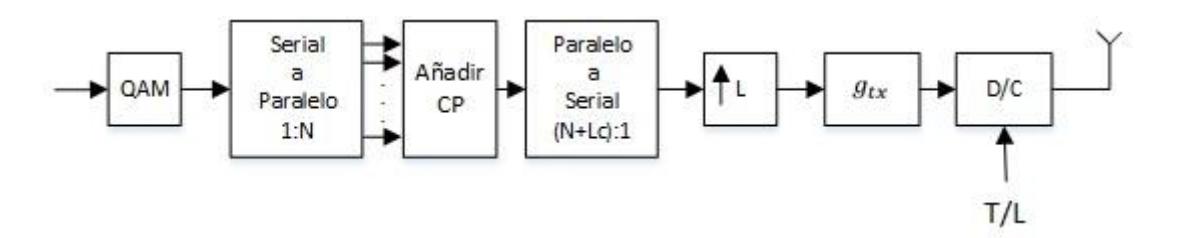

**Figura A1.1: Transmisor con el Ecualizador Zero Forcing.**

Después de convolucionar con un canal de longitud  $L + 1$ .

$$
y[n] = \sum_{l=0}^{L} h[l]w[n-l].
$$
 A1.13

Descartando los primeros  $L_c$  términos de la convolución (descartando el prefijo cíclico):

$$
y[n] = y[n + L_c] = \sum_{l=0}^{L} h[l]w[n + L - l]
$$
 A1.14

$$
= \sum_{l=0}^{L} h[l]s[(n-l)_{N}]
$$
 A1.15

Entonces gracias el prefijo cíclico es posible implementar ecualización en el dominio de la frecuencia:

$$
\hat{s}[n] = IDFT\left\{\frac{\bar{Y}[k]}{H[k]}\right\}
$$
 A1.16

Una implementación de un sistema QAM con ecualización en el dominio de la frecuencia es conocida como ecualización uni-portadora en el dominio de la frecuencia en contraste a la ecualización multi-portadora en el dominio de la frecuencia que está relacionado con ODFM. Nótese que el diagrama a continuación usa un enfoque basado en entrenamiento para estimación del canal en vez del enfoque directo para permitir el cálculo de:

$$
H[k] = \sum_{l=0}^{L} h[l] e^{-j2\pi \frac{kl}{N}}
$$

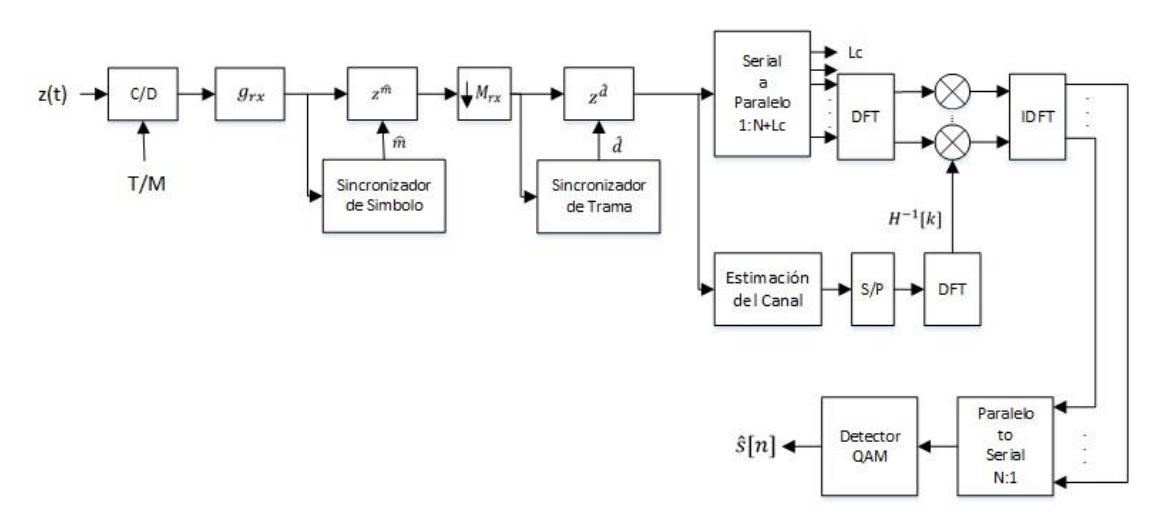

**Figura A1.2: Receptor con el Ecualizador Zero Forcing.**

Comparado con la ecualización lineal, nótese que la ecualización uni-portadora en el dominio de la frecuencia funciona independientemente del valor de L siempre y cuando  $L_c \geq L$ . La complejidad del ecualizador es fija y está determinada por la complejidad de la FFT, típicamente  $Nlog_2 N$ . Para minimizar la complejidad tiene sentido tomar un N pequeño. L cantidad de cabecera, aunque, es  $L_c/(N + L_c)$ . Consecuentemente tomando un N grande reduce la cabecera del sistema incurrido por la redundancia en el prefijo cíclico. UN N muy grande podría significar que el canal varíe sobre los N símbolos, violando la suposición que es lineal e invariante en el tiempo.

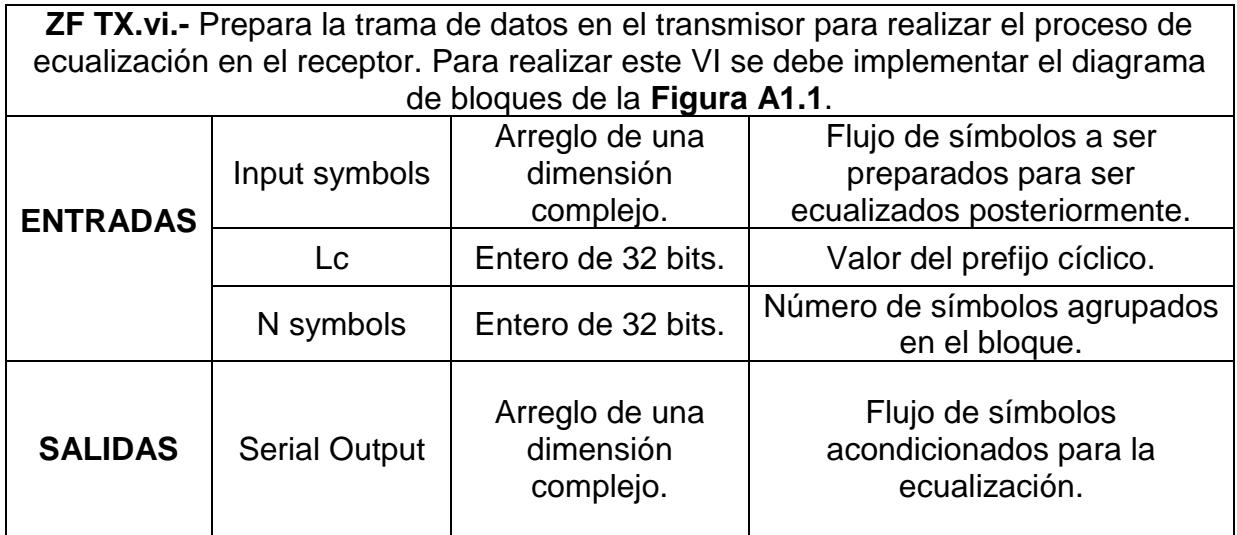

## **ACTIVIDADES A DESARROLLAR:**

**ZF RX.vi.-** Aplica la ecualización Zero Forcing a la trama de datos recibida. Para realizar este VI se debe implementar el diagrama de bloques de la **Figura A1.2**.

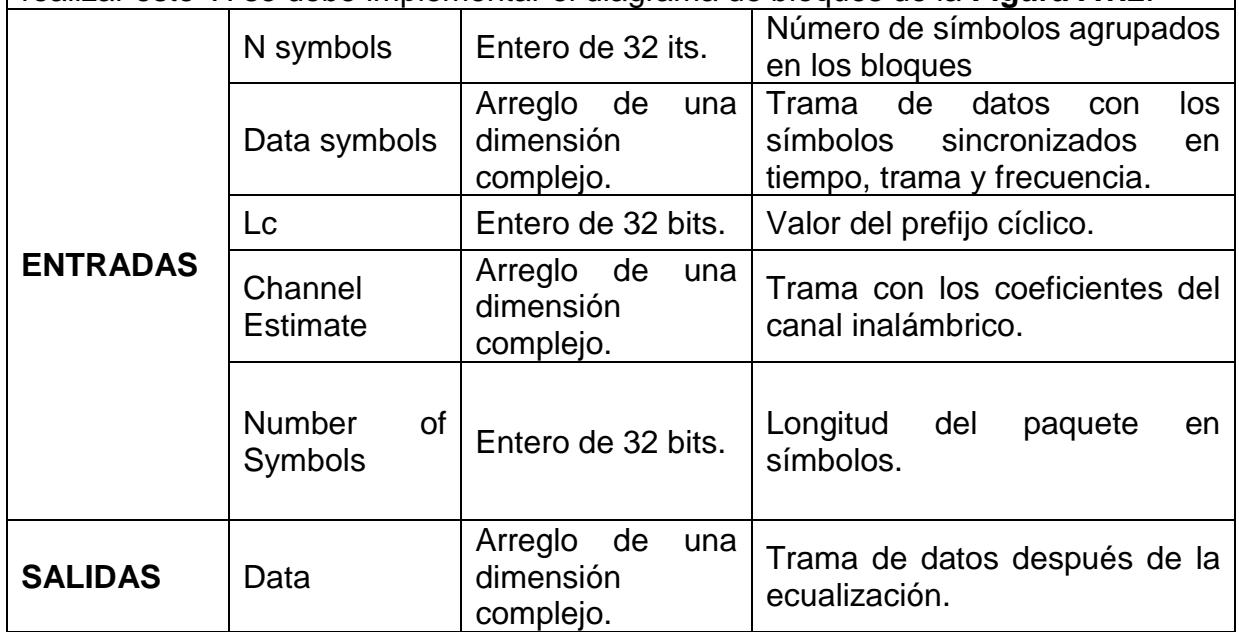

## **INSTRUCCIONES:**

Para su implementación se utilizarán algunos VIs de ayuda que se le han provisto en ZF\_com.llb. Los VIs se describen a continuación:

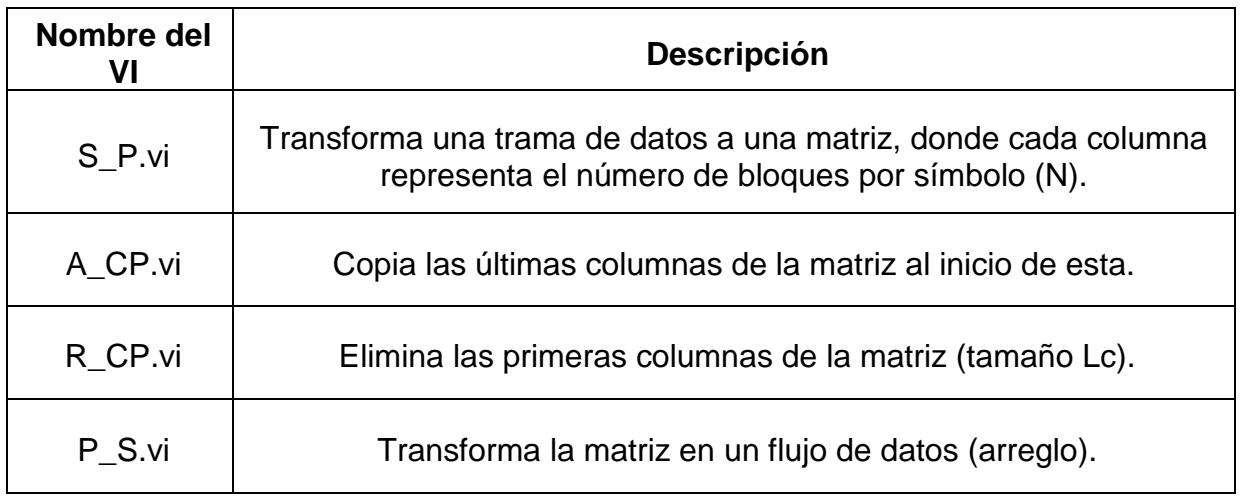

En esta práctica se ha proporcionado a los estudiantes plantillas para los instrumentos virtuales que deben realizar. Las variables que son consideradas como entradas y salidas ya se encuentran conectadas para facilidad del estudiante. Lo que se demanda es culminar la construcción del diagrama de bloques para proveer el correcto funcionamiento de las herramientas virtuales.

Los instrumentos virtuales a construir por el estudiante dependen de los parámetros de modulación (son utilizados como variables de entrada). También existen parámetros de modulación de salida, los cuales son utilizados por otros instrumentos virtuales cronológicamente posteriores al obtener estos parámetros de salida mencionados.

Para completar la correcta funcionalidad de ZF TX.vi deberá utilizar los siguientes subVIs: S\_P.vi, A\_CP.vi y P\_S.vi, además de conectar las respectivas entradas y salidas mencionadas en Actividades a Desarrollar.

En ZF RX.vi se recomienda utilizar los siguientes subVIs: S\_P.vi, R\_CP.vi, P\_S.vi, además de las funciones que se detallan a continuación.

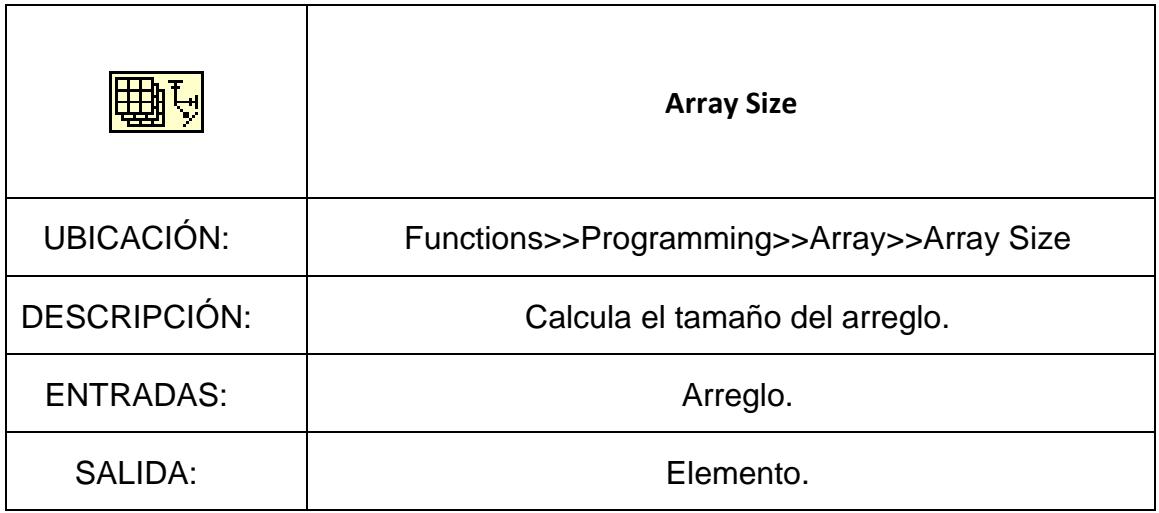

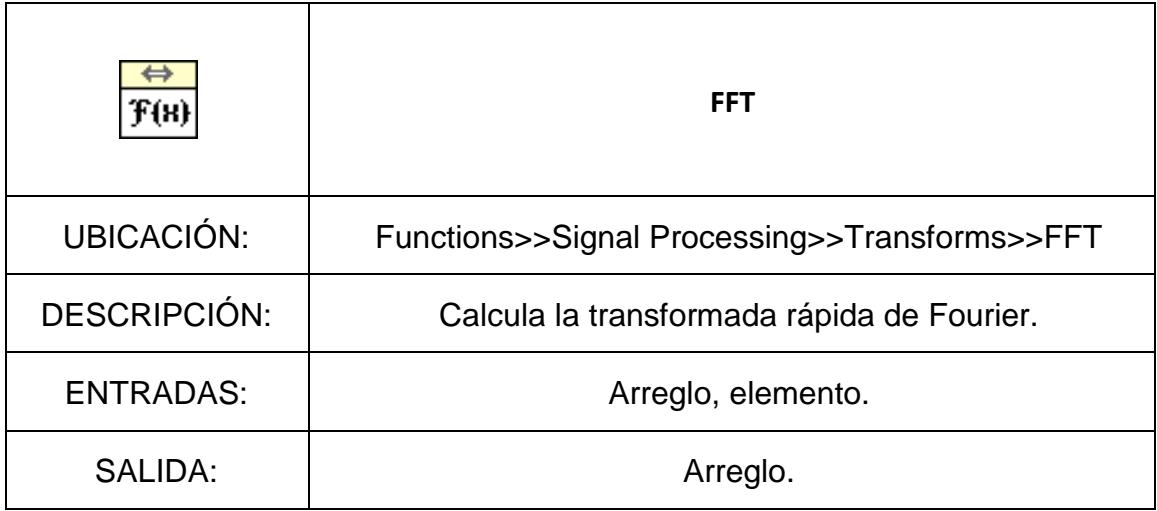

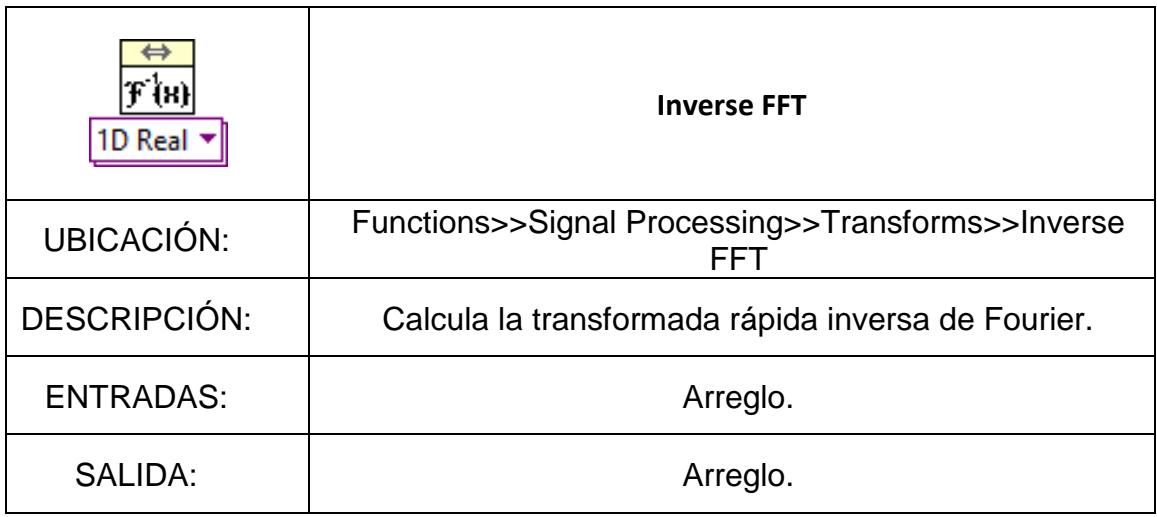

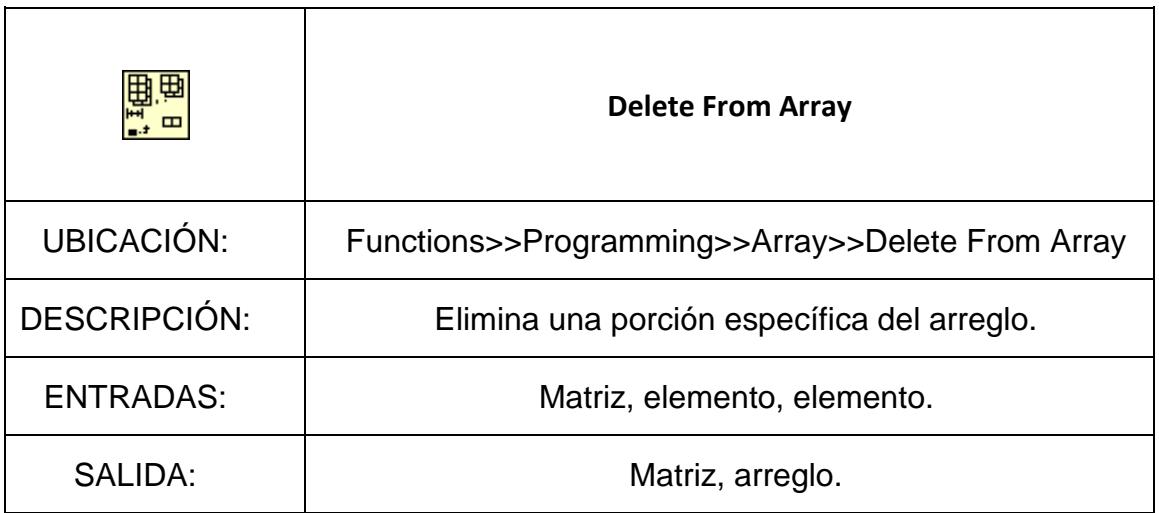

Concluida la realización de las herramientas virtuales, los bloques *ZF TX.vi* y *ZF RX.vi* serán insertados como se muestra en la **Figura A1.3** y **Figura A1.4** respectivamente.

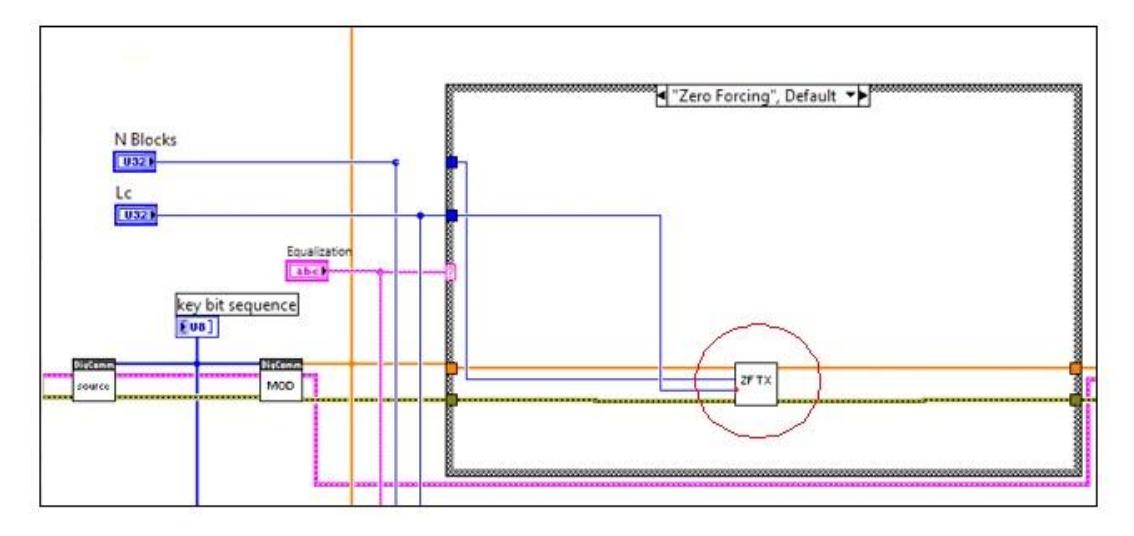

**Figura A1.3: Ubicación del VI** *ZF TX.vi* **en el VI** *transmitter.vi***.**

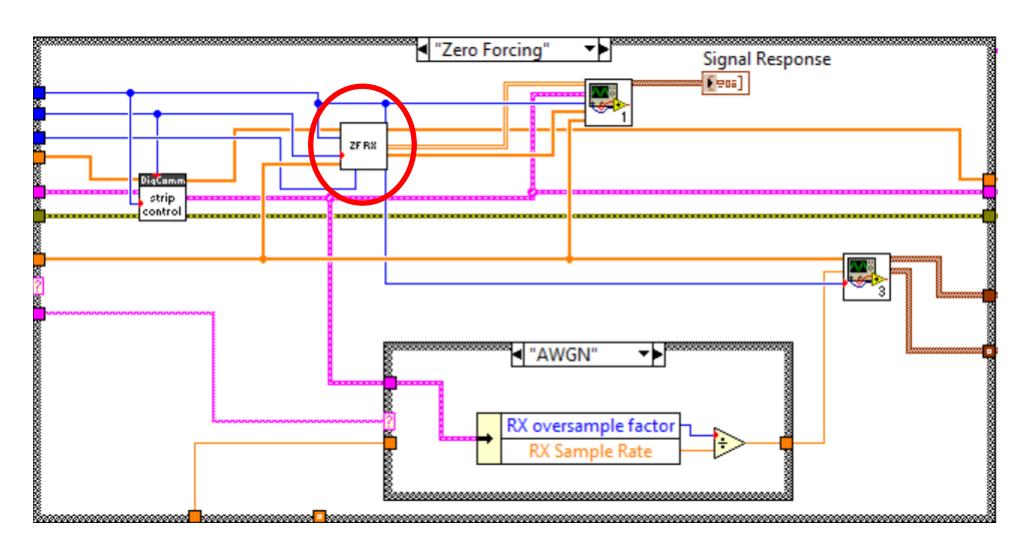

**Figura A1.4: Ubicación del VI** *ZF RX.vi* **en el VI** *receiver.vi***.**

## **Laboratorio**

Una vez concluida la ubicación de los VI realizados, se debe proceder a abrir los VI's *top\_tx.vi* y *top\_rx.vi* para ejecutar el enlace inalámbrico.

Las pruebas deben ser realizadas en un canal selectivo en frecuencia con los siguientes parámetros:

## **Respuesta en tiempo y frecuencia de un canal selectivo/banda ancha.**

**Top TX:**

- Packet length  $= 500$  bits
- Modulation type: QPSK
- TX oversample factor: 2
- Tx sample rate: 20MHz
- N blocks: 32
- Lc: 16
- Equalization: Zero Forcing
- Channel Model: AWGN

# **Top RX:**

• RX oversample factor: 2

- RX sample rate: 20 MHz
- Capture time: 100 us
- Channel Estimate Length (L): 6

Después de enviar la trama de datos de manera exitosa, se debe visualizar la respuesta en frecuencia que se muestra en el gráfico Channel Response ubicado en el panel frontal del *top\_rx.vi*. Adicionalmente observe el perfil de potencia y retardos utilizando el gráfico Power Delay Profile en el panel frontal del *top\_rx.vi*. Para visualizar las trayectorias colocar la escala apropiada en el eje y en la gráfica Power Delay Profile.

### **Desempeño de ecualizadores**

En esta sección se debe evaluar y comparar el desempeño del ecualizador implementado junto con el ecualizador LLSE, el cual ya fue analizado en las prácticas de laboratorio de comunicaciones inalámbricas.

Utilizando el mismo canal, tome en consideración el comportamiento de la tasa de error de bit (BER) del ecualizador LLSE con parámetro channel estimate Length y Equalizer Length  $L_f = L = 6$ . Varíe el ruido del canal desde  $-10$  db hasta 0 db en pasos de 2 db. Mantenga los valores seteados anteriormente.

Modifique el tipo de ecualizador por el Zero Forcing y varié la potencia de ruido de la misma manera previamente mencionada.

Considere que, si la potencia de la señal es constante, entonces reducir la potencia de ruido  $N<sub>o</sub>$  es equivalente a incrementar el SNR. Para tomar los valores correctos del BER necesitará ejecutar 20 iteraciones en el receptor. Utilice escala logarítmica para BER y escala en  $db$  para SNR en su gráfico.

El estudiante debe mostrar las curvas BER vs. SNR del ecualizador LLSE y de Zero Forcing en el mismo plot.

## **Desempeño del ecualizador Zero Forcing con parámetros variados.**

Con los mismos VI's *top\_tx.vi* y *top\_rx.vi* se ingresan nuevos valores para los parámetros *N* y *Lc*, mantener configurados anteriormente.

### **N constante, Lc varía:**

- $N = 32$ ,  $Lc = 4$
- $N = 32$ , Lc = 8
- $N = 32$ ,  $Lc = 16$

### **N varía, Lc constante:**

- $N = 32$ , Lc = 16
- $N = 64$ , Lc = 16
- $N = 128$ , Lc = 16

Para realizar las gráficas de BER vs. SNR considere realizar 20 iteraciones en el receptor para cada valor de ruido seteado. El ruido debe variar desde −10 dB hasta  $0$   $dB$  en pasos de 2. Debe mostrar en el mismo plot las dos comparaciones.

## **PREGUNTAS A CONTESTAR:**

1. Demuestre porque el proceso de ecualización en el dominio de la frecuencia en una sola portadora se expresa como:

$$
s[n] = \frac{Y[k]}{H[k]}
$$

- 2. ¿Por qué el ecualizador ZF presenta un desempeño similar al ecualizador LLSE para valores altos de ruido?
- 3. Esquematice el diagrama de bloques del ecualizador ZF del receptor.
- 4. Explique, ¿Por qué el ecualizador Zero Forcing se utiliza en canales selectivos en frecuencia?
- 5. ¿Cuál es la relación entre los parámetros N y Lc?
## **ANEXO A2**

# **PRÁCTICA 2**

## **APLICACIÓN DE TÉCNICAS DE DIVERSIDAD EN UN SISTEMA SIMO**

#### **OBJETIVOS:**

- Aplicar la técnica de diversidad Maximum Ratio Combining para la recuperación de la información.
- Determinar el desempeño del sistema mediante el uso de canales banda angosta.
- Comparar el desempeño del sistema SIMO con los resultados de un sistema SISO.

### **MARCO TEÓRICO:**

Las innovaciones inalámbricas recientes están mejorando la eficiencia del ancho de banda y reduciendo los efectos perjudiciales de desvanecimiento en los canales de comunicación inalámbricos. Una solución es el uso de múltiples antenas en el transmisor, en el receptor o en ambos. Las antenas múltiples proveen diversidad espacial que puede ser usada para mejorar la resistencia al desvanecimiento, el incremento de rango, o incrementar la capacidad. Las antenas múltiples son usadas en casi todas las estaciones bases en los sistemas celulares. Estas pueden ser usadas para sectorizar, para concentrar la energía de la estación base en un sector geográfico particular, o pueden ser usadas para recibir diversidad, para mejorar la recepción de la señal. Las antenas múltiples son comunes en estaciones base de teléfonos sin cable y son usadas en clientes y puntos de acceso en Wi-Fi.

Para los canales AWGN, la tasa de error de bit se reduce de manera exponencial lo opuesto a la SNR debido a que aumenta. La tasa de error de bit se establece por la probabilidad de atenuación del canal. Una manera de mejorar la tasa de error de bit es modificando las estadísticas efectivas del canal. Una manera sería hacer lo posible

para que la SNR tenga una probabilidad más baja de ser pequeña, alcanzable mediante diversidad.

El principio de diversidad es garantizar que la misma información llega al receptor en canales estadísticamente independientes. Una manera de hacer esto es diseñar antenas de diversidad de tal manera que exista una relación entre el espaciado de la antena y el coeficiente de correlación.

Existen también técnicas de diversidad, las cuales tienen el objetivo de utilizar trayectorias de señal independientes adicionales para mejorar la SNR recibida. La diversidad puede proveer una optimización del desempeño del sistema a bajo costo.

Las técnicas más comunes para la combinación de señales diversas son combinación de selección, combinación de retroalimentación, combinación de cociente máximo y combinación de ganancia igualitaria. De todos estos casos, el que interesa es el de Maximum Ratio Combining.

El caso de Maximum Ratio Combining (MRC), las señales de las M ramas son ponderadas de acuerdo a su SNR individual y luego se suman. Las señales individuales deben ser cofasadas antes de ser sumadas. MRC genera una SNR promedio equivalente a la suma de las SNR individuales Promedio.

Los sistemas SIMO (Single Input Multiple Output) son sistemas que tienen una sola antena transmisora y más de una antena receptora. Visto desde la perspectiva del canal inalámbrico, la entrada al canal (input) es la antena transmisora y la salida del canal (output) serían las antenas receptoras. Al igual que un sistema con una sola antena transmisora y receptora, los sistemas SIMO experimentan los mismos efectos que sufren los canales inalámbricos ya sean AWGN o multi trayectoria.

El desvanecimiento multipaso se presenta como fluctuaciones de la amplitud de la señal en un rango de frecuencia amplio. Para mitigar los efectos del desvanecimiento cuando la señal es transmitida con una potencia constante, se puede utilizar un método efectivo el cual es el uso de técnicas de diversidad en la transmisión y recepción de la señal. El objetivo de esta técnica es proveer varias señales recibidas que tengan patrones de desvanecimiento diferentes. Así, la probabilidad de que todas las señales recibidas tengan desvanecimiento en una misma porción del ancho de banda del canal se reduce bastante y también la tasa de error promedio.

La diversidad requiere el uso de antenas múltiples y réplicas de señal en diferentes frecuencias de portadora o en diferentes tiempos de arribo. A cada réplica se le denomina rama de diversidad. Una de todas estas réplicas es elegida sobre la base de la intensidad de la señal recibida. Luego, con combinación lineal, las ramas de diversidad son sumadas antes de ser demoduladas.

Existen también técnicas de codificación espacio tiempo, las cuales son utilizadas para los sistemas inalámbricos de comunicación que utilizan antenas transmisoras múltiples y una o varias antenas receptoras. Estas codificaciones, abreviadas como STC, se realiza insertando correlaciones temporales y espaciales en las señales enviadas desde diferentes antenas. STC no requiere el aumento de la potencia transmitida o del ancho de banda.

El principio de STC básico es la codificación de los símbolos transmitidos desde diferentes antenas en una estación y alterar el receptor de tal manera que tome ventaja de la diversidad de espacio y tiempo de la señal entrante para implementar un MRC de las antenas múltiples transmisoras.

La modulación y la unidad de mapeo en el transmisor producen las M señales codificadas STC para transmisor. La n-esima señal recibida de la N antena receptora se procesa en el receptor para estimar los M símbolos transmitidos. Luego se toman decisiones sobre los símbolos estimados transmitidos y se someten a un formato serial para reproducir la trama de bits transmitidos recuperados.

133

Como ejemplo considere un sistema SIMO QAM de desvanecimiento plano con procesamiento digital de señal. Matemáticamente, las salidas después de sincronización de símbolo, trama y portadora pueden ser escritas:

$$
y_1[n] = h_1 s[n] + v_1[n] \tag{A2.1}
$$

$$
y_1[n] = h_1 s[n] + v_1[n]
$$

O en manera matricial:

$$
y[n] = h s[n] + v[n] \tag{A2.3}
$$

Los escalares  $h_1$  y  $h_2$  son los canales desde la antena transmisora a las antenas receptoras uno y dos, respectivamente. Si las antenas están distanciadas lo suficientemente lejos, más que la distancia de coherencia, entonces estos escalares pueden ser modelados como variables aleatorias independientes. Esto da una noción de diversidad. La probabilidad de que  $\left|h_{1}\right|$  y  $\left|h_{2}\right|$  son ambas pequeñas es mucho más pequeñas que la probabilidad de que cualquiera de las dos sea pequeño. Una técnica de diversidad sencilla es diversidad de selección. Esencialmente el canal con la magnitud más grande es seleccionado (dado por  $\hat{k}$ ) y  $y_{\hat{k}}$  es procesado.

#### **Estimación de Canal Conjunta**

Para la estimación del canal de los sistemas multi-antena se utiliza la estimación de error promedio cuadrado mínimo. Este método consiste en idealizar la lectura de diferentes sensores como la suma entre el parámetro que miden los sensores más el ruido que interfiere en la lectura. El número de sensores que se utilicen en la medición será igual al número de ecuaciones que tenga el sistema.

La lectura de cada sensor viene a ser el parámetro estimado. El cálculo del error es básicamente la diferencia entre el parámetro estimado y el valor real del parámetro. Para evitar valores negativos, se eleva al cuadrado el error y luego se obtiene la raíz cuadrada del mismo. Posteriormente se procede a calcular el valor esperado y hasta aquí se obtiene el error cuadrado promedio. Lo que se desea es obtener es el error cuadrado promedio mínimo.

Por definición, se escribe la integral doble respectiva para la expresión del valor esperado y luego se deriva toda esta integral puesto que se quiere hallar el valor mínimo. La derivada se hace con respecto al parámetro estimado (no al parámetro real) y finalmente después de manipulaciones algebraicas se llega a la conclusión que el parámetro estimado es igual al valor esperado del parámetro real dada la lectura del parámetro.

#### **Maximum Ratio Combining**

MRC es una técnica de procesamiento de señal en el receptor para sistemas SIMO que combina las señales desde las antenas receptoras para maximizar el SNR posterior a la combinación.

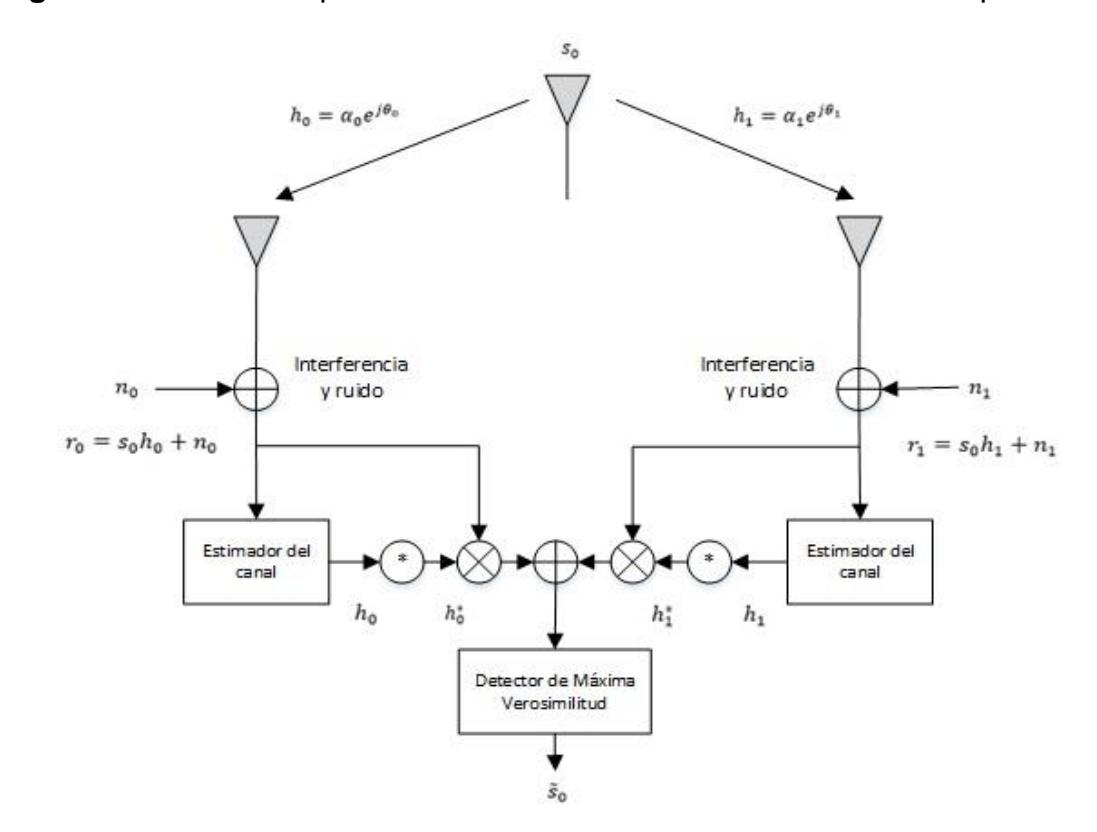

La **Figura 1** muestra la representación banda-base de dos antenas receptoras.

**Figura A2.1: Transmisión y Recepción en Sistema SIMO.**

Dado un tiempo, una señal  $s<sub>o</sub>$  es enviada desde el transmisor. El canal incluye los efectos del enlace inalámbrico y la señal en la recepción puede ser modelada mediante una distorsión compleja multiplicativa compuesta por una respuesta de magnitud y una de fase. El canal entre la antena transmisora y la antena receptora cero es denotado por  $h_0$  y entre la antena receptora uno es denotado por  $h_1$  donde:

$$
h_0 = \alpha_0 e^{j\vartheta_0} \qquad \qquad \text{A2.4}
$$

$$
h_1 = \alpha_1 e^{j\vartheta_1} \tag{A2.5}
$$

Ruido e interferencia es añadido a los dos receptores. Las señales resultantes en banda-base son:

$$
r_0 = h_0 s_0 + n_0
$$
 A2.6  

$$
r_1 = h_1 s_0 + n_1
$$
 A2.7

Donde  $n0$  y  $n1$  representan ruido complejo e interferencia. Asumiendo que  $n0$  y  $n1$ tienen una distribución Gaussiana, la regla de decisión de máxima verosimilitud en el receptor para estas señales recibidas es escogida la señal  $s_i$  si y solo si:

$$
d^{2}(r_{0}, h_{0} s_{i}) + d^{2}(r_{1}, h_{1} s_{i}) \leq d^{2}(r_{0}, h_{0} s_{k}) + d^{2}(r_{1}, h_{1} s_{k}),
$$
 A2.8

Donde  $d^2(x, y)$  es el cuadrado de la distancia Euclidiana entre las señales x y y calculado por la siguiente expresión:

$$
d^{2}(x, y) = (x - y)(x^{*} - y^{*})
$$

El esquema combinado (MRC) en el receptor para dos antenas está dado por:

$$
\begin{aligned}\n\tilde{s}_0 &= h_0^* r_0 + h_1^* r_1 \\
&= h_0^* (h_0 s_0 + n_0) + h_1^* (h_1 s_0 + n_1)\n\end{aligned}
$$
\nA2.10

$$
= (\alpha_0^2 + \alpha_1^2) s_0 + h_0^* n_0 + h_1^* n_1
$$

Expandiendo (1.84) y usando (1.85) y (1.86) se obtiene  $s_i$ , sí y solo si:

$$
(\alpha_0^2 + \alpha_1^2)|s_i|^2 - \tilde{s_0}s_i^* - \tilde{s_0}^*s_i
$$
  
\n
$$
\leq (\alpha_0^2 + \alpha_1^2)|s_k|^2 - \tilde{s_0}s_k^* - \tilde{s_0}^*s_k, \forall i \neq k
$$
 A2.11

O equivalente:

$$
(\alpha_0^2 + \alpha_1^2 - 1)|s_i|^2 + d^2(\tilde{s}_0, s_i)
$$
  
\n
$$
\leq (\alpha_0^2 + \alpha_1^2 - 1)|s_k|^2 + d^2(\tilde{s}_0, s_k), \forall i \neq k
$$
 A2.12

Para señales PSK (igual energía de constelación)

$$
|s_i|^2 = |s_k|^2 = E_s \, , \forall i, k \tag{A2.13}
$$

Donde  $E_s$  es la energía de la señal. Sin embargo, para señales PSK, la regla de decisión en (1.88) puede ser simplificada a:

$$
d^2(\tilde{s_0}, s_i) \le d^2(\tilde{s_0}, s_k), \forall i \ne k \tag{A2.14}
$$

MRC puede construir la señal  $\tilde{s_0}$ , como se muestra en la Figura 1, de modo que el detector de máxima verosimilitud puede producir  $\tilde{s_0}$ , que es una estimación de probabilidad máxima de  $s0$ .

#### **ACTIVIDADES A DESARROLLAR:**

**MRC.vi.-** Aplica la técnica de diversidad de Maximun Ratio Combining sobre la trama de datos. Para realizar este VI se debe implementar el diagrama de bloques en la **Figura A2.1**. Matriz de dos Tramas de datos con los símbolos

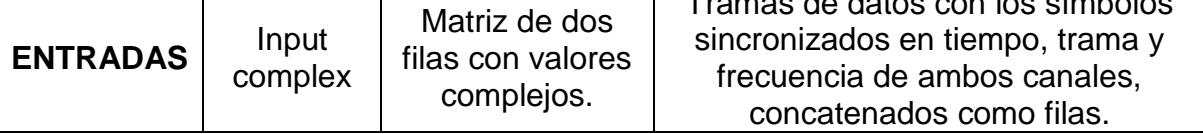

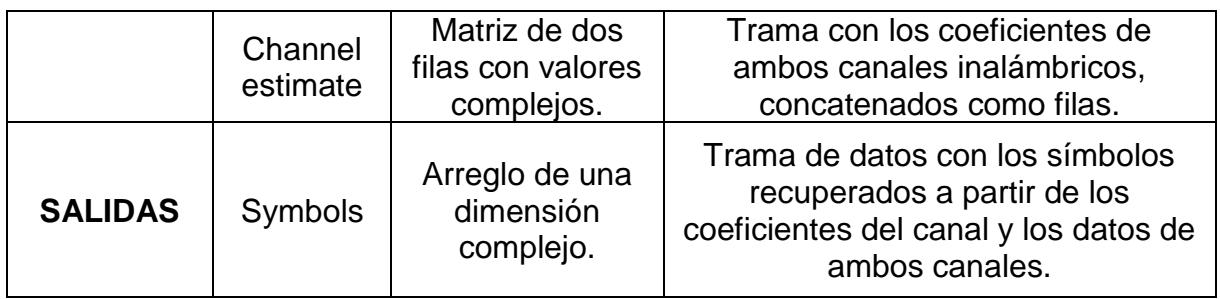

### **INSTRUCCIONES:**

Se ha provisto la plantilla *MRC.vi* donde se tienen asignadas las entradas y salidas, para completar el diagrama de bloques se recomienda utilizar las siguientes funciones:

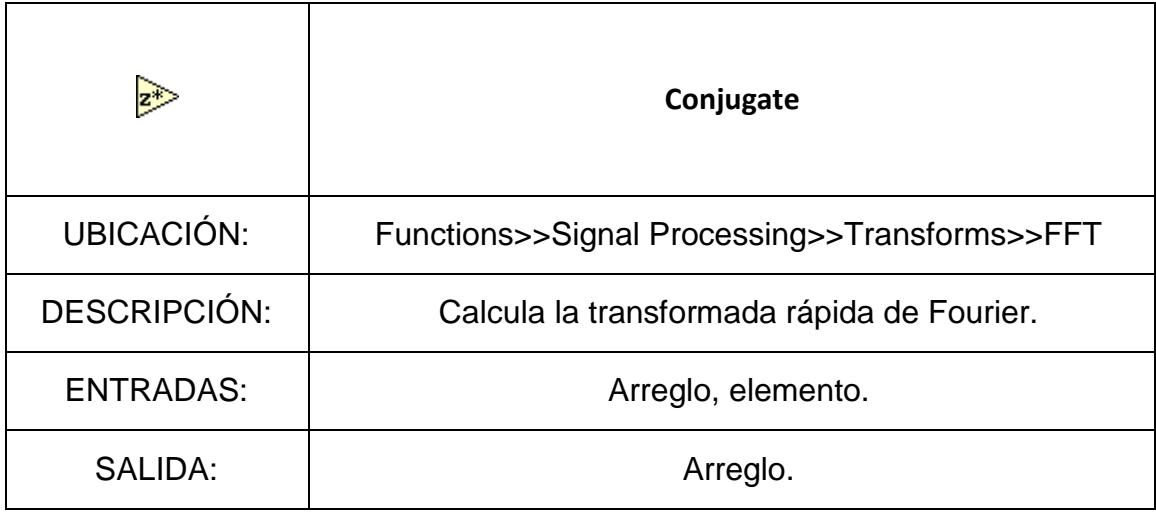

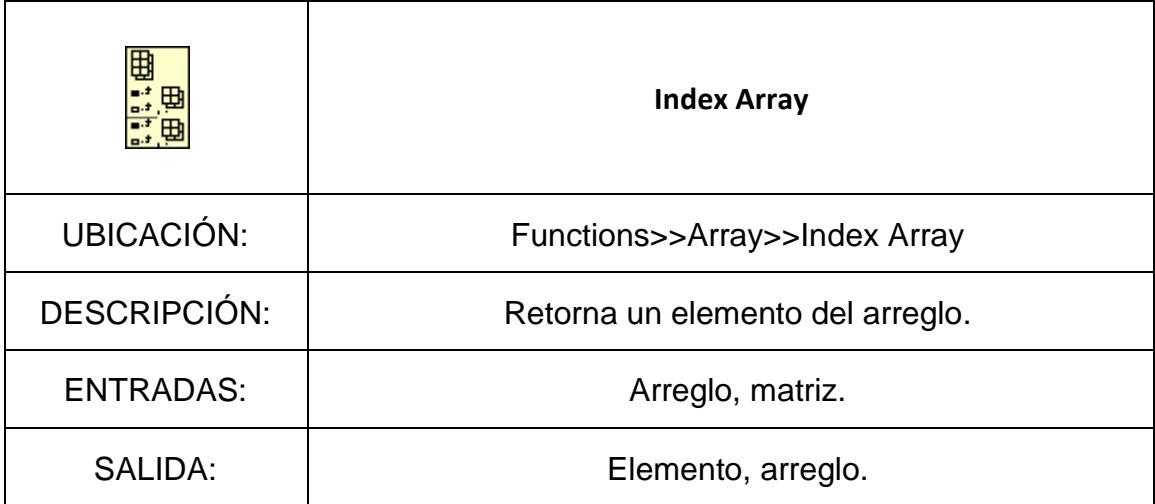

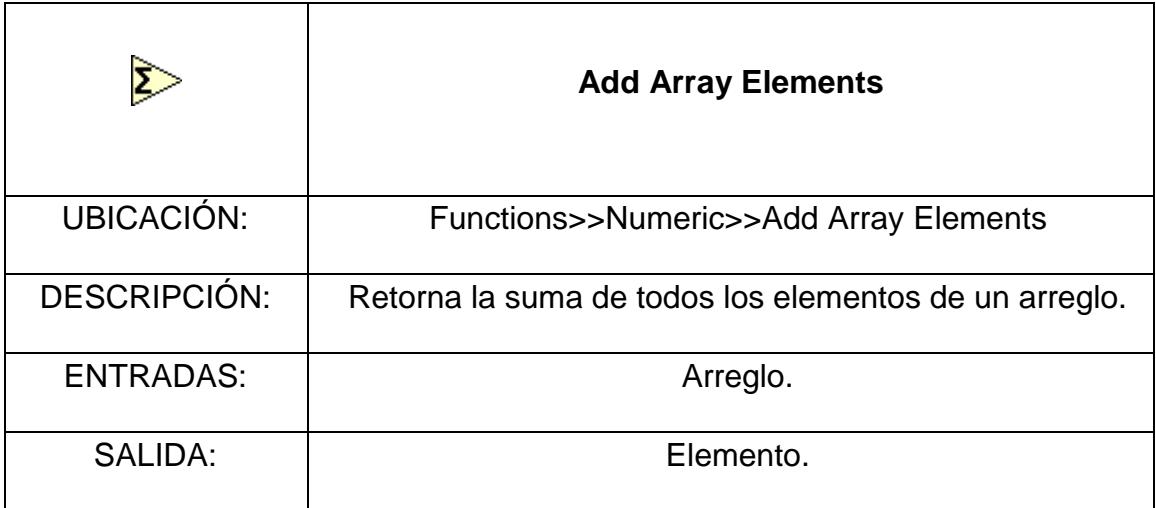

Para la implementación el estudiante debe considerar la ecuación:

$$
\widetilde{s_0} = h_0^* r_0 + h_1^* r_1 \tag{A2.15}
$$

El instrumento virtual a construir por el estudiante depende de los datos transmitidos en las tramas de cada canal y de los coeficientes de cada canal. Una vez concluida la realización de la herramienta virtual, el bloque *MRC.vi* debe ser insertado como se muestra en la **Figura A2.2**.

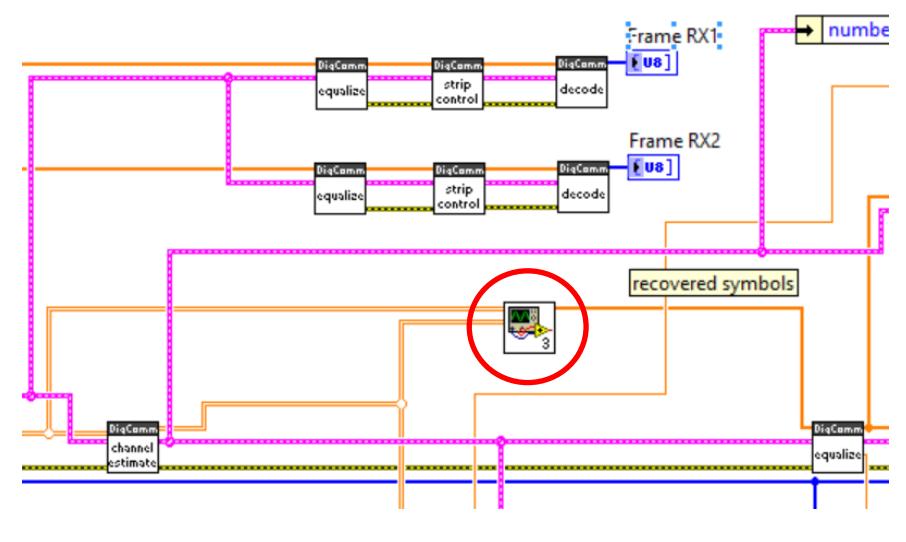

**Figura A2.2. Ubicación del VI** *MRC.vi***.**

### **Laboratorio**

Una vez concluida la ubicación del VI realizado, se debe proceder a abrir los VI's *top\_tx.vi* y *top\_rx.vi* para ejecutar el enlace inalámbrico.

Las pruebas deben ser realizadas en un canal plano o banda angosta con los siguientes parámetros.

### **Respuesta en Frecuencia en Canales Banda Angosta**

### **Top TX:**

- Packet length  $= 500$  bits
- Modulation type: QPSK
- TX oversample factor: 10
- Tx sample rate: 1 MHz

### **Top RX:**

### **RX1:**

- RX oversample factor: 10
- RX sample rate: 1 MHz
- Capture time: 4 ms
- Channel Estimate Length (L): 1
- Equalizer Length: 4
- Antenna Gain: 20 db
- Channel model: AWGN
- Noise power: -inf

### **RX2:**

- RX oversample factor: 10
- RX sample rate: 1 MHz
- Capture time: 4 ms
- Channel Estimate Length (L): 1
- Equalizer Length: 4
- Antenna Gain: 20 db
- Channel model: AWGN
- Noise power: -30 dB

Después de enviar la trama de datos de manera exitosa, se debe visualizar la respuesta en frecuencia usando el gráfico Channel Response1 y Channel Response2 ubicado en el panel frontal de *top\_rx.vi* para cada canal y la respuesta en frecuencia del canal ecualizado.

### **Desempeño del Sistema SIMO**

En este punto se debe evaluar y comparar el desempeño del sistema SIMO con respecto a un sistema SISO, para lo cual debe variar la potencia de ruido del canal desde -10 dB hasta 0 dB en pasos de 2 dB.

Considerar que en el receptor debe tomar 20 iteraciones para cada valor de ruido con la finalidad de elaborar la gráfica BER vs. SNR. Para realizar el análisis con respecto a SIMO se proveerá un archivo en Excel con los datos adquiridos al ejecutar pruebas en un sistema SISO.

### **PREGUNTAS A CONTESTAR:**

- 1. ¿Por qué el sistema SIMO tiene mayor resistencia a los debilitamientos producidos por el canal que un sistema SISO?
- 2. ¿Por qué el sistema SIMO implementado en clases solo se aplica para canales banda angosta?
- 3. Mencione qué método emplearía para que un sistema SIMO funcione en un canal selectivo en frecuencia.
- 4. Demuestre la técnica MRC para tres antenas receptoras, si se tiene que:
- $\triangleright$   $h_0 = \alpha_0 e^{j\theta_0}$
- $\triangleright$   $h_1 = \alpha_1 e^{j\theta_1}$
- $\triangleright$   $h_2 = \alpha_2 e^{j\theta_2}$
- 5. ¿Cuál es la relación esperada entre el desempeño de un sistema SIMO y el aumento del número de antenas receptoras?